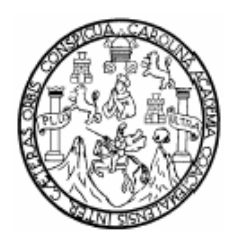

 **Universidad de San Carlos de Guatemala Facultad de Ingeniería Escuela de Ingeniería Civil** 

# **DISEÑO Y PLANIFICACIÓN DEL SALÓN MUNICIPAL ANTONIO CHACÓN GÓMEZ, PARA EL MUNICIPIO DE RABINAL, BAJA VERAPAZ**

**Boris Paolo Camó López** 

Asesorado por el Ing. Ángel Roberto Sic García

**Guatemala, agosto de 2008** 

UNIVERSIDAD DE SAN CARLOS DE GUATEMALA

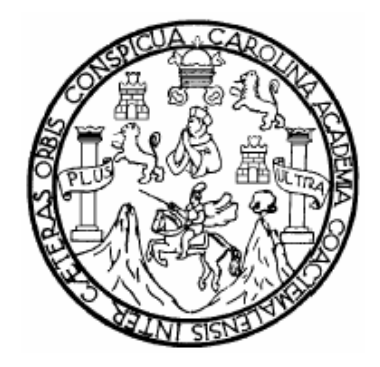

FACULTAD DE INGENIERÍA

# **DISEÑO Y PLANIFICACIÓN DEL SALÓN MUNICIPAL ANTONIO CHACÓN GÓMEZ, PARA EL MUNICIPIO DE RABINAL, BAJA VERAPAZ**

TRABAJO DE GRADUACIÓN

PRESENTADO A JUNTA DIRECTIVA DE LA FACULTAD DE INGENIERIA POR:

# **BORIS PAOLO CAMÓ LÓPEZ**

ASESORADO POR EL ING. ÁNGEL ROBERTO SIC GARCIA

AL CONFERÍRSELE EL TÍTULO DE **INGENIERO CIVIL** 

GUATEMALA, AGOSTO DE 2008

# UNIVERSIDAD DE SAN CÁRLOS DE GUATEMALA FACULTAD DE INGENIERIA

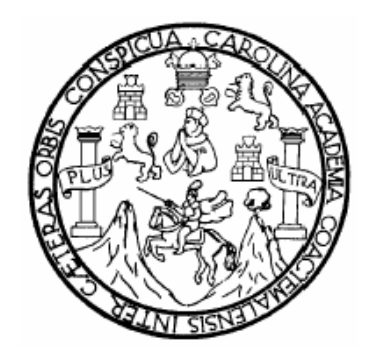

## **NÓMINA DE JUNTA DIRECTIVA**

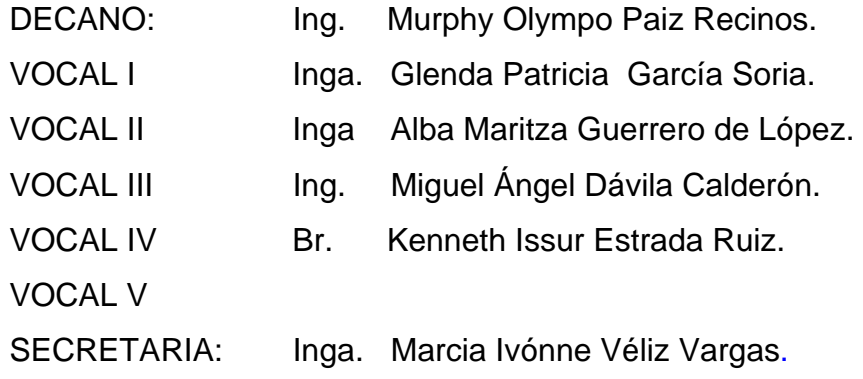

.

## **TRIBUNAL QUE PRACTICÓ EL EXAMEN GENERAL PRIVADO**

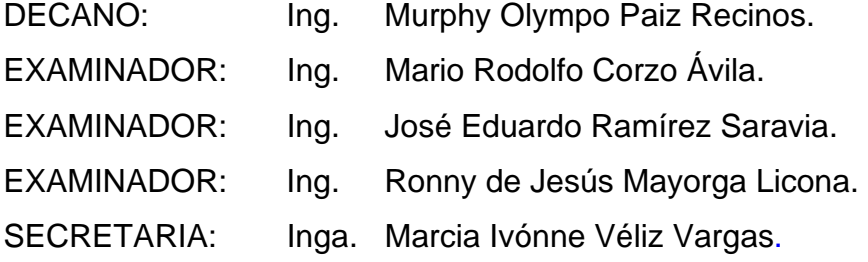

### **HONORABLE TRIBUNAL EXAMINADOR**

Cumpliendo con los preceptos que establece la ley de la Universidad de San Carlos de Guatemala, presento a su consideración mi trabajo de graduación titulado:

## **DISEÑO Y PLANIFICACIÓN DEL SALÓN MUNICIPAL ANTONIO CHACON GÓMEZ, PARA EL MUNICIPIO DE RABINAL, BAJA VERAPAZ,**

tema que me fuera asignado por la Dirección de la Escuela de Ingeniería Civil, el 15 de febrero de 2006.

Boris Paolo Camó López

**UNIVERSIDAD DE SAN CARLOS DE GLIATEMALA** 

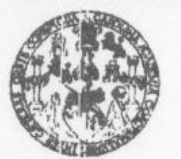

**FACULTAD DE INGENIERIA** 

**UNIDAD DE EPS** 

Guatemala, 17 de julio de 2008 Ref.EPS.D 407.07.08

Inga. Norma Ileana Sarmiento Zeceña de Serrano Directora Unidad de EPS Facultad de Ingeniería Presente

Estimada Ingeniera Sarmiento Zeceña.

Por este medio atentamente le informo que como Asesor - Supervisor de la Práctica del Ejercicio Profesional Supervisado, (E.P.S) del estudiante universitario de la Carrera de Ingeniería Civil, BORIS PAOLO CAMÓ LÓPEZ, procedí a revisar el informe final, cuyo título es: "DISEÑO Y PLANIFICACIÓN DEL SALÓN MUNICIPAL ANTONIO CHACÓN GÓMEZ PARA EL MUNICIPIO DE RABINAL, BAJA VERAPAZ".

Cabe mencionar que las soluciones planteadas en este trabajo, constituyen un valioso aporte de nuestra Universidad a uno de los muchos problemas que padece el área rural del país, beneficiando así a los pobladores del municipio de **Rabinal, Baja Verapaz**.

En tal virtud, LO DOY POR APROBADO, solicitándole darle el trámite respectivo.

Sin otro particular, me es grato suscribirme.

Atentamente,

"Id y Enseñad a Todos" Ing. Angel Roberto Sic García Asesor - Superviscondealide So Guate ASSAM AN - SUPERVISOR A) DE EPS 1 1.50 % Fractions do Ingenierio y EPS Facultad de Ingenier!

cc. archivo  $ARSG / am$  **UNIVERSIDAD DE SAN CARLOS** DE CITATEMALA

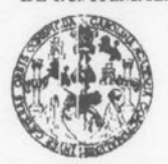

**FACULTAD DE INGENIERIA** 

**UNIDAD DE EPS** 

Guatemala, 20 de mayo 2008 Ref. EPS. D.335.05.08

Ing. Fernando Amilcar Boiton Velásquez Director Escuela de Ingeniería Civil Facultad de Ingeniería Presente

Estimado Ingeniero Boiton Velásquez.

Por este medio atentamente le envío el "DISEÑO Y PLANIFICACIÓN DEL SALÓN MUNICIPAL ANTONIO CHACÓN GÓMEZ PARA EL MUNICIPIO DE RABINAL, BAJA VERAPAZ.", que fue desarrollado por el estudiante universitario BORIS PAOLO CAMÓ LÓPEZ, quien fue debidamente asesorado y supervisado por el Ing. Ángel Roberto Sic García.

Por lo que habiendo cumplido con los objetivos y requisitos de ley del referido trabajo y existiendo la aprobación del mismo por parte del Asesor - Supervisor de EPS, en mi calidad de Directora apruebo su contenido solicitándole darle el trámite respectivo.

Sin otro particular, me es grato suscribirme.

Atentamente,

"Id y Enseñad a Todos" A de Sen Carlos de Guy **DIRECCION** Vactices da Incanieria Inga. Norma Ileana Sarmiento Zeo **Bouted** de ingenie Directora Unidad de EPS

NISZ/nader

**UNIVERSIDAD DE SAN CARLOS DE GUATEMALA** 

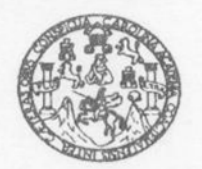

**FACULTAD DE INGENIERIA** 

Guatemala, 6 de agosto de 2008

Ingeniero Sydney Alexander Samuels Milson Director de la Escuela de Ingeniería Civil Facultad de Ingeniería Presente

Estimado Ing. Samuels.

Le informo que he revisado el trabajo de graduación DISEÑO Y PLANIFICACIÓN DEL SALÓN MUNICIPAL ANTONIO CHACÓN GÓMEZ PARA EL MUNICIPIO DE RABINAL, BAJA VERAPAZ, desarrollado por el estudiante de Ingeniería Civil Boris Paolo Camó López, quien contó con la asesoría del Ing. Angel Roberto Sic García.

Considero este trabajo bien desarrollado y representa un aporte para la comunidad del área y habiendo cumplido con los objetivos del referido trabajo doy mi aprobación al mismo solicitando darle el trámite respectivo.

Atentamente, ID Y ENSEÑAD A TODO umm Ing. Hugo Leonel Montenegro Franco Jefe del Departamento de Estructuras FACULTAD DE INGENIERI **DEPARTAMENTO** CUF DE ESTRUCTURAS USAC

/bbdeb.

Escuelas: Ingeniería Civil, Ingeniería Mecánica Industrial, Ingeniería Química, Ingeniería Mecánica Eléctrica, Escuela de Ciencias, Regional de Ingeniería Sanitaria y Recursos Hidráulicos<br>(ERIS), Posgrado Maestria en Siste Licenciatura en Matemática, Licenciatura en Física. Centros: de Estudios Superiores de Energía y Minas (CESEM). Guatemala, Ciudad Universitaria, Zona 12, Guatemala, Centroamárica.

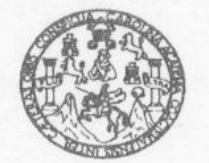

#### **FACULTAD DE INGENIERIA**

El Director de la Escuela de Ingeniería Civil, después de conocer el dictamen del Asesor Ing. Ángel Roberto Sic García y de la Directora de la Unidad de E.P.S. Inga. Norma Ileana Sarmiento Zeceña, al trabajo de graduación del estudiante Boris Paolo Camó López, titulado DISEÑO Y PLANIFICACIÓN DEL SALÓN MUNICIPAL ANTONIO CHACÓN GÓMEZ, PARA EL MUNICIPIO DE RABINAL, BAJA VERAPAZ, da por este medio

su aprobación a dicho trabajo. ERSIDAD DE SAN CAR **ESCUELA BE INGENIERIA CIVIL Samuels Milson** Ing DIRECTOR **ULTAD DE INGENI** 

Guatemala, agosto 2008.

/bbdeb.

Escuelas: Ingeniería Civil. Ingeniería Mecánica industrial, Ingeniería Química, Ingeniería Mecánica Eléctrica, Escuela de Ciencias, Regional de Ingeniería Sanitaria y Recursos Hidráulicos (ERIS), Posgrado Maestria en Sistemas Mención Construcción y Mención Ingeniería Vial. Carreras: Ingeniería Mecánica, Ingeniería Electrónica, Ingeniería en Ciencias y Sistemas, Licenciatura en Matemática, Licenciatura en Física. Centros: de Estudios Superiores de Energía y Minas (CESEM). Guatemala, Ciudad Universitaria, Zona 12, Guatemala, Centroamérica.

Universidad de San Carlos de Guatemala

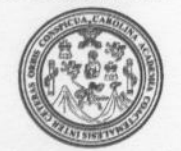

Facultad de Ingeniería Decanato

Ref. DTG. 272.2008

El Decano de la Facultad de Ingeniería de la Universidad de San Carlos de Guatemala, luego de conocer la aprobación por parte del Director de la Escuela de Ingeniería Civil, al trabajo de graduación titulado: DISEÑO Y PLANIFICACIÓN DEL SALÓN MUNICIPAL ANTONIO CHACÓN GÓMEZ PARA EL MUNICIPIO DE RABINAL, BAJA VERAPAZ, presentado por el estudiante universitario Boris Paolo Camó López, autoriza la impresión del mismo.

ú

IMPRÍMASE.

Ing. Murphy **OWmpo Paiz Recinos DECANO** DE SAN CARLOS DE GUAT DECANO FACULTAD DE INGENIERU

Guatemala, agosto de 2008

/gdech

## **ACTO QUE DEDICO A:**

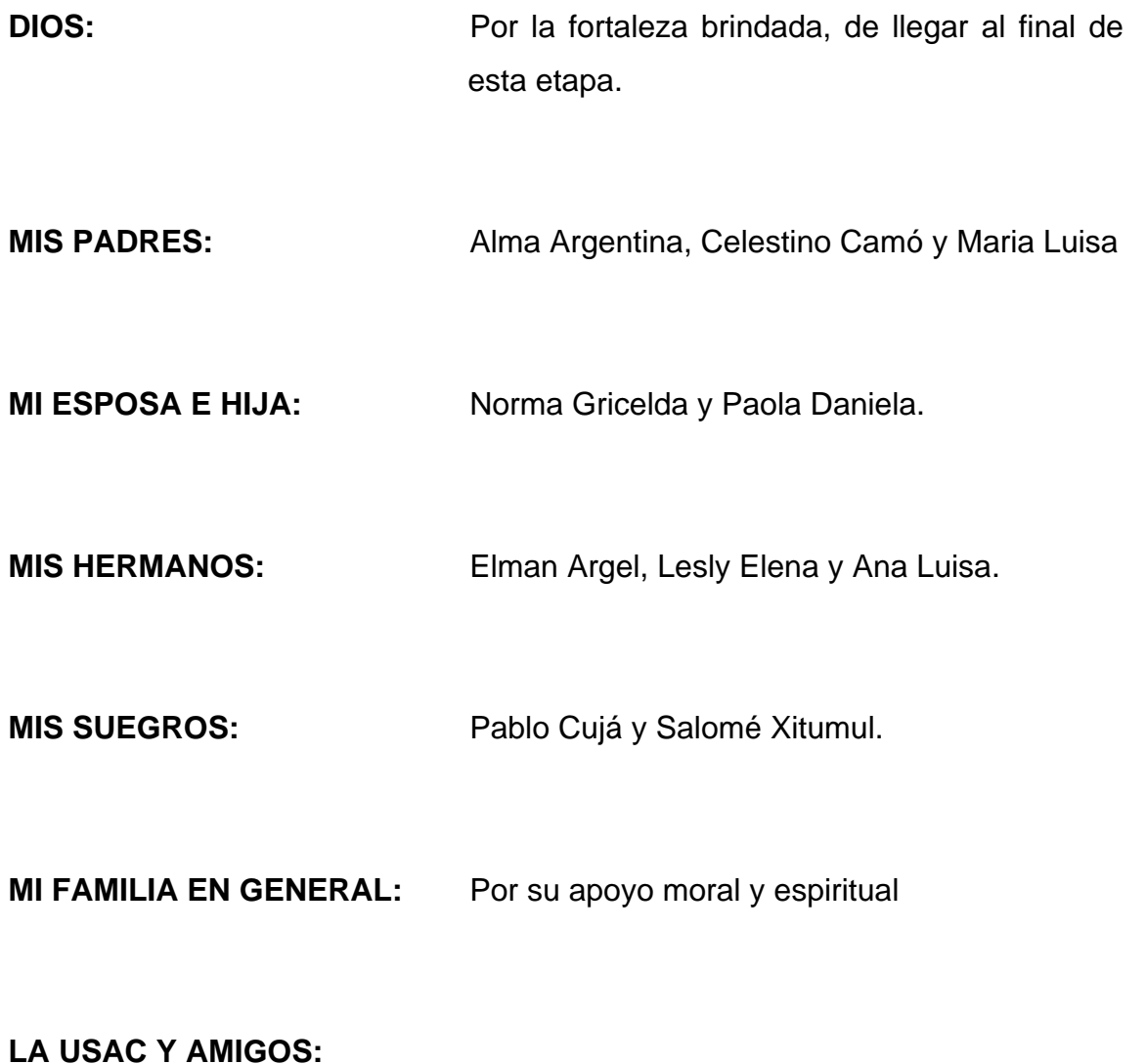

**LA IGLESIA ARCA DE SALVACIÓN:** 

### **AGRADECIMIENTOS A:**

- **DIOS**: Por Jesucristo, mi fuente de sabiduría y guía en el logro de la culminación de la carrera profesional.
- **MIS PADRES:** Por el amor y sacrificio incansable, han permitido lograr esta meta.
- **MI ESPOSA E HIJA:** Por su gran amor y apoyo incondicional.
- **MI FAMILIA:** Por ser gran motivación.

**Ingeniero Ángel Roberto Sic García**, por la asesoría del presente proyecto.

**Empresa Concarza y Dirección General de Caminos**, en especial a los Ingenieros de la División de Planificación y Estudios, por su colaboración en el presente trabajo de graduación.

# **ÍNDICE GENERAL**

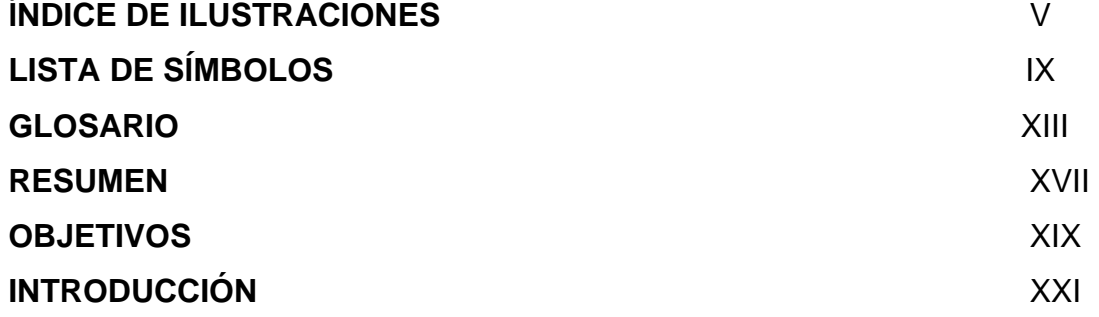

## **FASE DE INVESTIGACIÓN**

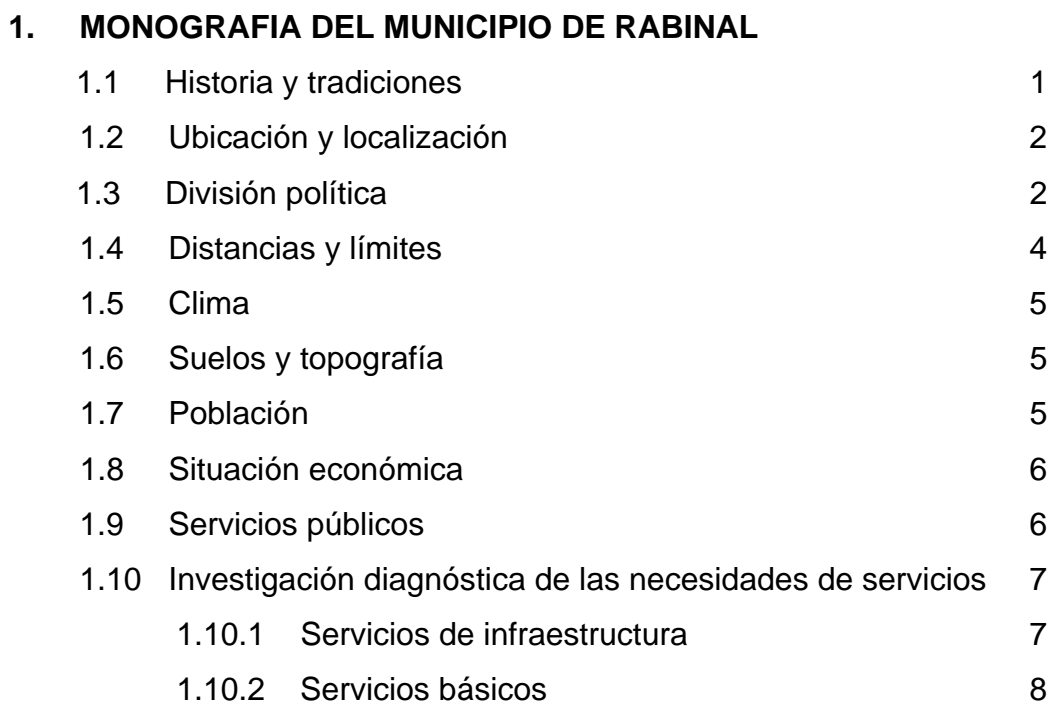

# **SERVICIO TÉCNICO PROFESIONAL**

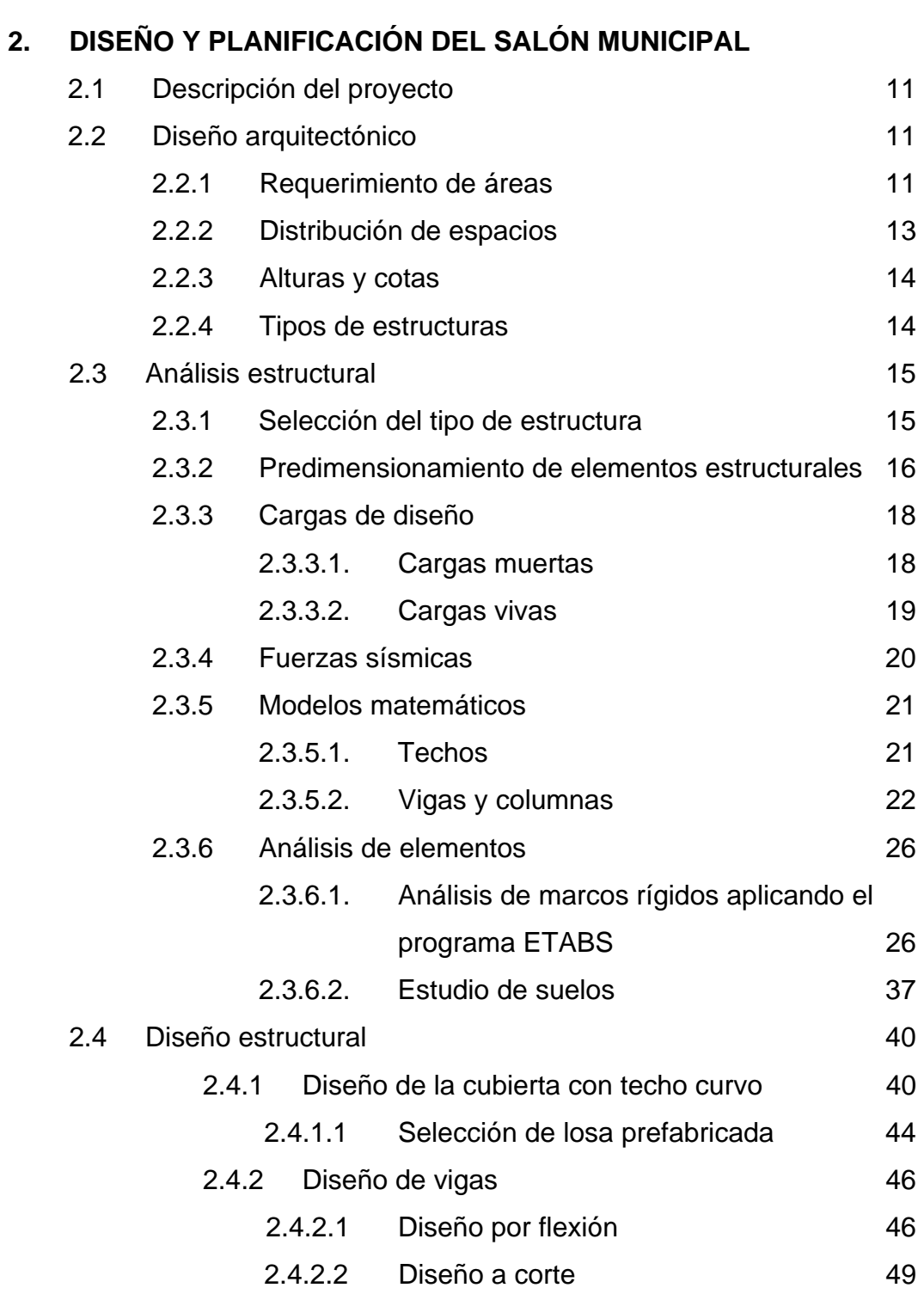

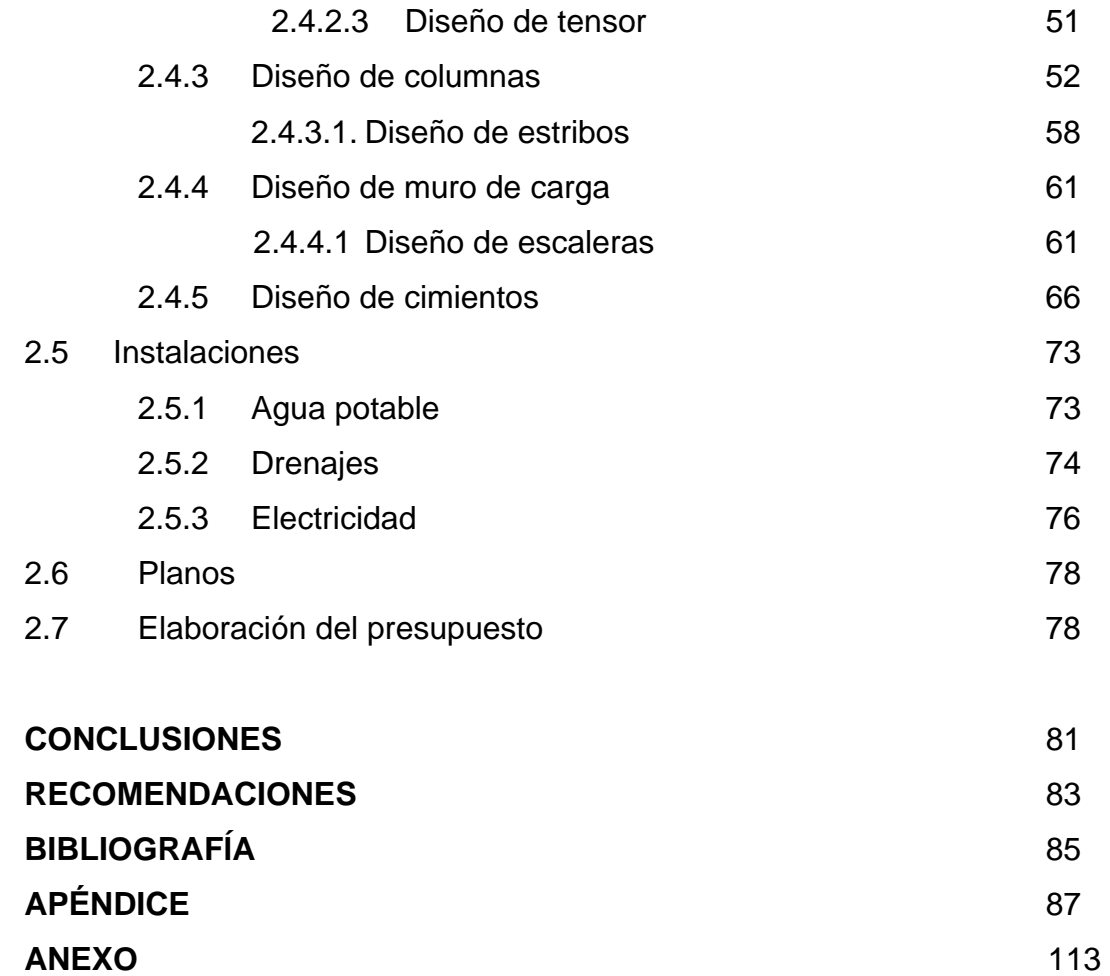

# **ÍNDICE DE ILUSTRACIONES**

## FIGURAS

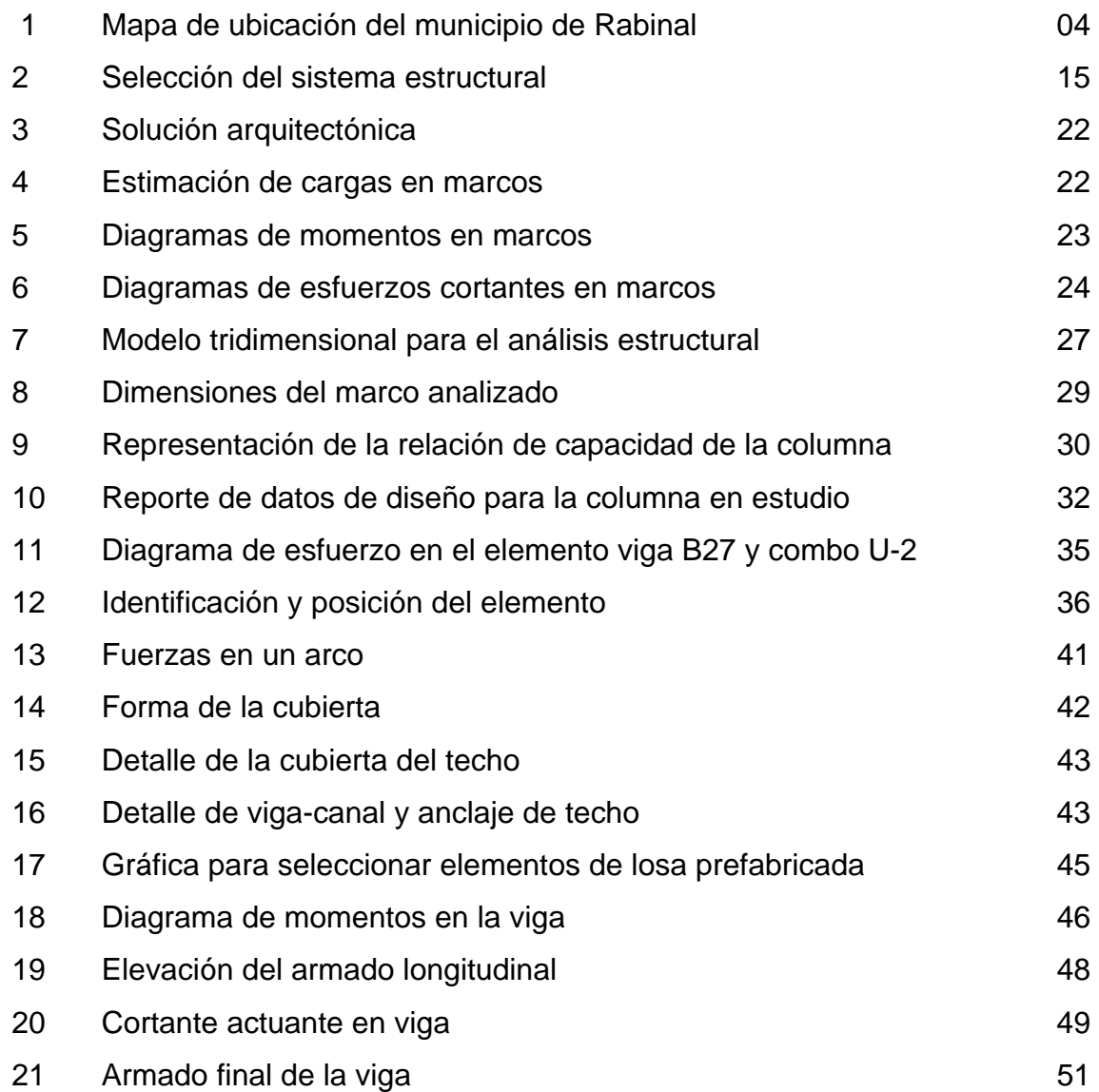

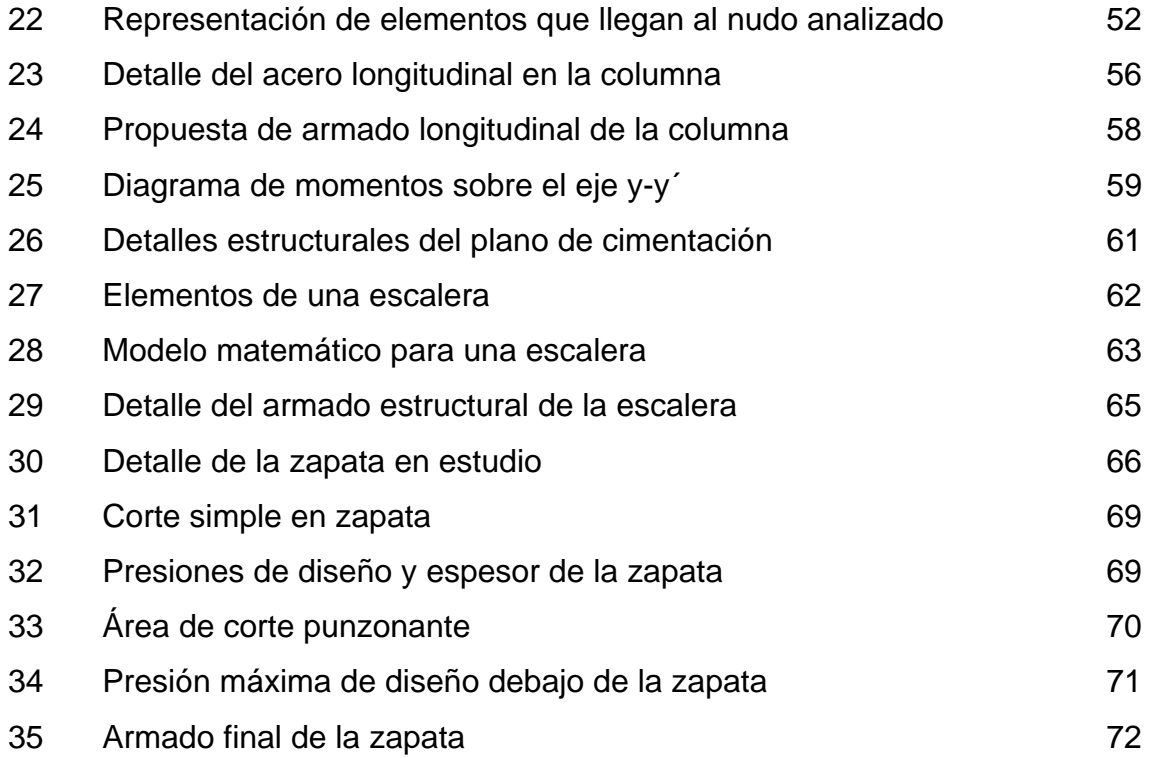

## TABLAS

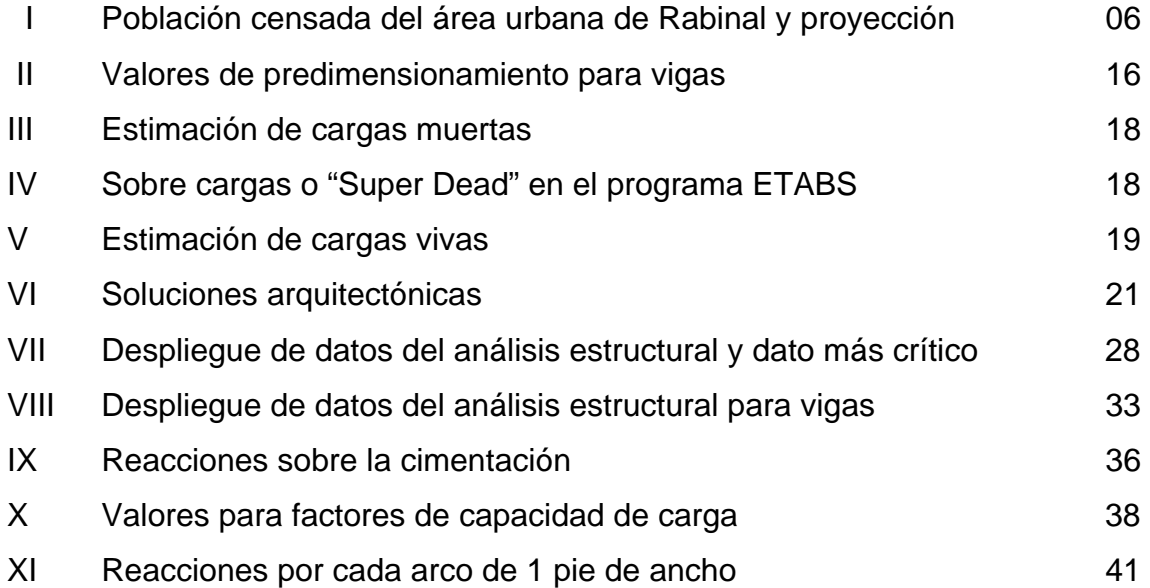

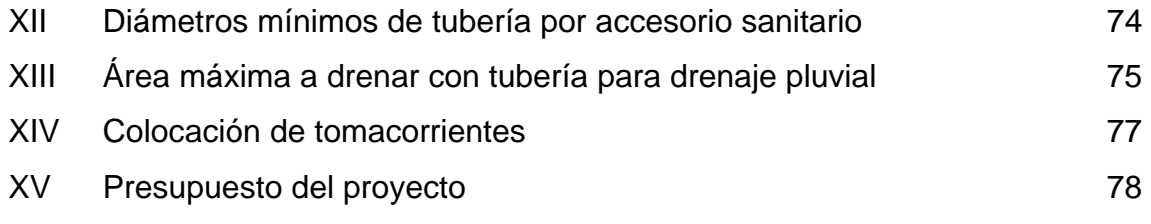

# **LISTA DE SÍMBOLOS**

*h* Altura total de un elemento.

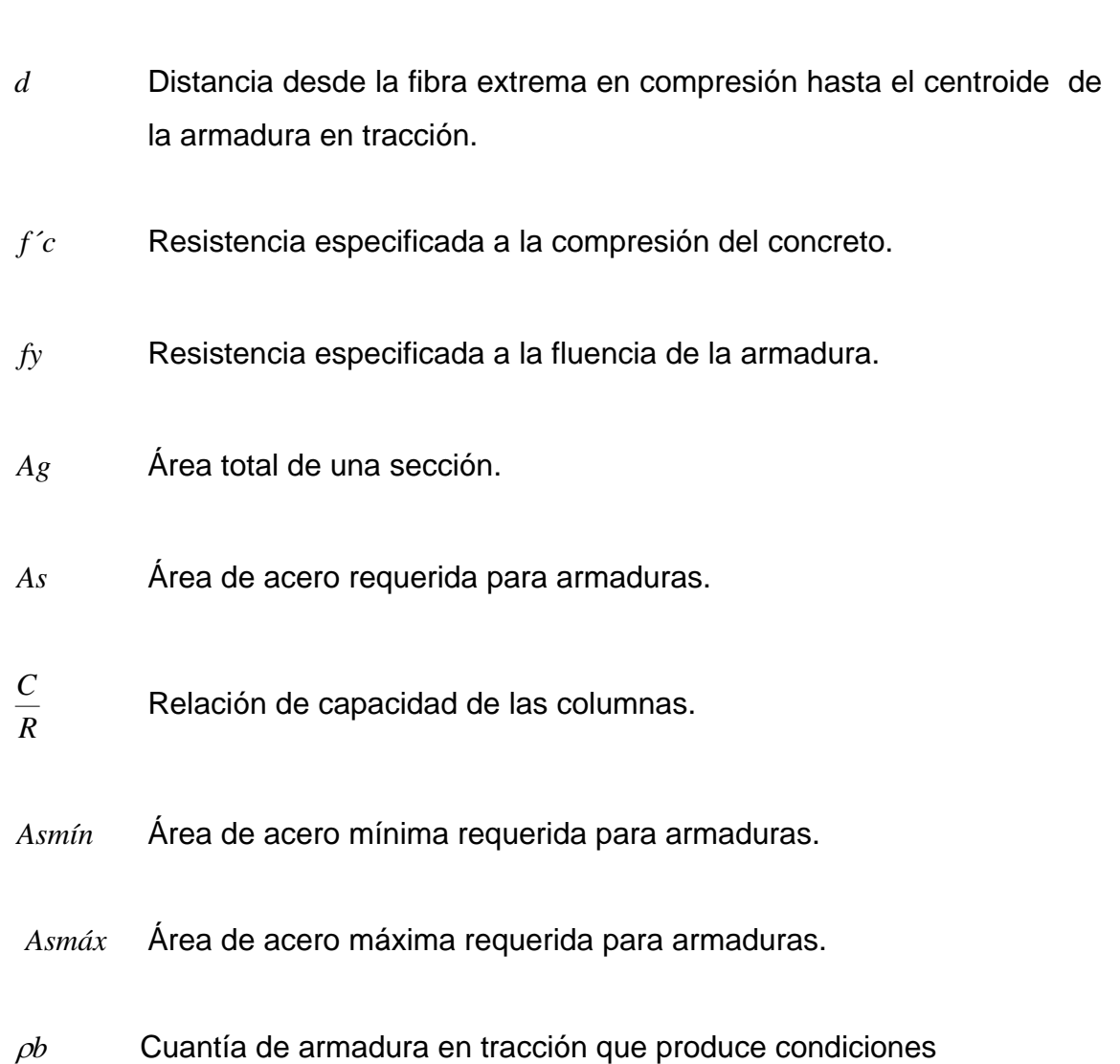

balanceadas de deformación.

- $\phi$  Factor de reducción de resistencia.
- *Vc* Resistencia nominal de corte proporcionada por el concreto.
- *S* Separación de la armadura por corte medida en dirección paralele a la armadura longitudinal.
- *Av* Área de armadura por corte en una distancia S.
- *Ec* Módulo de elasticidad del concreto.
- *Ig* Momento de inercia de la sección bruta del elemento con respecto al eje centroidal, sin tomar en consideración la armadura.
- *K* Factor de longitud efectiva para elementos en compresión.
- *Pc* Carga crítica para elementos en compresión.
- *Cm* Factor que relaciona el diagrama real de momento con un diagrama equivalente de momento uniforme.
- $\delta$  Factor de amplificación del momento en marcos arriostrados, para reflejar el desplazamiento lateral que resulta de las cargas de gravedad y laterales.
- $\phi$  Ángulo de fricción interna en los suelos.
- *Cu* Cohesión del suelo.
- *Nc*, *Nq*, *Ny* Factores de capacidad de carga.
- *Fcu* Factor de carga última.
- *Vs* Valor soporte del suelo.
- *Az* Área de la zapata.
- *qdis* Presión de diseño en zapatas.
- *Vs* Resistencia de corte simple en zapatas.
- *Vsa* Resistencia de corte simple actuante en zapatas.
- *Vp* Resistencia de corte punzonante en zapatas.
- *Vpa* Resistencia de corte punzonante actuante en zapatas.
- *bo* Perímetro de la sección critica para zapatas.

# **GLOSARIO**

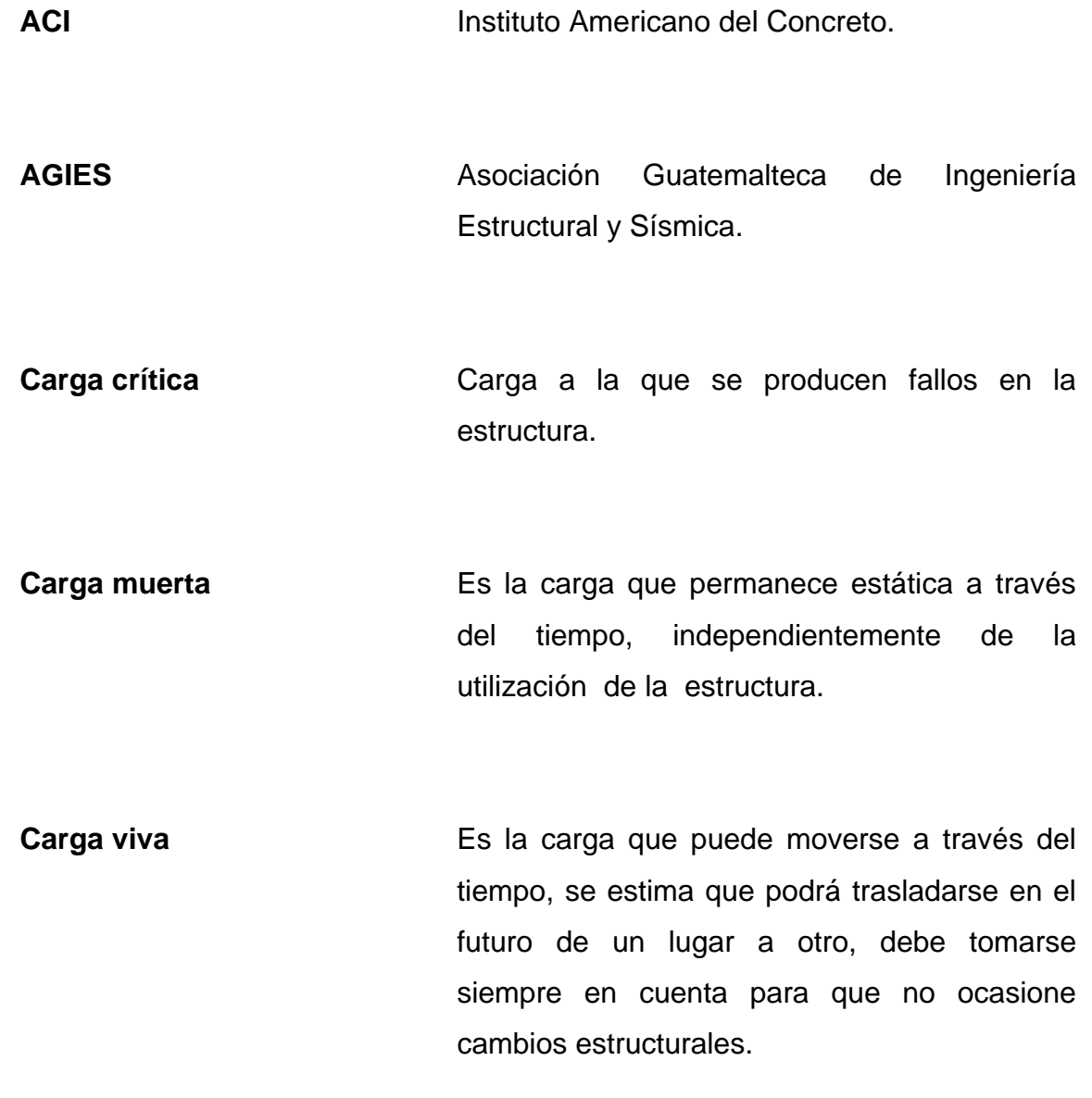

**Carga última Es la suma de la carga viva con la carga** muerta afectadas ambas por su respectivo factor de seguridad.

**Esfuerzo-deformación** Es la curva que describe la relación entre el esfuerzo y la deformación de un material, en zona elástica e inelástica.

Estribo **Estribo** Refuerzo empleado para resistir esfuerzos cortantes y de torsión en un elemento estructural.

**IGN Instituto Geográfico Nacional.** 

**Modulo de elasticidad** Es una medida inherente de un material, o razón constante del esfuerzo a la deformación, antes del límite de proporcionalidad.

**Mampostería reforzada** Es un sistema estructural formado por la unión de piezas (naturales o fabricadas) con el concreto armado.

**Momento** Producto de la intensidad de una fuerza por su distancia perpendicular desde la línea de acción de la fuerza al eje de rotación.

**Peralte Es la distancia medida desde la fibra extrema** en compresión hasta el centroide del refuerzo sujeto a tensión.

**Proyecto Conjunto** de planos, especificaciones, disposiciones especiales o cualquier otro documento que se emita antes o durante la ejecución del proyecto.

**Refuerzo Material que consiste en acero estructural y se** utiliza para aumentar el soporte estructural de los elementos de concreto reforzado.

**Relación de esbeltez** Es la relación de su altura (h) a su menor dimensión; en columnas reforzadas la relación mínima es igual a tres.

## **RESUMEN**

El informe que se presenta a continuación contiene el resultado del Ejercicio Profesional Supervisado (EPS), realizado en el municipio de Rabinal, del departamento de Baja Verapaz.

 La planificación del proyecto se realizó en forma ordenada contando con una investigación diagnóstica de las necesidades expresadas por las autoridades ediles. También se determinó el uso de un sistema estructural de marcos rígidos de concreto reforzado y una cubierta laminada de tipo curva. Para el análisis estructural del edificio se contó con el apoyo del programa asistido por computadora ETABS, y para la realización del presupuesto se determino por medio del valor del precio unitario de cada renglón de trabajo.

Al final del presente trabajo, se presenta el presupuesto total del proyecto, así como el juego de planos con sus respectivas especificaciones.

## **OBJETIVOS**

### **GENERAL**

Desarrollar el diseño del nuevo Salón Municipal Antonio Chacón Gómez, para el municipio de Rabinal Baja Verapaz; cumpliendo con criterios y técnicas constructivas que se adapten a la región y atendiendo todas las especificaciones requeridas.

### **ESPECÍFICOS**

- 1. Aplicar los conocimientos adquiridos en la Facultad de Ingeniería, para el desarrollo del proyecto.
- 2. Contribuir con el desarrollo físico y sociocultural de los asociados, así como a las comunidades aledañas.
- 3. Hacer entrega del estudio completo del proyecto a la municipalidad de Rabinal Baja Verapaz, dejando este proyecto planificado con todas las fases que lo integran y de esta manera poder realizar su ejecución.

## **INTRODUCCIÓN**

El municipio de Rabinal, se encuentra localizado a 175 kms., de la ciudad capital.

En este municipio se realizó una investigación diagnóstica sobre servicios básicos e infraestructura, determinando de esa forma la necesidad del siguiente proyecto: el diseño y planificación del Salón Municipal Antonio Chacón Gómez.

El salón se diseñó con una estructura de marcos rígidos de concreto reforzado y muros de mampostería reforzada, con cubierta de lámina de tipo curvo y losa prefabricada. Para el análisis estructural se consideró el programa asistido por computadora Etabs y un estudio de suelos consistente en un ensayo triaxial; también para el presupuesto del mismo se consideraron los renglones de trabajo con su respectivo precio unitario.

El proyecto en mención brinda desarrollo y beneficios a los habitantes de este municipio.

# **1. MONOGRAFÍA DEL MUNICIPIO DE RABINAL, BAJA VERAPAZ**

#### **1.1 Historia y tradiciones**

La cabecera municipal está asentada sobre el valle del Urrám; fue fundada en el año de 1,537 y conocida también durante el período hispánico como San Pablo Rabinal. Por Acuerdo Gubernativo del 2 de agosto de 1,893 fue elevada la villa de Rabinal a categoría de ciudad, debido a la importancia que obtuvo en su comercio e industria y por el grado de cultura que ha alcanzado en estos últimos años. La construcción de su iglesia parroquial inicia en los primeros meses del año de 1,540 a cargo de los frailes Pedro de Angulo y Luis Cáncer, de la orden de los dominicos, el material usado en su construcción consiste en piedras (lajas) que procedían de la ciudadela situada en el cerro de Kaj – Hiup al norte del pueblo, arena del río Rabinal, cal del lugar llamado piedra de cal y para hacer la mezcla adicionaron leche que procedía de la Hacienda "Buena Vista".

La fiesta titular es en honor al santo patrono San Pablo, celebrada del 19 al 25 de enero. En recientes años se ha destacado por presentar el bailedrama "Rabinal Achí" declarado actualmente por la UNESCO como "patrimonio oral e inmaterial de la humanidad" y diversas danzas mezcladas con creencias y símbolos católicos tales como: El baile de los negritos, Los Diablos, El Chico Mudo, El Costeño, Huastecos, Santa Catarina, Los moros españoles, Marineros, El Tun, Convite o Enmascarados, Caman, Chicop o de los animales, Cortes, San Jorge y el Soto Mayor.

Según publicado, en ocasión de las festividades de la Santísima Virgen María bajo la advocación del Patrocinio, es celebrada del 26 al 28 noviembre realizando tres representaciones del baile de la Conquista de Guatemala. Cuenta con 22 cofradías aproximadamente, formadas por diferentes órdenes religiosas que realizan sus rituales en distintas fechas, incluyendo la fiesta del Corpus Cristi.

#### **1.2 Ubicación y localización**

El departamento de Baja Verapaz está ubicado en la región II, al norte de la ciudad de Guatemala, su cabecera departamental es Salamá y el municipio de Rabinal se encuentra a una distancia de 27 kilómetros asfaltados de su cabecera departamental sobre la ruta nacional 5.

Se localiza en las coordenadas pertenecientes a latitud 15º 05' 04" y longitud 90º 29' 32", sobre un banco de marca del IGN a una elevación de 972.69 metros sobre el nivel del mar.

#### **1.3 División política**

 El municipio cuenta con un pueblo, 14 aldeas y 64 caseríos; corresponden a la cabecera municipal los barrios San Pedro Apóstol, San Pedro Martir, San Sebastián y Santo Domingo, así como los caseríos Chicojom, Chuacimarrón, Palimonix, Plan de Las Tunas, Chiquijuliac, Pacux, Pantulul, Sajcap, Xola, Chivanchán, Pachicá, Pamaliché y Xecambá.

Las aldeas son: Concul, con los caseríos: Conculito y Tres Cruces Aldea Chirrum, con los caseríos: Coyajá, Cumatzá, Pacoy y Paxorocón Aldea Chiticoy, con los caseríos: Corralabaj, Cuchilla de en medio, Chipacapox, El Morro y Papay

Aldea Chitucán, con los caseríos: Camalmapa, Canchún y El Mal Paso Aldea Chuateguá, con los caseríos: Cumatzá, El Limar, Muculicá, Toloxcoc Chixim, El Sauce y Paoj

Aldea Pachalum

Aldea Pichec, con los caseríos Cruz de los Yaguales (Chuainup), Chuacotzij Panacal, Chiac, El Tablón y Xetor

Aldea Raxjut, con los caseríos Chipuerta, Joya de Ramos, Las Ventanas, El Durazno, Las Granadillas, Plan de Sánchez, Piedra del Tigre y San Rafael.

Aldea Río Negro, con el caserío: Los Encuentros

Aldea San Luis

Aldea San Rafael, con los caseríos Chisaliyá, Guachipilín, Las Delicias, Piedra de Cal y Xesiguán

Aldea Vegas Santo Domingo, con los caseríos Chitucancito, Chuaperol, Chuaracaná, Nimacabaj y Pacaal

Aldea Xeabaj, con los caseríos Chichupac y Tablón

Aldea Xococ, con los caseríos Buena Vista, Paxtilán y Canchún

Además, tiene una extensión territorial de 504 kilómetros cuadrados.

#### **1.4 Distancias y límites**

El municipio de Rabinal dista por el nor-este de la cuidad capital, 175 kilómetros de carretera asfaltada vía Sanarate, El Progreso y Salamá; también dista por el nor-oeste de la ciudad capital, 45 kilómetros de carretera asfaltada y 68 de tercería vía San Juan Sacatepéquez, Granados y El Chol. Entre los límites del municipio de Rabinal se encuentran:

Norte: Municipio de Chicamán (El Quiché)

Sur: Municipios de El Chol y Granados (Baja Verapaz)

Este: Municipio de San Miguel Chicaj (Baja Verapaz)

Oeste: Municipio de Cubulco (Baja Verapaz)

La rectificación de límites con Granados fue por acdo. gub. del 16 marzo 1954.

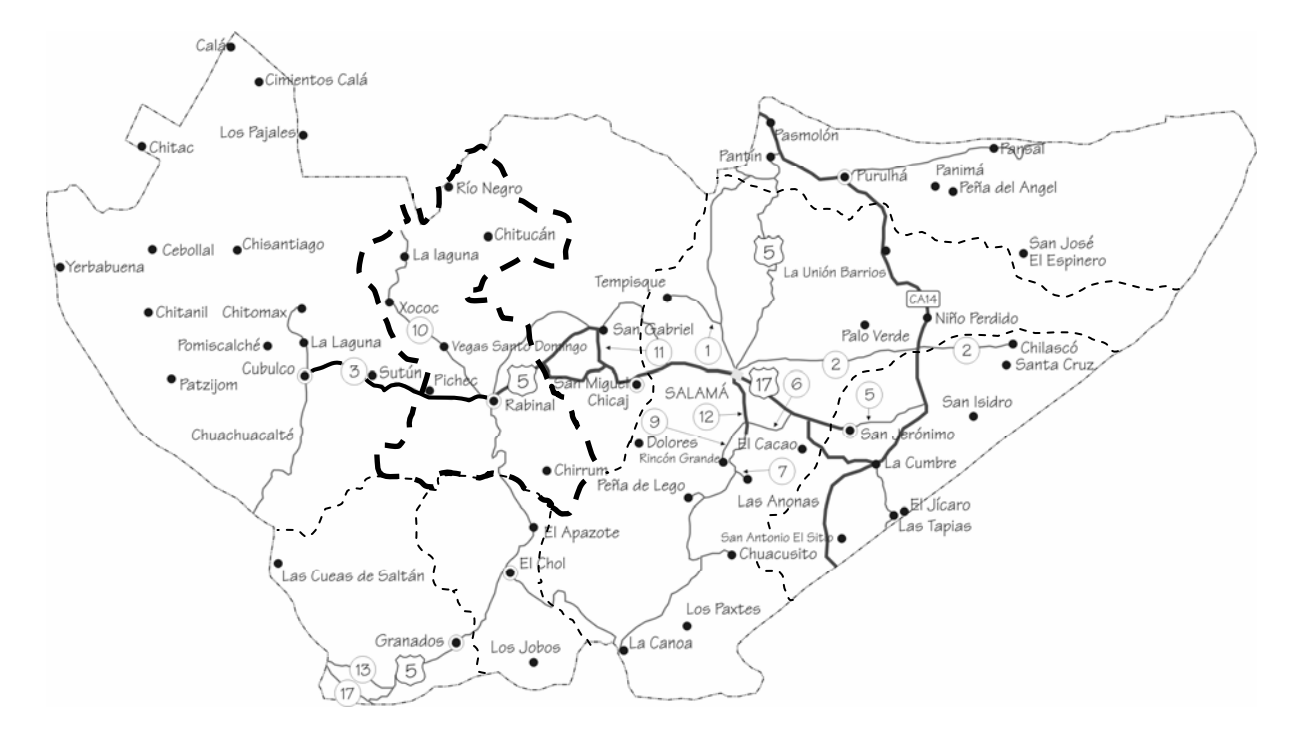

### **Figura 1. Mapa de ubicación del municipio de Rabinal**

#### **1.5 Clima**

El municipio pertenece a la zona de vida bosque seco subtropical, con áreas de clima semicálido seco y en menor medida templado durante el transcurso del año; en verano es totalmente seco con temperaturas que alcanzan los 33°C y 20°C como temperatura media y su precipitación oscila entre 300 y 500 mm con un promedio de 60 días de lluvia.

#### **1.6 Suelos y topografía**

El tipo de suelo alrededor del área urbana posee tendencia agrícola, además cuenta con grandes extensiones de bosques de pino en sus montañas. Predominan entre sus estratos el tipo de suelo arcilloso y talpetate; mientras que el relieve en la cabecera municipal es plana registrando pendientes inferiores al 6%.

#### **1.7 Población**

Según el censo poblacional realizado por el Instituto Nacional de Estadística (INE) para el año 2002, el municipio tiene un promedio de 5 habitantes por vivienda y el total de viviendas censadas fue de 8,549.

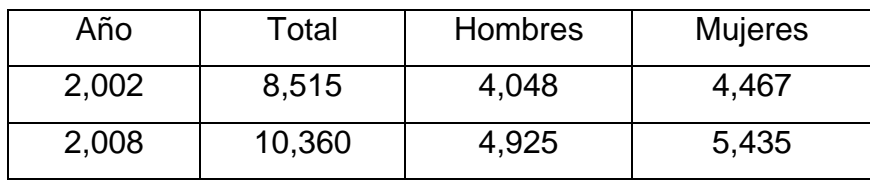

## **Tabla I. Población censada del área urbana de Rabinal y proyección realizada año 2002 – 2008**

Fuente Instituto Nacional de Estadística INE

#### **1.8 Situación económica**

Las actividades económicas de los habitantes del municipio son de tipo agrícola, producción artesanal y otras de menor importancia; entre la producción agrícola se cuenta con el cultivo de maíz, frijol, arroz, maní, caña de azúcar, frutas diversas, especialmente la naranja que tiene fama a nivel nacional. La producción artesanal está constituida por los tejidos de algodón, cerámica, jícaras y guacales, máscaras, jarcia, muebles, instrumentos musicales, sombreros, petates, escobas, trenzas de palma, cobre, hierro, cerería, artículos de cuero, teja y ladrillo de barro, tul y piritécnia.

#### **1.9 Servicios públicos**

 Entre los servicios con que cuenta el municipio de Rabinal, se pueden mencionar los siguientes: Agua potable **Drenajes**
Calles pavimentadas Energía eléctrica Telefonía móvil y domiciliar Transporte urbano y extraurbano Centros educativos Centro de salud, etc.

### **1.10 Investigación diagnóstica de las necesidades de servicio**

## **1.10.1 Servicios de infraestructura**

Ampliación de mercado: el pueblo de Rabinal cuenta con una plaza pública ubicada en el centro urbano, y debido al incremento poblacional las instalaciones de la misma ya no son aptas para albergar cierta cantidad de comercios, esto ha obligado a unos comerciantes ha ubicarse en las calles principales. Además en la época de invierno imposibilita la circulación de los consumidores entre los mismos.

Construcción de la terminal de buses: con la pavimentación de la ruta nacional cinco que conduce hacia la cabecera departamental de Salamá y diferentes accesos al pueblo de Rabinal, se ha observado un incremento del servicio de transporte urbano y extraurbano, por lo que es importante contar con instalaciones adecuadas para el estacionamiento y maniobra de las unidades que hacen uso de la infraestructura vial.

Construcción del salón municipal: Debido al incremento de actividades culturales, políticas y sociales que se desarrollan en Rabinal, es necesario contar con instalaciones que tengan la capacidad, la seguridad y comodidad de albergar un gran número de personas para mejorar y contribuir con el desarrollo de esta comunidad.

Otros: entre estas necesidades se considera importante mejorar los accesos a las diferentes aldeas y caseríos, mediante la rehabilitación y mejoramiento de los caminos rurales; también es importante mencionar que existe la necesidad de realizar un ordenamiento y señalización vial dentro del área urbana para que el flujo vehícular y peatonal sea el adecuado.

#### **1.10.2 Servicios básicos**

Agua potable: Debido al incremento poblacional en los últimos años y por la sequía que se deriva de las épocas de verano, la escasez del vital líquido de las fuentes superficiales ha llevado a las autoridades municipales a contratar los servicios profesionales de empresas privadas para la perforación mecánica de pozos en las 4 zonas del municipio.

Alcantarillado: en algunas zonas del área urbana las aguas residuales no son depositadas en lugares aptos para su control; estas son depositadas a flor de tierra, lo que genera la proliferación de insectos, malos olores y la contaminación de algunos ríos adyacentes al área.

Planta de tratamiento de desechos sólidos: actualmente el municipio cuenta con un área situada en la aldea de Pachalúm, cuya finalidad de algunos trabajadores municipales, es la recolección de todo desecho sólido que depositan los vecinos en 20 basureros observados cerca de los ríos, terrenos comunales y calles de regular circulación; y es por ello que se necesita de personal capacitado para llevar acabo la construcción y el buen funcionamiento de la misma.

# **2. DISEÑO Y PLANIFICACIÓN DEL SALÓN MUNICIPAL**

#### **2.1 Descripción del proyecto**

El proyecto consistirá en el diseño de un edificio que tendrá capacidad para realizar actividades de carácter social y cultural. Para la planificación del mismo se tiene un predio con la forma que tiene el plano de arquitectura mostrado en el apéndice del presente trabajo; contando con el área de 806.28 metros cuadrados ubicados dentro del terreno de la municipalidad de Rabinal; el edificio tendrá servicios generales y básicos por que es un salón dedicado a la población en general; las opciones en materiales y sistemas constructivos preferenciales son: marcos de concreto reforzado y muros de mampostería reforzada, losa de tipo prefabricada y cubierta auto soportable curva de aluminio y zinc, acabados de la mejor calidad, y contara con los servicios de agua potable, drenajes sanitarios y pluviales e instalaciones eléctricas.

#### **2.2 Diseño arquitectónico**

#### **2.2.1 Requerimiento de áreas**

Entre los ambientes requeridos para el salón, se construirán los siguientes:

- Cocina: será de uso exclusivo para la preparación de los alimentos, contando también con servicio sanitario privado.
- Bar, cafetería y área de mesas: se utilizará de apoyo importante para brindar servicio de bebidas y comidas de tipo rápido al usuario con su respectivo espacio para la colocación de mesas para 4 personas.
- Vestidor para caballeros y damas: de uso exclusivo con sanitario privado para la preparación de actores y actrices.
- Cuarto de sonido: destinado para el ajuste de sonido y luces secundarias dentro del escenario.
- Escenario: espacio físico para la realización de actividades artísticas y de otra índole.
- Bodega de limpieza: para almacenamiento de útiles de limpieza y su ubicación es anexa al servicio sanitario de caballeros y damas.
- Área social y mezzanine: El área social esta calculada para el acomodamiento de 320 personas sentadas, ocupando cada una un área promedio de 0.80 mts², 243 parejas para baile, ocupando cada una un área promedio de 1.00 mts². El mezzanine puede ser ocupado con 13 mesas para 4 personas, cuya capacidad esta calculada para 52 personas.
- Taquilla y oficina administrativa: destinada para la venta de boletos y monitoreo interno dentro del edificio.
- Baño de caballeros y damas: calculado con capacidad para 7 personas por baño y su ubicación esta donde no provoque interrupciones.
- Área de conferencias: destinada para seminarios y talleres de capacitación.
- Bodega y cuarto de maquinas: destinada para almacenamiento de objetos y ubicación de tableros de distribución de circuitos eléctricos.

## **2.2.2 Distribución de espacios**

La distribución de áreas quedará de la siguiente manera:

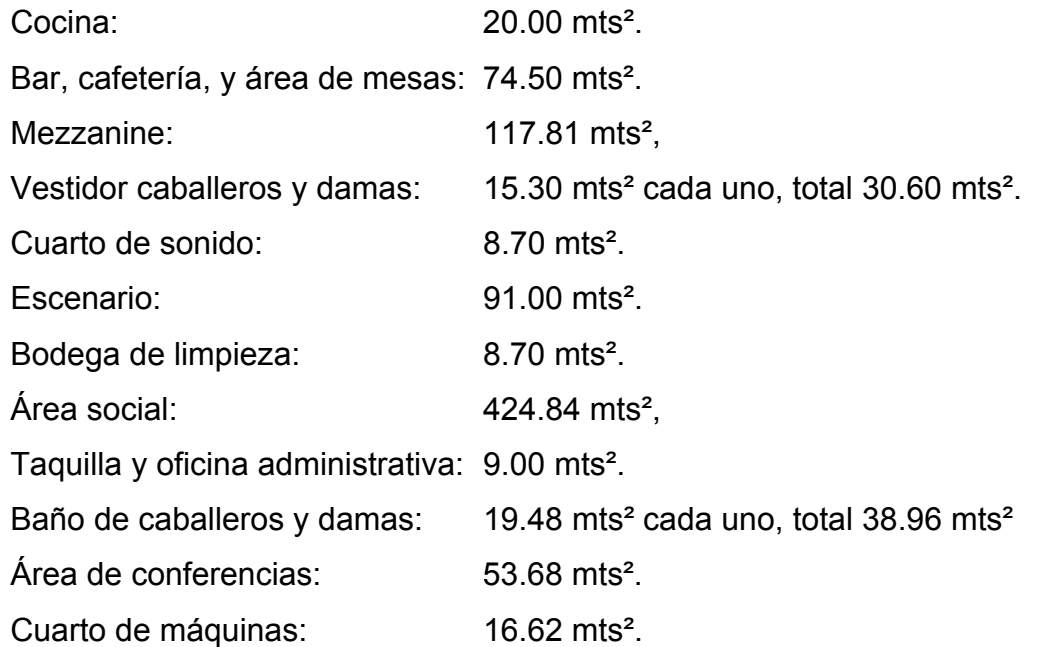

También se incluirá un área para jardinización, iluminación y ventilación natural.

#### **2.2.3 Alturas y cotas**

 Como se mencionó en la descripción del proyecto, el salón no podrá ser utilizado para actividades deportivas debido a que estas actividades requieren de espacios más amplios. Para las alturas se consideraron condiciones del clima en la región y el mayor número de usuarios que albergara el edificio; según el diseño comprenderá un mezanine en la nave central por lo que se requerirá doble altura en todo el perímetro del salón, siendo esta de 7.70 metros en los extremos y en la parte central de la cubierta tendrá 10.90 metros, a partir del nivel de referencia adoptado.

#### **2.2.4 Tipo de estructuras**

 En la actualidad existe diversidad de tipos de estructuras que pueden utilizarse para un proyecto como este; al momento de la planificación debe definirse cual es la más conveniente y el proyectista debe pensar en diversos factores tales como:

- Forma y dimensión del terreno.
- Utilización del edificio.
- Situación económica.
- Velocidad de construcción.
- Edificaciones existentes.
- Tipo de suelo, etc.

 Para los factores anteriores, la estructura se puede diseñar con los siguientes materiales:

- Madera.
- Concreto reforzado y en combinación con otros materiales
- Acero estructural.

## **2.3 Análisis estructural**

## **2.3.1 Selección del tipo de estructura**

 Según el plano de detalles estructurales mostrado en el apéndice, el edificio comprendido entre los ejes B y E; estará formado por una cubierta autosoportable curva con material de aluminio y zinc. Para los ambientes comprendidos entre los ejes A-B; E-G; escenario y mezanine se colocará losa de tipo prefabricada y la estructura de los marcos rígidos que sostendrán la cubierta y losas estarán compuestos por vigas, columnas, zapatas de concreto reforzado y mampostería reforzada para muros de cerramiento.

## **Figura 2. Selección del sistema estructural**

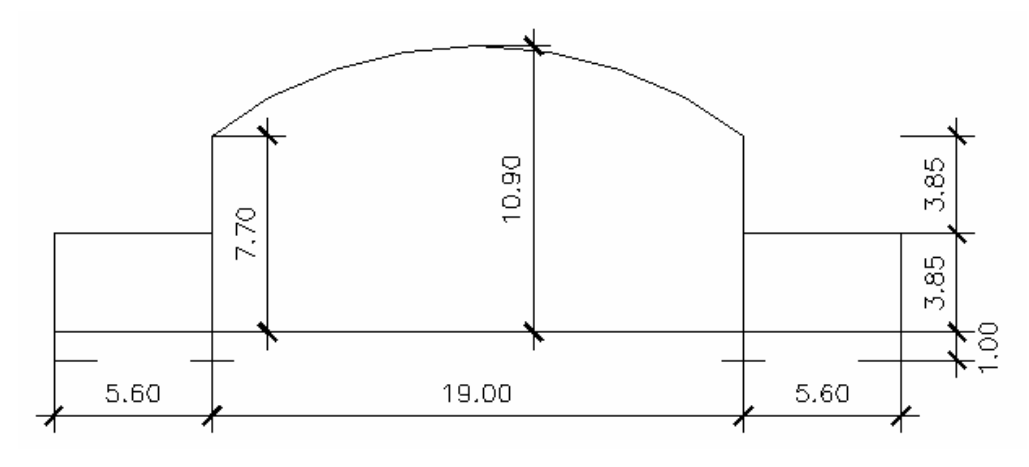

**Elevación transversal X-X´** 

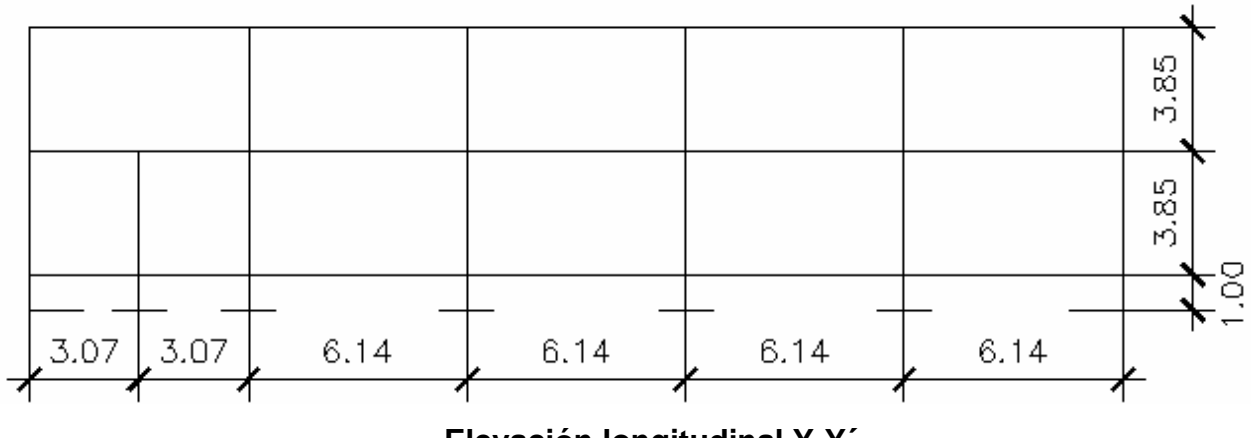

**Elevación longitudinal Y-Y´** 

## **2.3.2 Predimensionamiento de elementos estructurales**

El predimensionamiento se realizará utilizando algunos criterios que los códigos de construcción sugieren, pero si se cuenta con suficiente experiencia se podrá proponer de entrada dimensiones aproximadas.

**Vigas:** los criterios que se consideraron según el código ACI, contempla peraltes mínimos en vigas para una rigidez adecuada sin grandes deflexiones.

**Tabla II. Valores de predimensionamiento para vigas**

| Peralte mínimo   |                                   |          |           |           |
|------------------|-----------------------------------|----------|-----------|-----------|
|                  | Simplememente                     | Extremo  | Ambos     | Voladizos |
|                  | apoyado                           | continuo | continuos |           |
| <b>Elementos</b> | Elementos sin grandes deflexiones |          |           |           |
|                  | L/16                              | L/18.5   | 121       | _/8       |

Si se consideran los valores sugeridos por la tabla II se tiene:

$$
Hviga_1 = \frac{L}{18.5} = \frac{6.14}{18.5} = 0.33 - mts
$$

$$
Hviga_2 = \frac{L}{21} = \frac{6.14}{21} = 0.29 - mts
$$

Entonces utilizaremos una sección de viga de 0.22 x 0.35 mts.

**Columnas:** los criterios que se consideraron son:

El código ACI recomienda una sección mínima de 400 cms².

También se calcula una sección mínima con respecto a la carga aplicada de la siguiente ecuación.

$$
P = 0.80 * (f'c * Ag + fy * As)
$$
  
Donde As estará comprendido entre; 1% Ag ≤ As ≤ 8% Ag  
Solución: 18,205 = 0.80 \* (281 \* Ag + 2812 \* As)  
18,205 = 0.80 \* (63.23 \* Ag + 2812 \* Ag)  
22,756\_kg = 91.35 \* Ag\_kg/cm<sup>2</sup>  

$$
Ag = \frac{22,756}{91.35} = 249 \text{ cm}^2
$$

El resultado de la sección de la columna, es menor que la sección mínima recomendada por el ACI; y de acuerdo a la magnitud e importancia de la obra se utilizará una sección de 30\*30 cms.

## **2.3.3 Cargas de diseño**

## **2.3.3.1 Cargas muertas**

Son todas aquellas cargas derivadas del peso propio de la construcción, generalmente incluyen el peso de la cubierta del techo curvo, estructura de marcos rígidos de concreto reforzado, losas prefabricadas, muros de mampostería reforzada, repellos, cernidos en techos y paredes, pisos, e instalaciones eléctricas, etc. En la tabla III y IV se muestra el peso de varios materiales utilizados en la construcción del edificio.

**Tabla III. Estimación de cargas muertas** 

|               | <b>Techos y Muros</b>      | <b>Aplicado</b> | <b>Peso</b> | <b>Unidad</b>     |
|---------------|----------------------------|-----------------|-------------|-------------------|
|               | Cubierta auto soportable   |                 | 12.88       | Kg/m <sup>2</sup> |
| $\mathcal{P}$ | Losa prefabricada          | $e=20$ cm       | 300         | Kg/m <sup>2</sup> |
| 3             | Repello                    | $e=2$ cm        | 15          | Kg/m <sup>2</sup> |
| 4             | Cernido                    | $e=2$ cm        | 15          | Kg/m <sup>2</sup> |
| 5             | Mampostería reforzada      | $e=15$ cm       | 250         | Kg/m <sup>2</sup> |
| 6             | Relleno de concreto ligero | Volumétrico     | 1600        | Kg/m <sup>3</sup> |

## **Tabla IV. Sobre cargas o "SuperDead" en el programa ETABS**

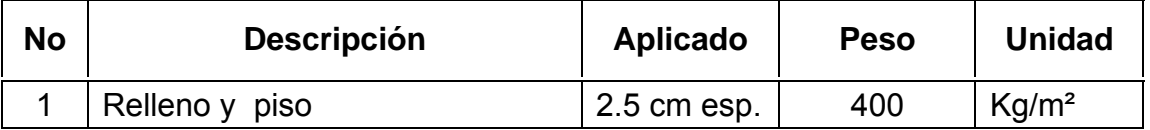

El cálculo de esta carga no representa mayor problema, debido a que se obtiene, mediante la multiplicación de los volúmenes de los elementos de la construcción por su peso volumétrico respectivo; y como se realizó un análisis estructural asistido por computadora, este asumió el peso propio de los elementos en la interfase de modelación 3D.

#### **2.3.3.2 Cargas vivas**

Estas se originan en la estructura debido a las personas, el mobiliario y equipo, los cambios de temperatura, el viento, la lluvia, los sismos, las explosiones y los suelos.

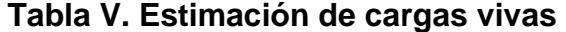

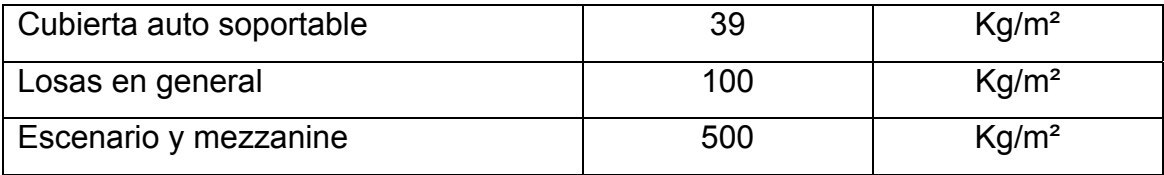

 Para anticipar las diferentes clases de cargas y fuerzas que puedan llegar a actuar en la estructura que se esta diseñando, el ingeniero cuenta con la ayuda de los códigos de diseño en donde se especifican, en general, las cargas más usuales para las estructuras, sin embargo, en ocasiones se tiene que acudir al criterio u otros métodos para la determinación de los valores.

#### **2.3.4 Fuerzas sísmicas**

Los sismos son aceleraciones producidas en el terreno, provocan ladeos a la estructura, generando determinados esfuerzos, cuando se estiman estos esfuerzos en los elementos que componen la estructura de marcos rígidos, se simplifica el análisis sísmico, utilizando fuerzas laterales estáticas que producirán el mismo efecto de ladeo que un sismo.

 La fuerza sísmica dependerá del peso del edificio y por considerarse la estructura fija en su base, este es el punto de aplicación de la fuerza conocida como corte basal, la cual se transmitirá a los elementos que componen la estructura según sus tamaños, formas, rigidez y posiciones tanto en elevación como en planta.

 Para la realización de un análisis estructural provocado por un sismo, deben seguirse las normas estructurales de diseño y construcción recomendadas para Guatemala, proporcionadas por la Asociación Guatemalteca de Ingeniería Estructural y Sísmica (AGIES), en el cálculo del corte basal (V), generalmente se utiliza el método SEAOC y se aplicaran de acuerdo a las condiciones establecidas en Guatemala; para el índice de sismicidad (Io), Baja Verapaz (departamento) se encuentra en la zona 4.1, con un índice de sismicidad de 4; y como se realizó un análisis estructural asistido por computadora, este asumió todos los elementos que afectan a la estructura en la interfase de modelación 3D.

20

### **2.3.5 Modelos matemáticos**

## **2.3.5.1 Techos**

La solución arquitectónica de la estructura auto soportable es de forma curva, cuya solución básica es sobre vigas y columnas de concreto reforzado; a partir de allí resulta complicada la utilización de modelos matemáticos que puedan aplicarse directamente para obtener las reacciones del techo sobre los marcos rígidos que la soportaran; sin embargo, para facilidad de diseño, se utilizará la información que el fabricante de techos proporciona.

Luces y flechas permisibles: se refiere siempre a un segmento de circunferencia determinado por un radio, y se obtiene mediante la siguiente ecuación:

$$
R = \frac{Luz^2}{4} + flecha^2
$$

$$
R = \frac{2 * flecha}{2 * flecha}
$$

Además, se presentan restricciones específicas en cuanto a la luz y la flecha

**Tabla VI. Soluciones arquitectónicas** 

| <b>SOLUCIÓN</b>     |      | Luz min. $(m)$ Luz máx. $(m)$ | Fecha / luz optima |
|---------------------|------|-------------------------------|--------------------|
| Sobre estructura de | 2.00 | 30.00                         | 1/6                |
| concreto            |      |                               |                    |

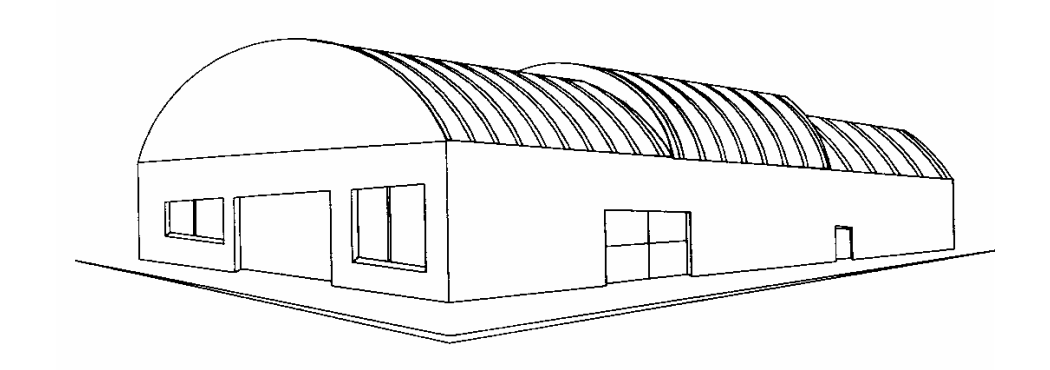

**Figura 3. Solución arquitectónica, estructura sobre paredes** 

**2.3.5.2 Vigas y columnas** 

 Para el análisis estructural se tienen dos sentidos, el transversal "X" y el longitudinal "Y"; y se analizaran por separado debido a la forma en que actúa el techo sobre estos.

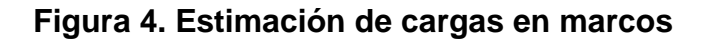

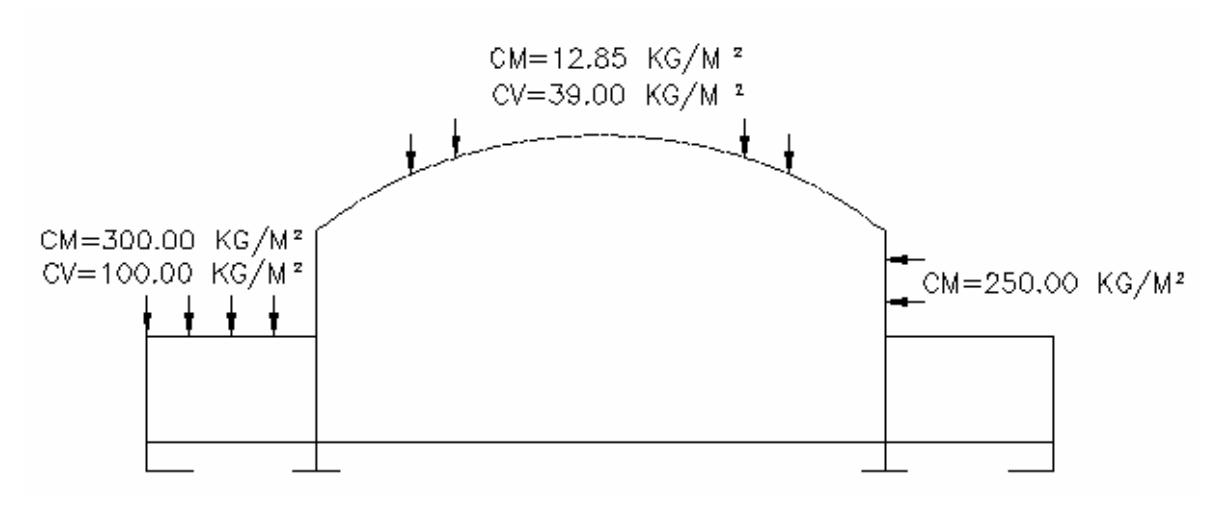

**Sentido transversal X-X´** 

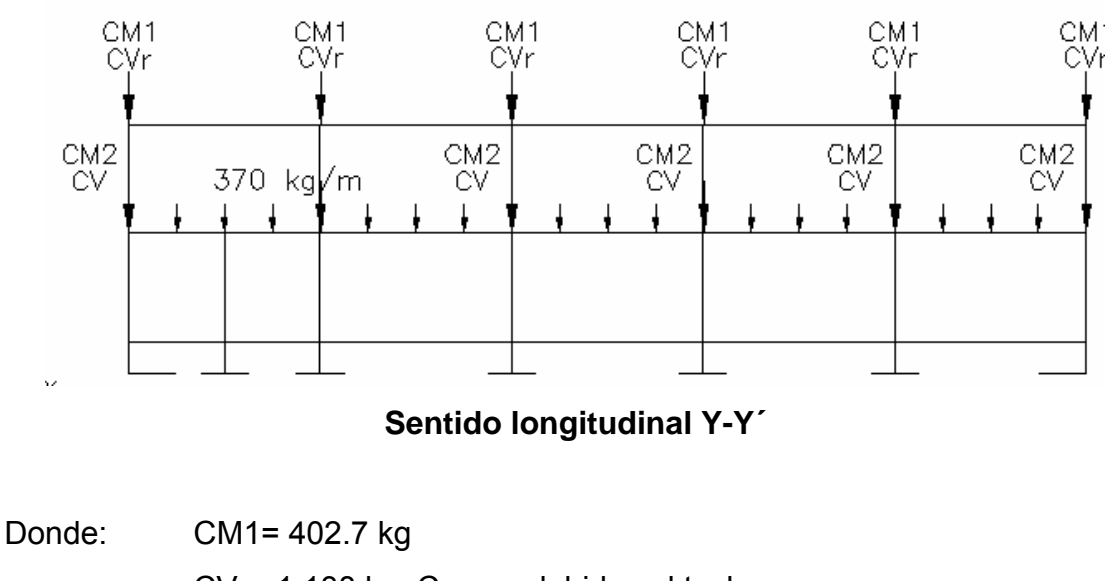

 CVr= 1,138 kg; Cargas debidas al techo. CM2= 2,867.72 kg

CV= 1,110.65 kg

La carga uniforme de 370 kg/m; es una sobrecarga en los muros.

# **Figura 5. Diagramas de momentos en marcos (kg-m)**

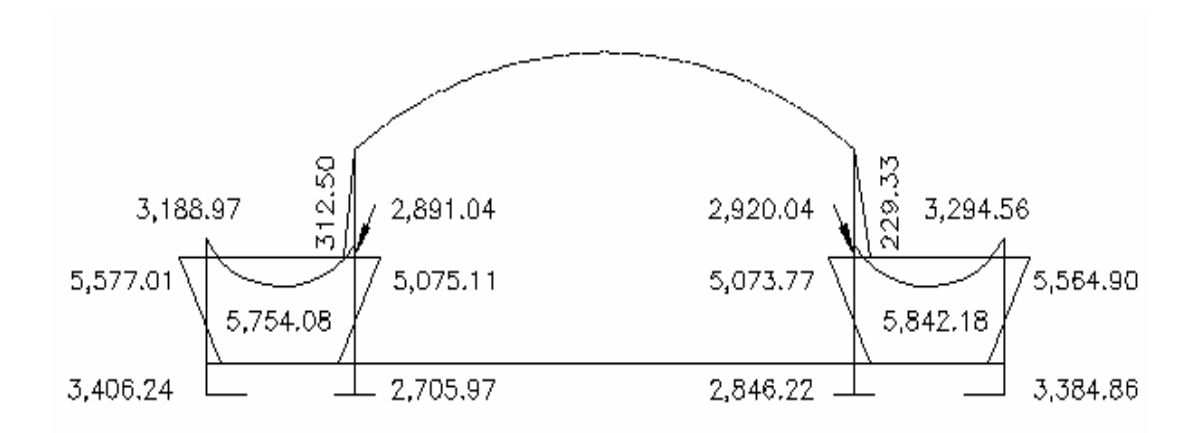

**Sentido transversal X-X´** 

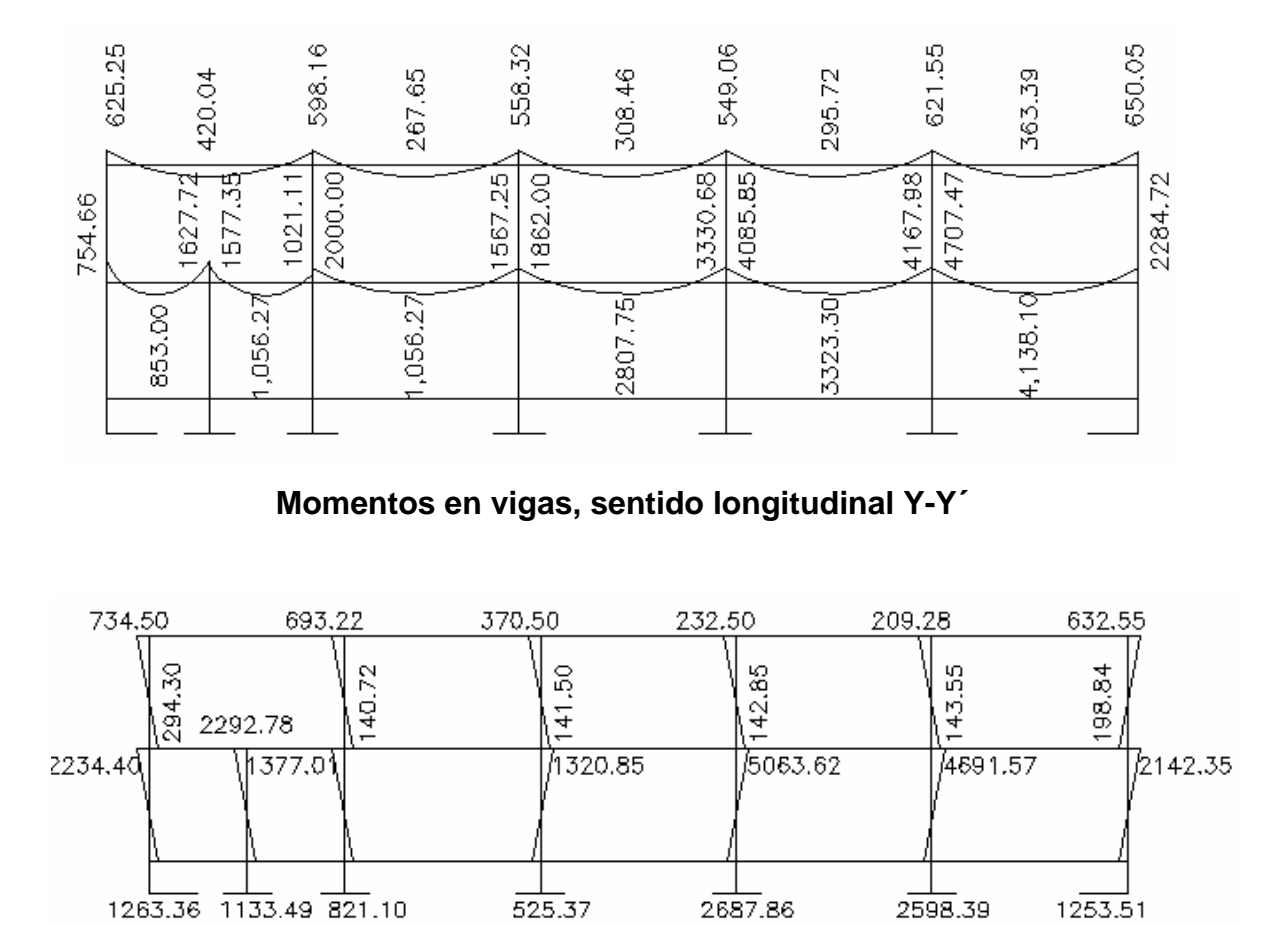

**Momentos en columnas, sentido longitudinal Y-Y´** 

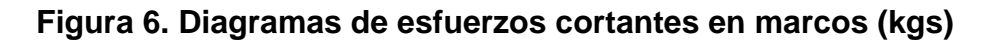

v

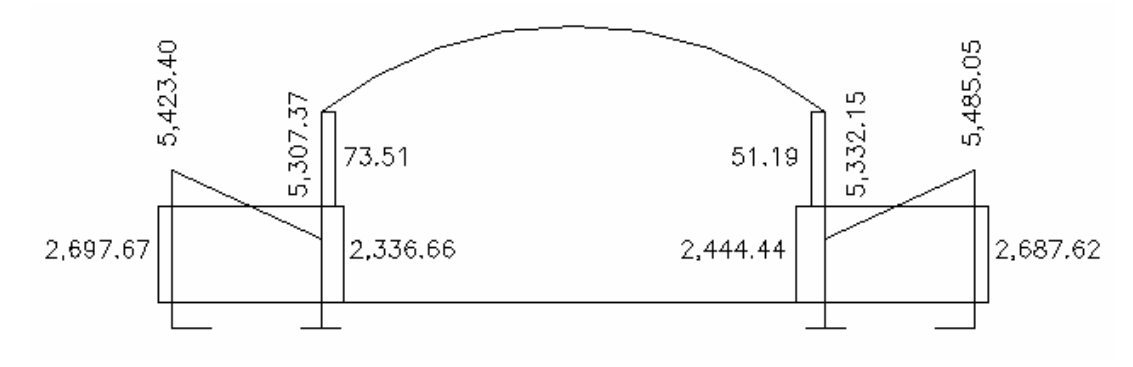

**Sentido transversal X-X´** 

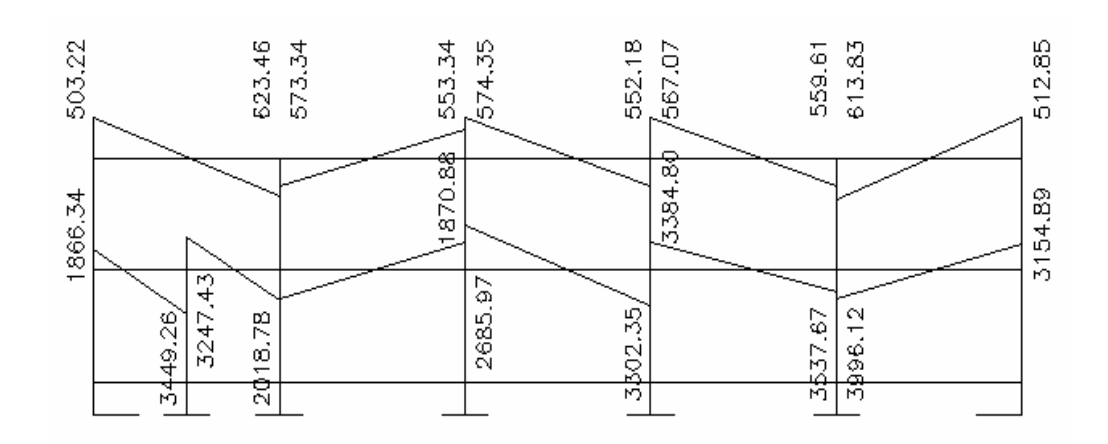

**Esfuerzo cortante en vigas, sentido longitudinal Y-Y´**

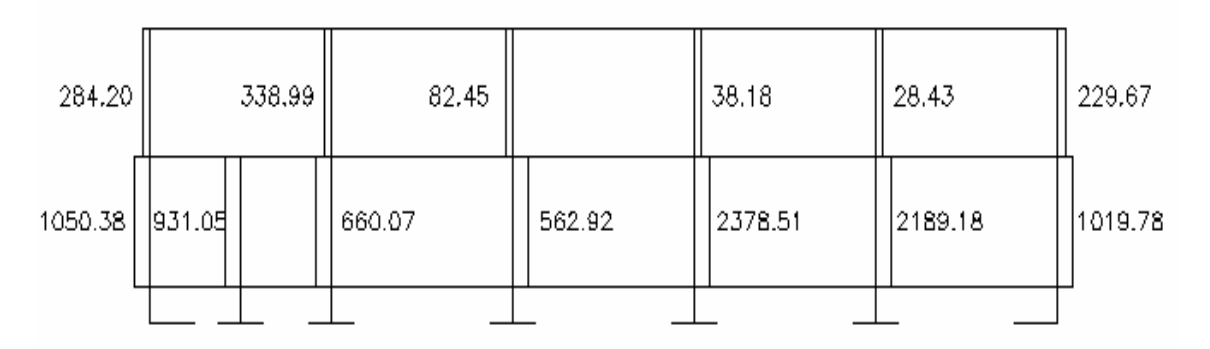

**Esfuerzo cortante en columnas, sentido longitudinal Y-Y´**

#### **2.3.6 Análisis de elementos**

# **2.3.6.1 Análisis de marcos rígidos aplicando el programa ETABS**

## **Combinación de cargas requerida:**

La resistencia requerida U, que debe resistir la carga permanente "Dead" y la sobre carga L "Live", de "sismo" deber ser por lo menos: U01=1.4\*CM+1.2Cladding U02=1.00\*(1.2\*CM + 1.6\*CV + 0.5\*CVroof ) U03=1.00\*(1.2CM+1.2Cladding +0.50CV+1.6CVroof ) U04=1.00\*(1.2CM +1.2Cladding + 1.0CV + 0.5CVroof ) U05=1.00\*(1.2CM + 0.5CV + 0.5CVroof + 1\*sismo xx ) U06=1.00\*(1.2CM + 0.5CV + 0.5CVroof – 1\*sismo xx ) U07=0.90\*CM + 1.00\*sismo xx U08=0.90\*CM – 1.00\*sismo xx U22=1.00\*(1.2CM + 0.5CV + 0.5CVroof + 1\*sismo yy ) U23=1.00\*(1.2CM + 0.5CV + 0.5CVroof – 1\*sismo yy ) U24=0.90\*CM + 1.00\*sismo yy U25=0.90\*CM – 1.00\*sismo yy

Son 12 las combinaciones que se ingresan en el análisis estructural y debido a que son 55 vigas y 38 columnas; los casos de falla reflejados son de 660 para vigas y 456 para columnas respectivamente; esto significa que el análisis asistido por computadora es mucho más completo y previsible que un análisis manual aproximado como el método de coeficientes del ACI.

## **Localización de los elementos de muestreo:**

La siguiente ilustración muestra un modelo tridimensional, donde se encuentran localizados los elementos que servirán para el diseño estructural; estos elementos se determinaron por los resultados máximos obtenidos en los diagramas de momentos y esfuerzos cortantes indicados en los marcos anteriores de las figuras 5 y 6.

**Figura 7. Modelo tridimensional para el análisis estructural** 

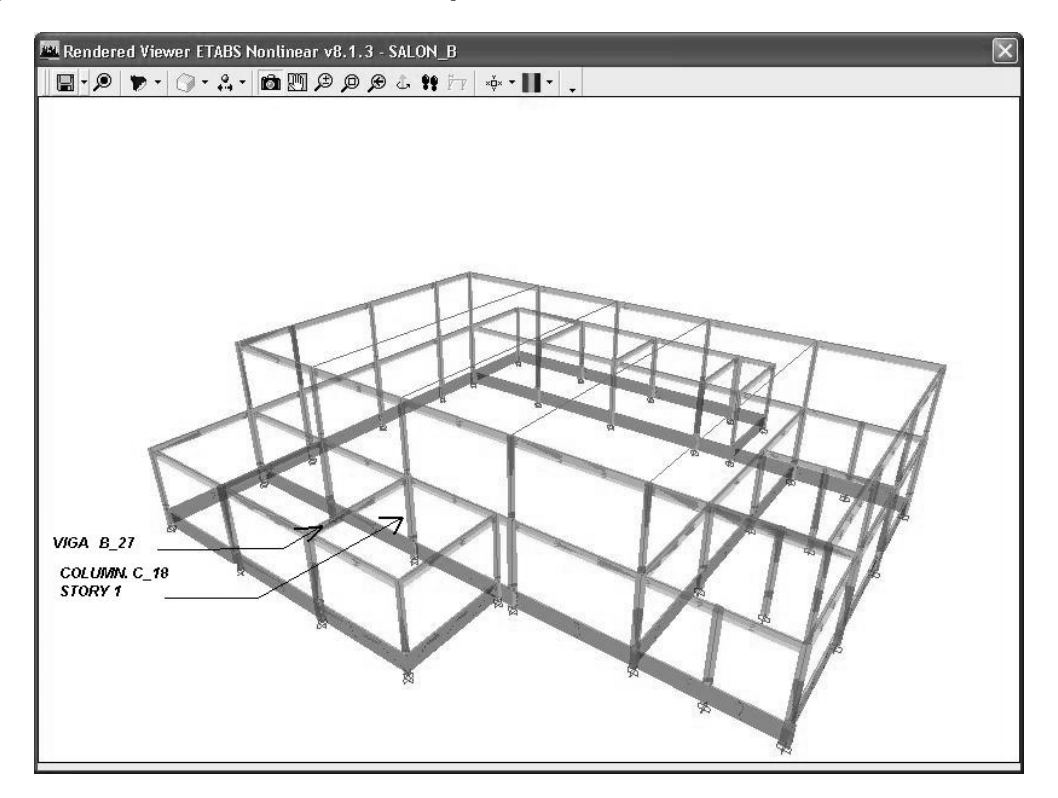

### **Muestra de datos desplegados para columnas:**

Debido a que esta columna presenta los valores máximos, indicados en los diagramas de momentos y esfuerzos cortantes, se obtiene un cuadro de datos exportado por ETABS a Microsoft Excel. En la Tabla VII se muestran los datos más importantes obtenidos del análisis, siendo estos los registros de momentos en el eje x-x, registros de datos en eje y-y´ y la carga axial P (negativa significa que esta a compresión).

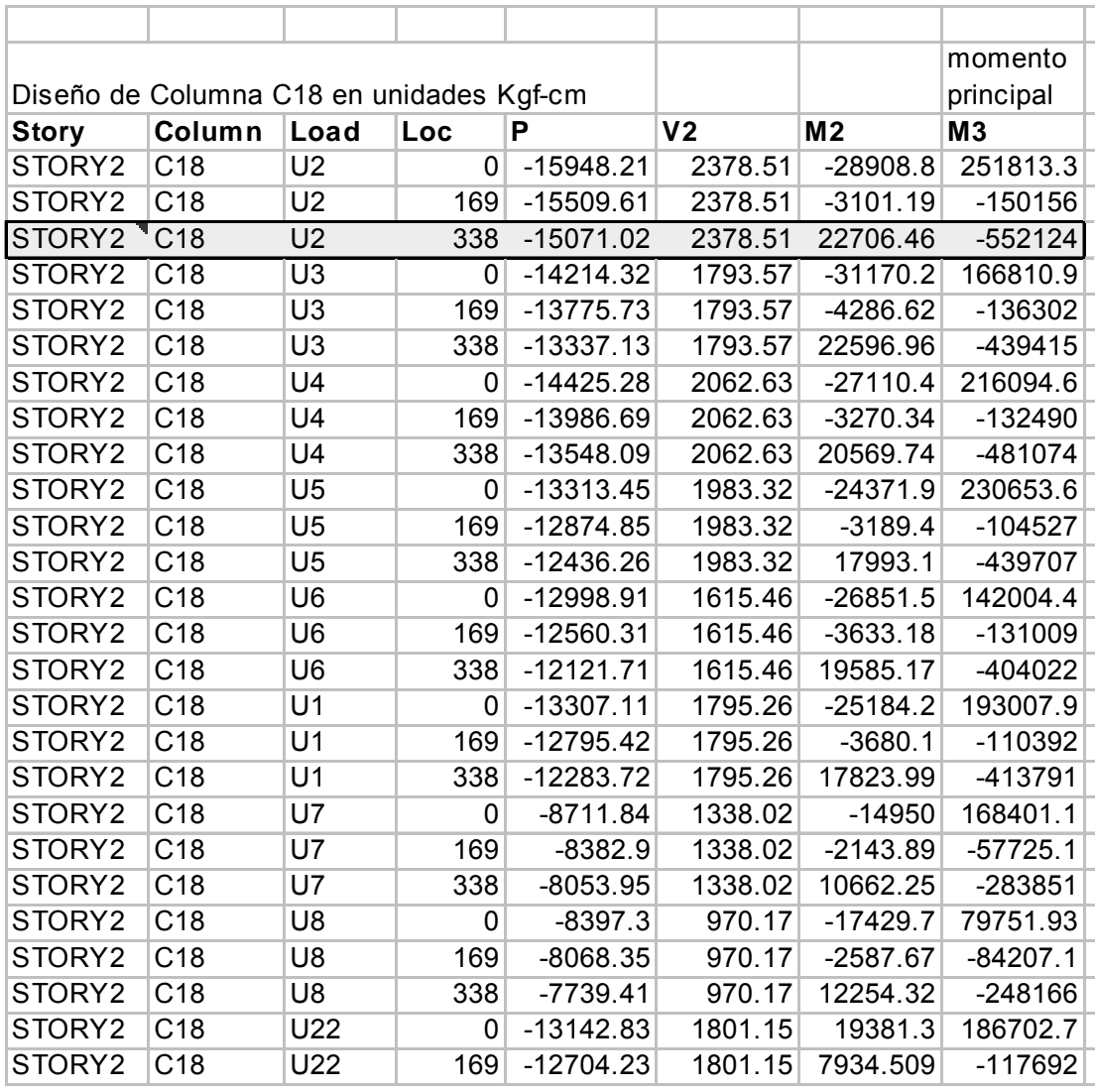

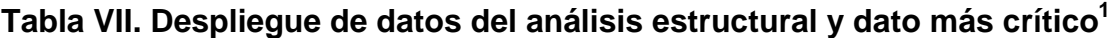

Para la columna en estudio se obtiene un diagrama de momentos desplegado para 3 dimensiones. A continuación se dará una muestra de un despliegue real del marco analizado y sus dimensiones en metros.

<sup>————————————————————&</sup>lt;br><sup>1</sup> La tabla es transcrita desde Etabs a Excel, debido a la facilidad de manipular los datos.

## **Figura 8. Dimensiones del marco analizado**

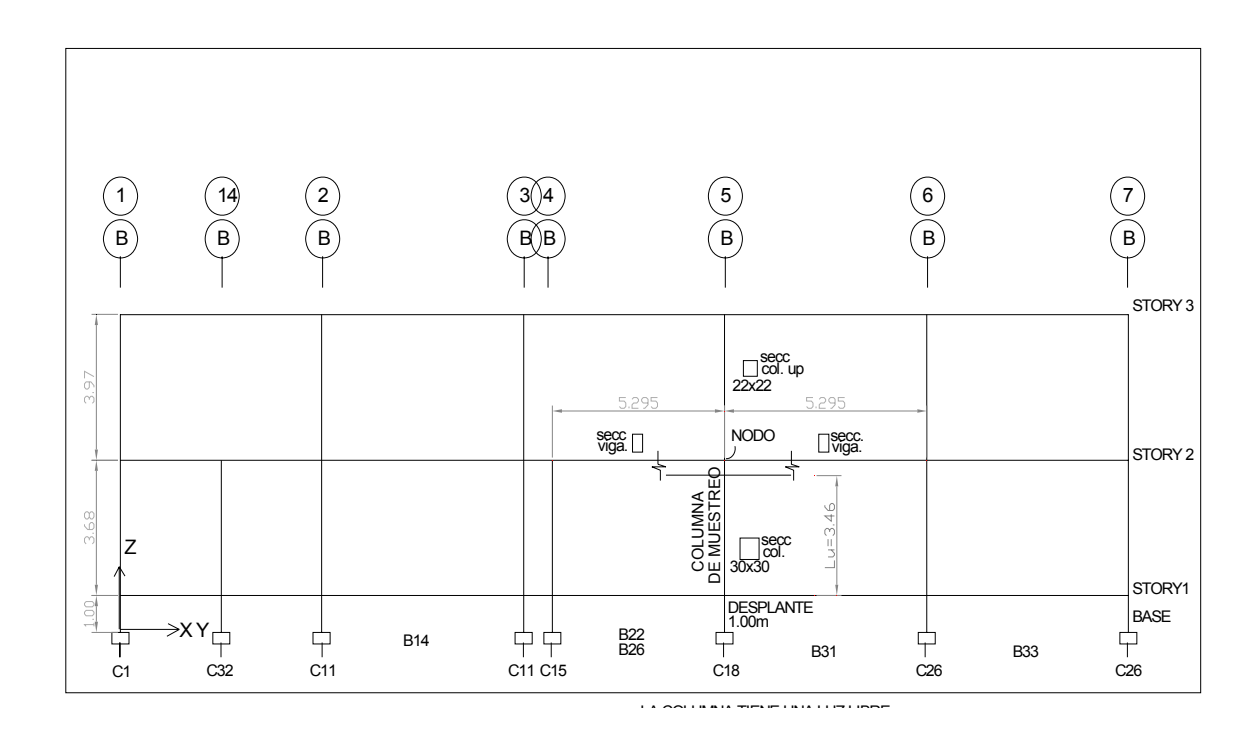

## **Diagrama de interacción biaxial para el diseño de columna C-18**

El uso de este diagrama de interacción Pu-Mu es el método más exacto que se conoce para la determinación de la capacidad de una columna, pues toma en cuenta la compatibilidad de deformaciones en el concreto y el acero. La capacidad de la columna se mide en un porcentaje del esfuerzo aplicado y el máximo esfuerzo dado a la falla, dicha falla es representada por la curva o límite donde fuera de ella hay falla en el material por destrucción. Del diagrama de interacción mostrado en la figura 9, se dan explicaciones de las siguientes características:

## **Determinación de la Relación de Capacidad (Capacity Ratio C/R).**

Básicamente la C/R es el factor que da la indicación de esfuerzo de la columna con respecto a la capacidad de ésta.

Antes se ingresa a la curva de interacción para chequear la capacidad, los factores de magnificación de momentos δns y δs son aplicados a las cargas factorizadas para obtener Pu, Mux, Muy. El punto (Pu, Mux, Muy) es colocado sobre el volumen de la curva de interacción como el punto "L" mostrado en la figura 9. Si el punto queda dentro del volumen, la capacidad de columna es adecuada. Sin embargo, si el punto queda fuera del volumen de interacción la columna quedará sobre esforzada.

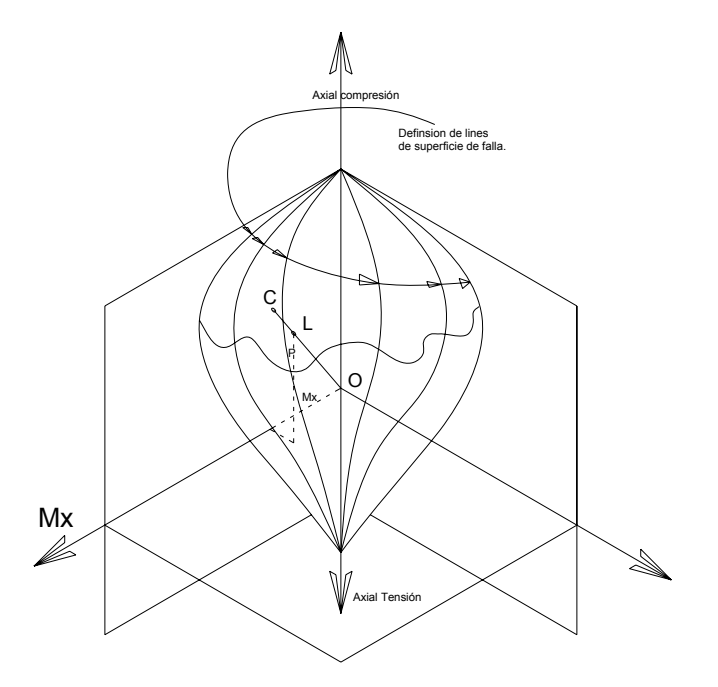

**Figura 9. Representación de la relación de capacidad de la columna** 

La relación de capacidad es hallada ploteando el punto "L" y determinando la localización del punto "C". El punto C es definido como el punto donde la línea OL se extiende hasta intersectar la superficie. Este punto es determinado por

una línea tridimensional de interpolación entre el punto que define la superficie de falla.

La relación de capacidad, CR, es dada por la relación OL/OC.

Si OL=OC (or CR=1), el punto queda sobre la superficie de interacción y la columna es llevada a su máxima capacidad, por lo que está bien.

Si OL<OC (or CR<1) el punto queda dentro del volumen de interacción y la columna queda dentro de una adecuada capacidad; aunque muy adentro quedaría una columna antieconómica.

Si OL>OC (or CR>1), el punto queda fuera del volumen de interacción y la columna estará sobre esforzada.

Del diagrama que están elaboradas con Excel Microsoft en las propiedades de los objetos "Line" se hallaron los tamaños de combinación U2 y U22 (este último con aplicación al sismo resistencia) siendo respectivamente las capacidades:

$$
C_{R} = \frac{\sqrt{0.50^{2} + 9.23^{2}}}{\sqrt{0.79^{2} + 14.47^{2}}} = 0.643
$$
  

$$
C_{R} = \frac{\sqrt{3.28^{2} + 0.02^{2}}}{\sqrt{7.31^{2} + 0.04^{2}}} = 0.489
$$

Esto significa que la capacidad esta al 64.3% de la falla pero por cuestiones de funcionalidad a no flexionar mucho las columnas, la cultura y arquitectura del lugar se dejaran las columnas de 30x30 cms de sección.

Los resultados dados por el análisis estructural otorgan primeramente los cálculos de los magnificadores de momentos debido al efecto de esbeltez de la columna.

A continuación se presenta una hoja de reporte del programa de cálculo para el eje 3-3 y 2-2 el cual se le aplica el mismo procedimiento de magnificación de momentos arriba expuesto. Estos son los momentos que se aplican al diagrama de interacciones para el cálculo de capacidad C/R y determinar si una columna esta bien diseñada.

| <b>TV Concrete Design Information ACI 318-99</b>  |                 |                           |           |       |                              |                            |                                                    |
|---------------------------------------------------|-----------------|---------------------------|-----------|-------|------------------------------|----------------------------|----------------------------------------------------|
| File                                              |                 |                           |           |       |                              |                            |                                                    |
| ACI 318-99 COLUMN SECTION DESIGN                  |                 | Type: Sway Special        |           |       |                              |                            | Units: Kgf-cm (Flexural Details) Units Kgf-cm<br>٠ |
| STORY2<br>Level                                   |                 | $L = 368.000$             |           |       |                              |                            |                                                    |
| C18<br>Element                                    |                 | $B = 30.000$              |           |       | $D = 30.000$                 | $dc = 3.800$               |                                                    |
| Station Loc : 333.000                             |                 | E-253105.000              |           |       | $fc = 281.228$               | Lt.Wt. Fac.=1.000          |                                                    |
| Section ID<br>$: \text{CONCOL30-N05}$             |                 | Fu=2812.000               |           |       | Fus-2812.000                 |                            |                                                    |
| Combo ID<br>: 02                                  |                 | $RLLF = 0.975$            |           |       |                              |                            |                                                    |
| Phi(Compression-Spiral): 0.750                    |                 | Overstrength Factor: 1.25 |           |       |                              |                            |                                                    |
| Phi(Compression-Tied):                            | 0.700           |                           |           |       |                              |                            |                                                    |
| Phi(Tension):                                     | 0.900           |                           |           |       |                              |                            |                                                    |
| Phi(Bending):                                     | 0.900           |                           |           |       |                              |                            |                                                    |
| Phi(Shear):                                       | 0.850           |                           |           |       |                              |                            |                                                    |
| AXIAL FORCE & BIAXIAL MOMENT CHECK FOR PU, M2, M3 | Capacitu        | Rebar                     | Desian    |       | Design                       | Design                     |                                                    |
|                                                   | Ratio<br>0.708  | °≈<br>2.523               | 18204.883 | Pu    | Mu <sub>2</sub><br>44128.636 | Mu3<br>$-544418$           |                                                    |
| Factored & Minimum Biaxial Moments                |                 |                           |           |       |                              |                            |                                                    |
|                                                   | Non-Swau<br>Mns | Swau<br>Ms                | Factored  | Mu    | Minimum                      | Minimum<br>Mmin Eccentrcty |                                                    |
| Major Bending(M3)                                 | $-506362$       | 8.000                     | $-506362$ |       | 44128.636                    | 2.424                      |                                                    |
| Minor Bending(M2) 24896.174                       |                 | 8.000                     | 24896.174 |       | 44128.636                    | 2.424                      |                                                    |
| Axial Force & Biaxial Moment Factors              |                 |                           |           |       |                              |                            |                                                    |
|                                                   | Сm              | Delta ns                  | Delta s   |       | к                            |                            |                                                    |
|                                                   | Factor          | Factor                    | Factor    |       | Factor                       | Length                     |                                                    |
| Major Bending(M3)                                 | 1.000           | 1.075                     |           | 1.000 | 1.000                        | 333.000                    |                                                    |
| Minor Bending(M2)                                 | 0.400           | 1.000                     |           | 1.000 | 1.000                        | 333.000                    |                                                    |

**Figura 10. Reporte de datos de diseño para la columna en estudio** 

El reporte nos indica los siguientes datos:

Cm =1; Delta ns=1.07515; Delta s=1; factor K=1.1727, Lu=333\_cm

C/R=0.708=70.8%; Mu3= -544,418.00 kgf-cm; Mu2=44,128 kgf-cm;

Mu2 y Mu3 = al momento de diseño aplicado alrededor del eje X y al eje Y.

La combinación que fue evaluada a la más cercana de la falla es llamada Combo ID: U2 y está factorizada de la siguiente forma:

1.2CM+1.6CV+0.5CVroof+1.2Cladding<sup>2</sup>.

 $\overline{a}$  $2$  Cladding es una sobrecarga la cual es provocada por elementos de cerramiento y elementos ornamentales de fachada y CVroof es la carga del techo.

# **Muestra de datos desplegados para vigas**

# **Tabla VIII. Despliegue de datos del análisis estructural**

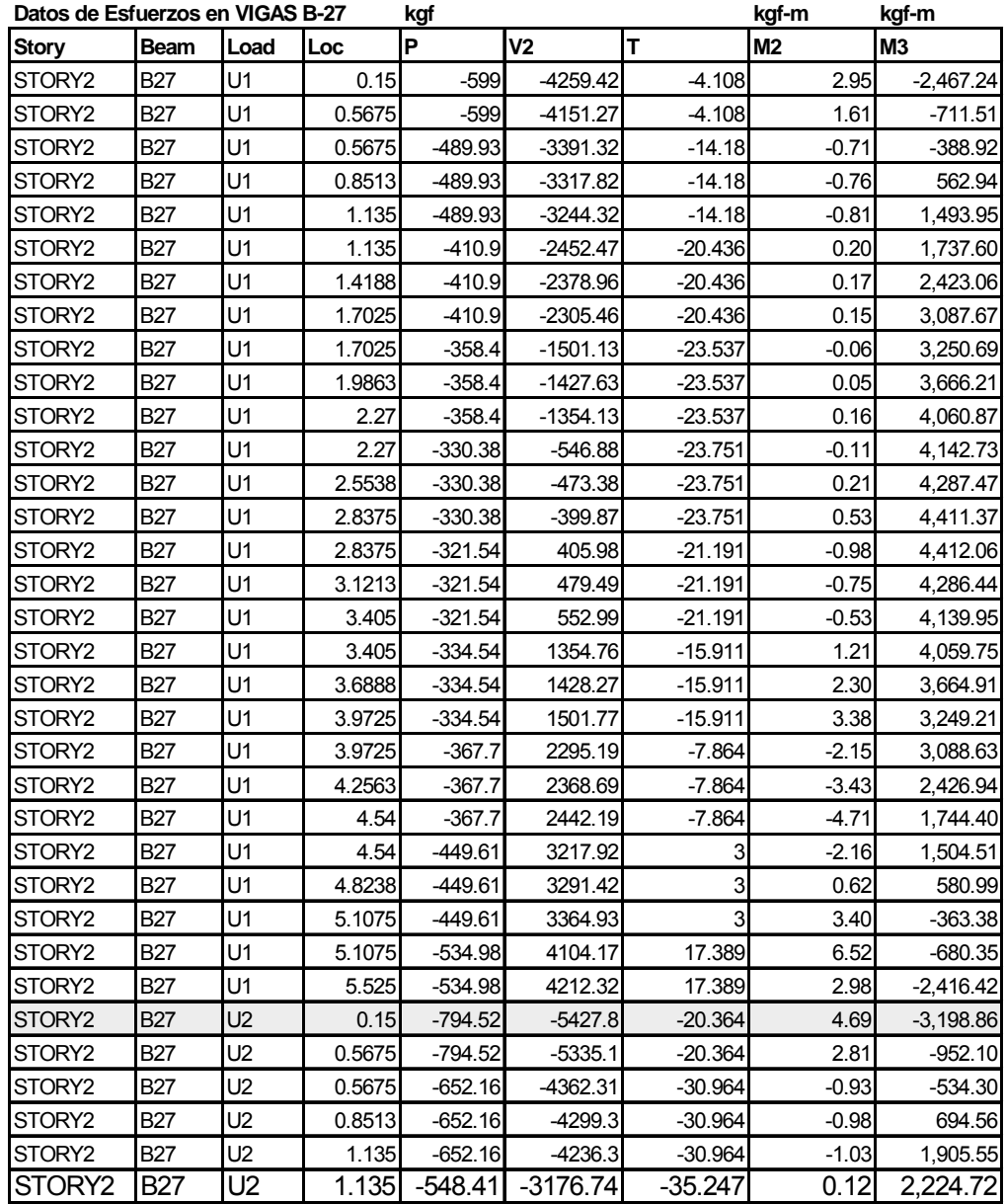

Continuación de la tabla VIII.

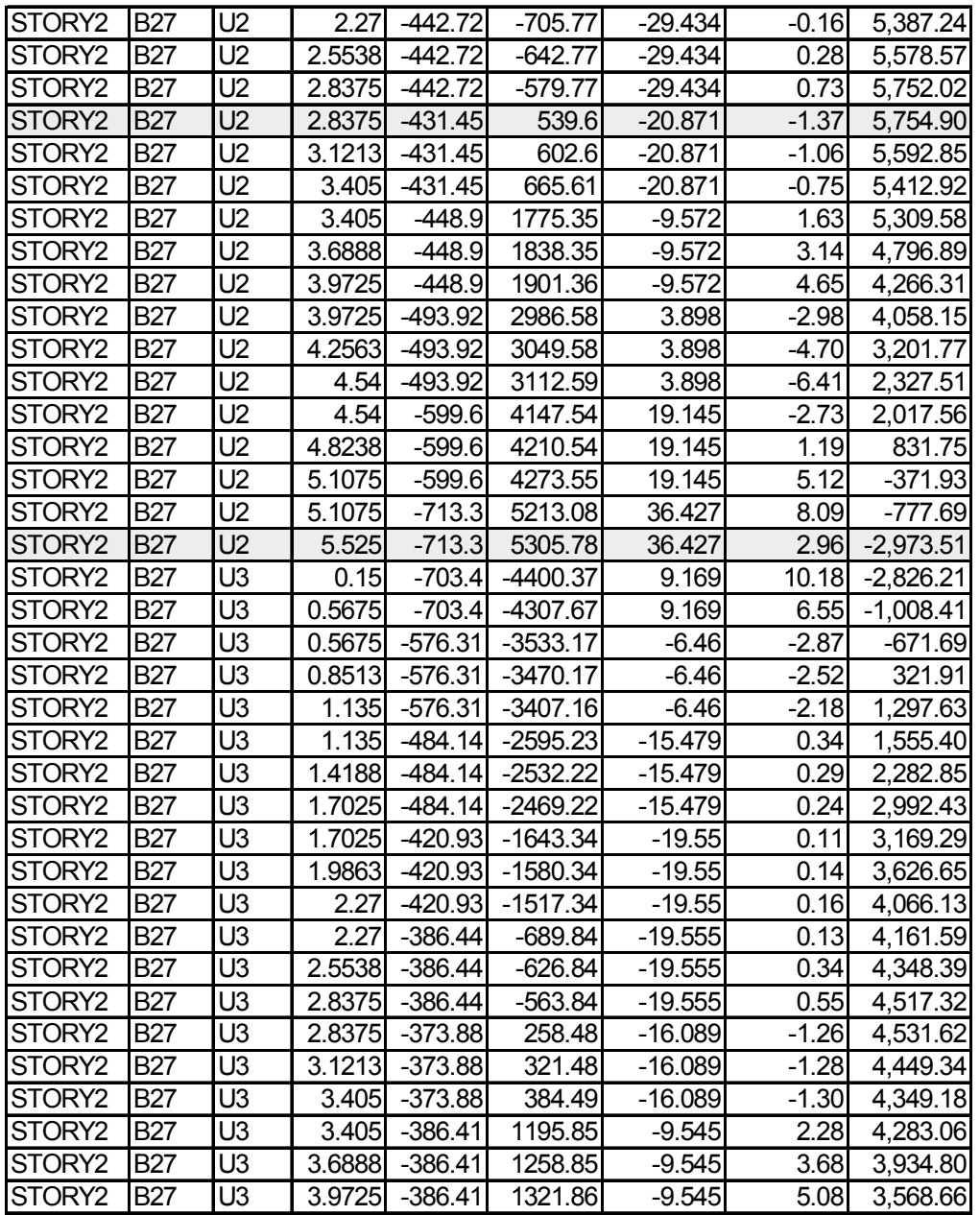

A continuación se presenta un diagrama de momentos para la combinación de U2 desplegado por el programa Etabs V8.1.3 y máximos valores para esa combinación específica.

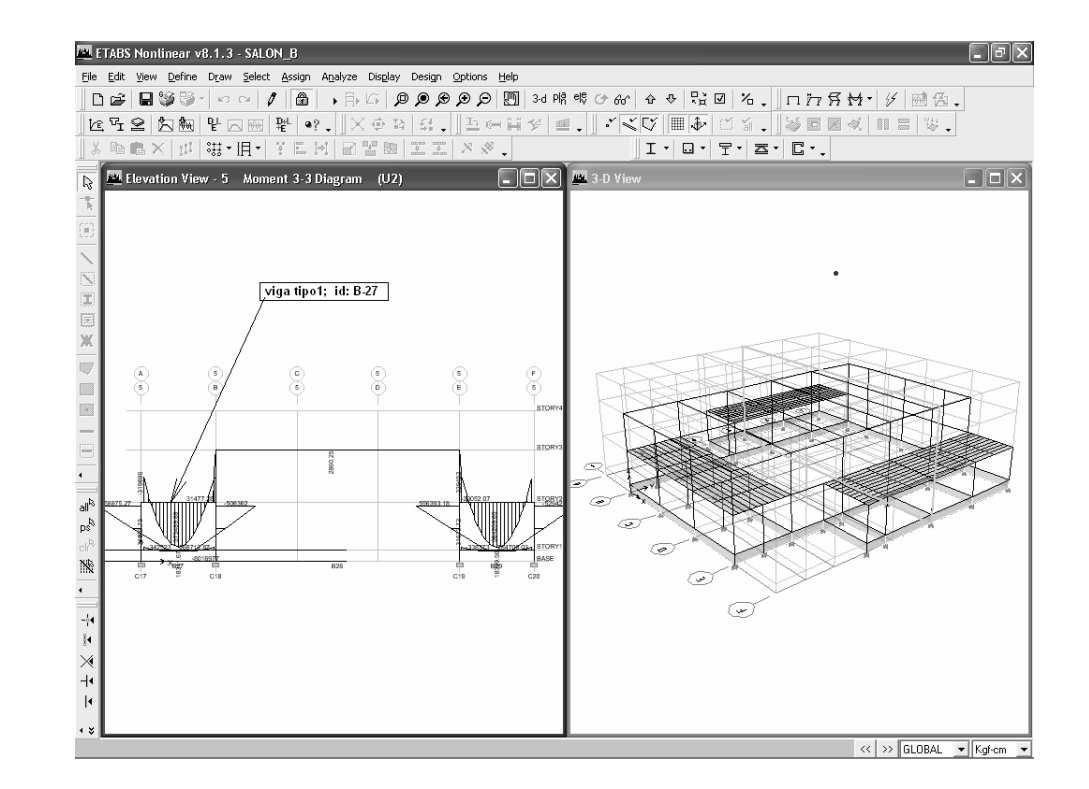

**Figura 11. Diagramas de esfuerzos en el elemento viga B27 y combo U-2.** 

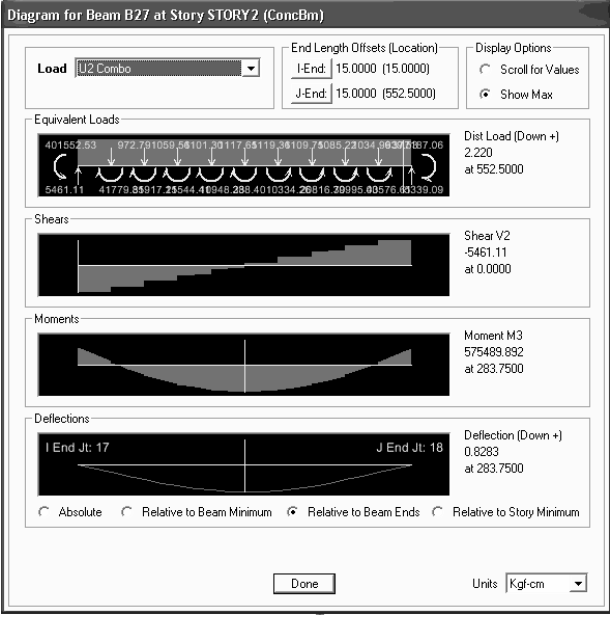

#### **Muestra de datos desplegados para zapatas**

Se trata de un elemento tipo, el cual se escogió dentro de todas las columnas mayores con las reacciones más críticas de todo el modelo tridimensional. Como cimentación superficial concéntrica en un sentido y excéntrica en el otro sentido ortogonal, se chequea si hay tensiones en el suelo; esto porque es colindante en un solo lado de la zapata y luego se especificará el armado de parrilla, el peralte de losa y sus lados en base a las cargas obtenidas del análisis estructural.

## **Figura 12. Identificación y posición del elemento**

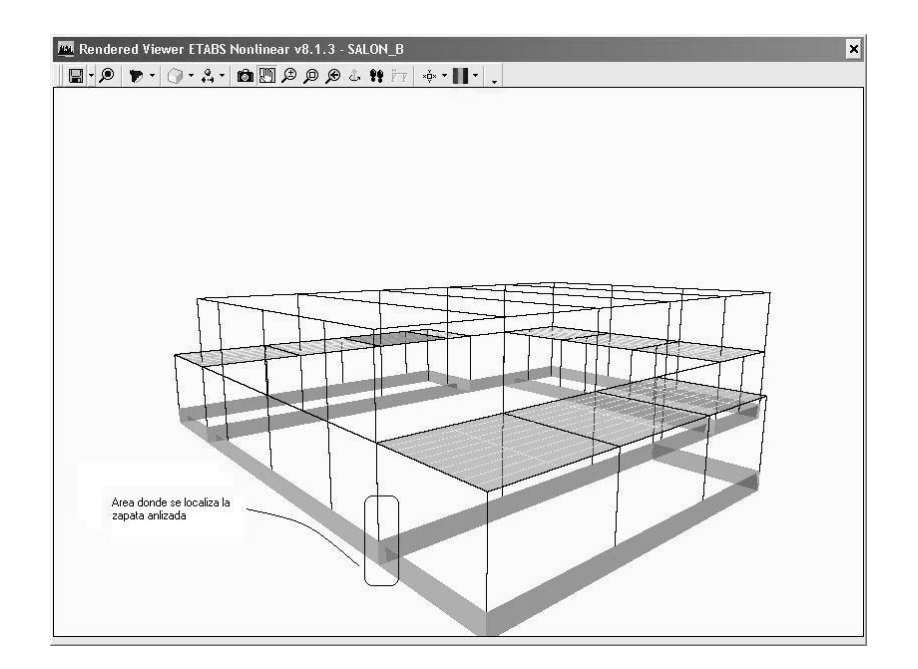

### **Tabla IX. Reacciones sobre la cimentación**

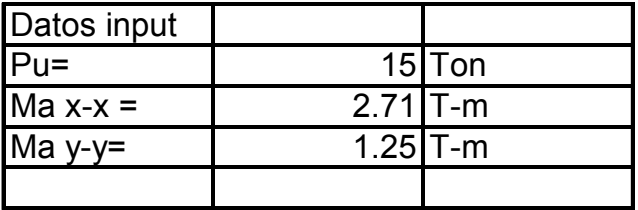

### **2.3.6.2 Estudio de suelos**

Un complemento de la planificación para el presente proyecto, fue realizar un ensayo de laboratorio, a una muestra inalterada de suelo que se obtuvo dentro del terreno de la municipalidad de Rabinal.

#### **Ensayo triaxial**

Las pruebas de compresión triaxial se realizan con el propósito de determinar las características de esfuerzo-deformación, y la resistencia de los suelos sujetos a esfuerzos cortantes, producidos cuando varían los esfuerzos principales que actúan sobre un espécimen cilíndrico del suelo.

#### **Interpretación de los resultados del ensayo triaxial**

Las dos características de un suelo sometido al ensayo triaxial son; la cohesión y el ángulo de fricción interna, ya que la oposición que el suelo presenta al ser deformado es la fuerza cortante. Esta resistencia al esfuerzo cortante, equivale a su vez, a la suma de las componentes; fricción y cohesión. La resistencia friccional surge de la irregularidad de los contactos entre partículas y es proporcional a la fuerza perpendicular entre ellas. La cohesión que es la resistencia máxima a la tensión de un suelo, es el resultado de las fuerzas de atracción que hay entre gránulos en contacto íntimo. Como resultado del ensayo triaxial se determinaron los siguientes valores: cohesión=3.00 ton/ m<sup>2</sup>, y un ángulo de fricción interna  $\phi$  = 20.00°.

## **Capacidad de carga última**

La capacidad de carga o apoyo de los cimientos es una característica de cada sistema de suelo-cimentación. Los distintos tipos de suelos difieren en capacidad de carga, pero también ocurre que en un suelo especifico dicha capacidad varia con el tipo, forma, tamaño y profundidad del elemento de cimentación que aplica la presión.

La capacidad de carga para una cimentación de tipo cuadrada, se expresa de la siguiente forma:

$$
qu = 1.3CuNc + qNq + 0.40\gamma BN\gamma
$$

Donde *Nc*,*Nq*,*N*<sup>γ</sup> , son los factores de capacidad de carga.

Para obtener los valores de los factores de capacidad de carga se consulta la siguiente tabla.

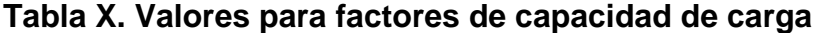

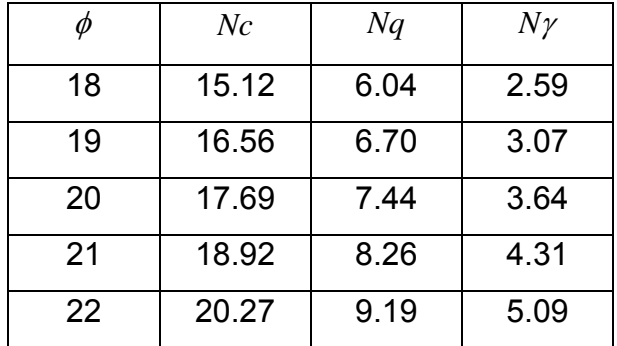

Fuente: Principios de ingeniería de cimentaciones. Página 129

#### **Factor de seguridad**

El cálculo de la capacidad admisible (también conocido como permisible) de cimentaciones superficiales requiere la aplicación de un factor de seguridad (FS) a la capacidad de carga última. Para cada suelo existe una presión específica bajo la cual los asentamientos de las diferentes cimentaciones no exceden de valores razonables. Las presiones admisibles utilizan un factor de seguridad de 2.5 a 4, respecto a la presión de hundimiento del suelo en particular y para mantener los asentamientos dentro del límite elástico.

#### **Determinación de la capacidad de carga última**

Datos:

 $Cu = 3.00 \t{cm/m^2}$   $\phi = 20.00^\circ$   $\gamma = 1.45 \t{cm/m^3}$  Desplante = 1.00 \_ *m Base* − *zapata* = 1.50 \_ *m*

Solución:

De la tabla X, para un ángulo de 20° se obtienen los siguientes valores: *Nc* = 17.69 *Nq* = 7.44 *N*<sup>γ</sup> = 3.64

Sustituyendo los valores obtenidos en la siguiente ecuación tenemos:  $qu = 1.3CuNc + qNq + 0.40\gamma BN\gamma$ 

 $qu = 1.3 * 3.00 * 17.69 + (1 * 1.45) * 7.44 + 0.40 * 1.45 * 1.50 * 3.64 = 82.95\_ton/m<sup>2</sup>$ 

La carga admisible por unidad de área de la cimentación es

$$
qadm = \frac{qu}{FS} = \frac{82.95}{4} = 20.74 = 21.00 \_ton/m^2
$$

82.95

#### **2.4 Diseño estructural**

#### **2.4.1 Diseño de la cubierta con techo curvo (Curvotek)**

Las fuerzas en un arco se deben a las siguientes consideraciones:

- Las cargas en un arco inducen esfuerzos de flexión y de compresión directa.
- Las reacciones en un arco tienen componentes horizontales aunque todas las cargas sean verticales.
- Las deflexiones tienen componentes tanto verticales como horizontales.

Cuando un arco tiene articulaciones solo en los soportes, es estáticamente indeterminado; se tiene una componente de reacción desconocida más que pueden determinarse con las tres ecuaciones de equilibrio. Otra ecuación puede escribirse en función del comportamiento elástico del arco. Un procedimiento consiste en suponer que uno de los soportes es deslizable. El arco es entonces estáticamente determinado y la reacción y movimiento horizontal del soporte pueden calcularse para esta condición (figura 13 b). A continuación, puede calcularse la fuerza horizontal requerida para regresar el soporte móvil a su posición original (figura 13 c).

Finalmente, se obtiene las reacciones para el arco biarticulado (figura 13 d) sobreponiendo el primer conjunto de reacciones sobre el segundo.

40

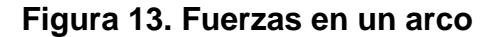

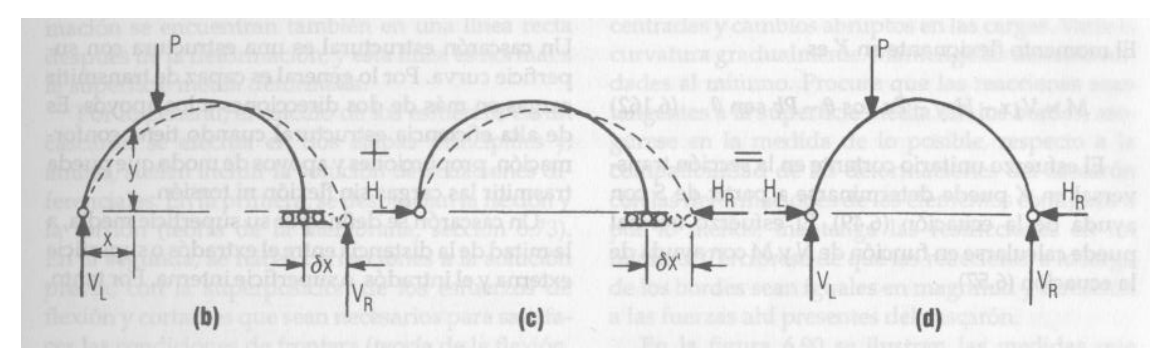

**Arco de 2 articulaciones** 

A continuación se muestran en la tabla XI, los valores de las reacciones en libras producidas por las cargas consideradas:

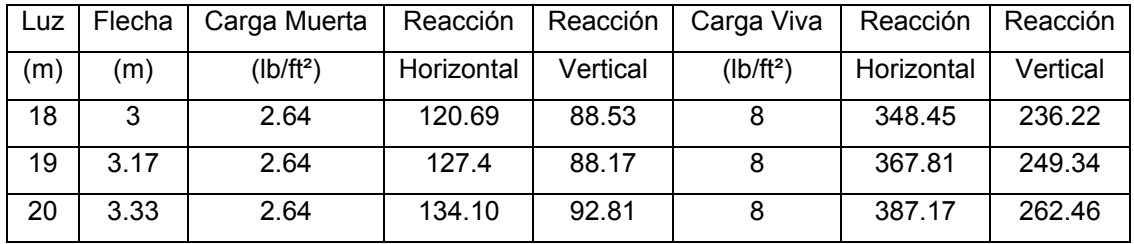

## **Tabla XI. Reacciones por cada arco de 1 pie de ancho.**

#### Continuación tabla XI

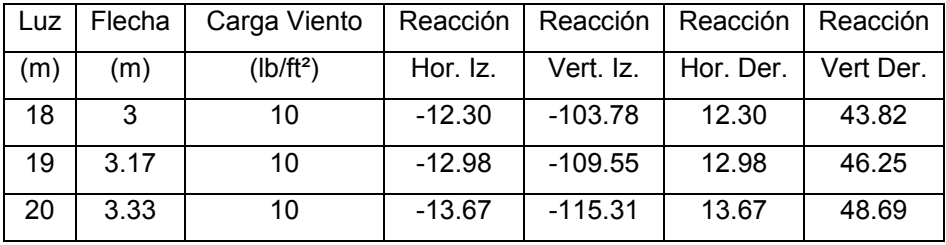

Fuente: folleto técnico de cubierta curva. Página 13

 En la figura 14 se muestra a continuación las dimensiones que se aplicaron a la cubierta central del proyecto.

**Figura 14. Forma de la cubierta** 

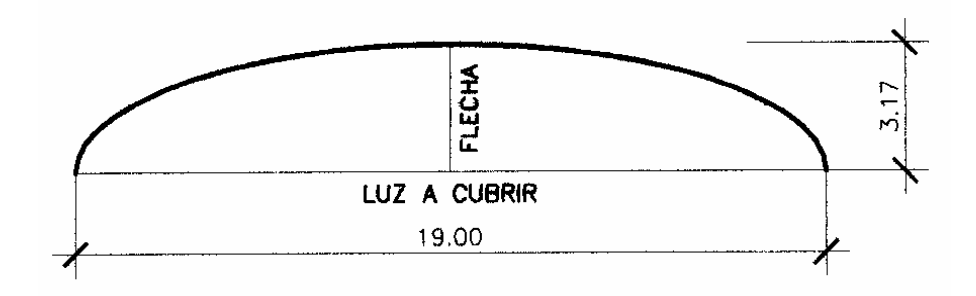

**Detalle de relación flecha luz** 

**Material y accesorios de la cubierta:** la materia prima consiste en rollos de lámina de acero, de calidad estructural, recubierta con "ALUZINC" (una aleación de aluminio y zinc; en su mayoría aluminio) que es extremadamente resistente a la corrosión, lo que da como resultado un techo de mayor duración.

El ancho a cubrir y las cargas a las que esta será sometida definen los espesores de la lámina que se utilizará en cada caso, los cuales equivalen aproximadamente a lo que comercialmente se conoce como calibres 22, 24 y 26. Las cubiertas en ningún calibre exceden 2.8 libras por pie cuadrado de peso propio.

Los accesorios son totalmente opcionales y están destinados básicamente a optimizar la ventilación e iluminación, la separación recomendada es de 6 metros, los tipos de paneles se ven en la figura 15.

## **Figura 15. Detalle de la cubierta del techo**

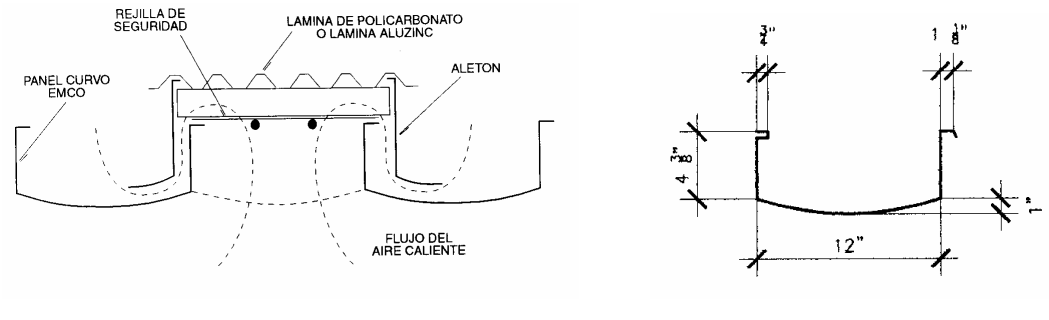

Arco iluminado y ventilado **Detalle de panel curvo** 

**Detalle de apoyos:** el apoyo consiste en una viga de tipo canal de concreto reforzado, y los paneles rolados estarán sujetados mediante anclajes metálicos como se observa en la figura 16.

# **Figura 16. Detalle de viga-canal y anclaje de techo**

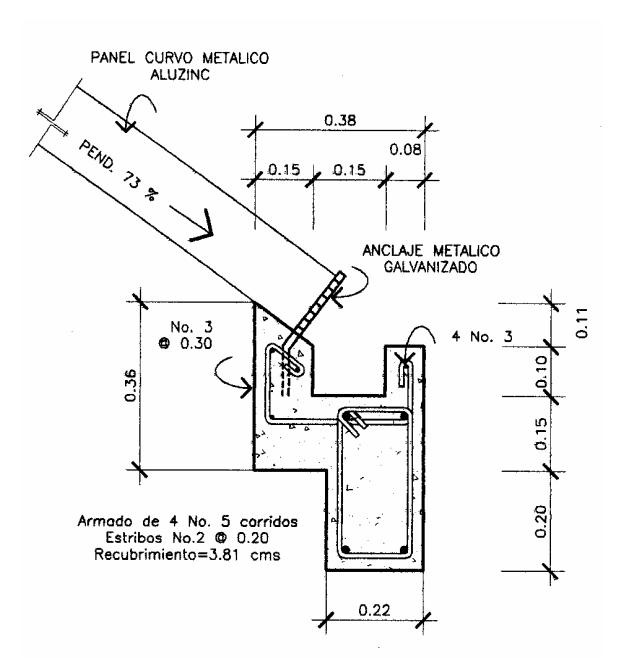
### **2.4.1.1 Selección de losa prefabricada**

Los componentes del sistema de losa prefabricada se describen a continuación:

**Viguetas:** Compuestas por un joist y una pastilla de concreto. Para las pastillas existen 3 diferentes medidas; las cuales son 5 x 12 cm., 6 x 16 cm. & 10 x 16 cm., y cuya nomenclatura esta representada por JJ & J para las 2 últimas.

**Joist:** El tipo de joist que utiliza una vigueta varia en cuanto a la resistencia del acero y la forma del mismo, es construido con acero de alta resistencia, que garantiza una efectiva resistencia de fluencia de 3,500 kg/cm². en las varillas dentro de la pastilla y de 2,800 kg/cm² en las varillas superiores y de la diagonal.

**Bovedillas:** Son fabricadas con material de piedra pómez y de concreto. Las dimensiones varían en largo y peralte; frecuentemente se encuentran bovedillas de 48 cm., 50 cm., 55 cm., 64 cm., de largo por 10 cm., 15 cm., y 20 cm., de peralte. En cuanto a su profundidad todas las bovedillas miden 25 cm.

**Criterios de diseño:** Para seleccionar adecuadamente los elementos que se van a utilizar existen tablas y gráficas, que dependen básicamente de los materiales a emplear, las cuales están estandarizadas en base al diseño de elementos típicos que consideran la carga última.

Ejemplo: se desea construir el techo inaccesible (100 kg/m²), que tiene 5.45 m, de luz libre, entonces se procede a encontrar el tipo de vigueta y bovedilla a utilizar.

Solución: El sistema a utilizar será el de vigueta JJ y bovedilla de 15 cm., de peralte, lo único que nos hace falta es el acero de refuerzo por flexión, el cual lo determinamos utilizando la grafica de la siguiente manera: con la intersección de la luz y la sobre carga encontramos un punto, que debe estar debajo de la curva del sistema a utilizar, para este caso el punto se encuentra abajo de la curva JJ-15-53. JJ significa vigueta de 6 cm., x 16 cm., el siguiente 15 es el peralte en cm., de la bovedilla, y el 53 corresponde a 3 varillas (el último dígito es el número de varillas) de Ø 6.2 mm., para la flexión.

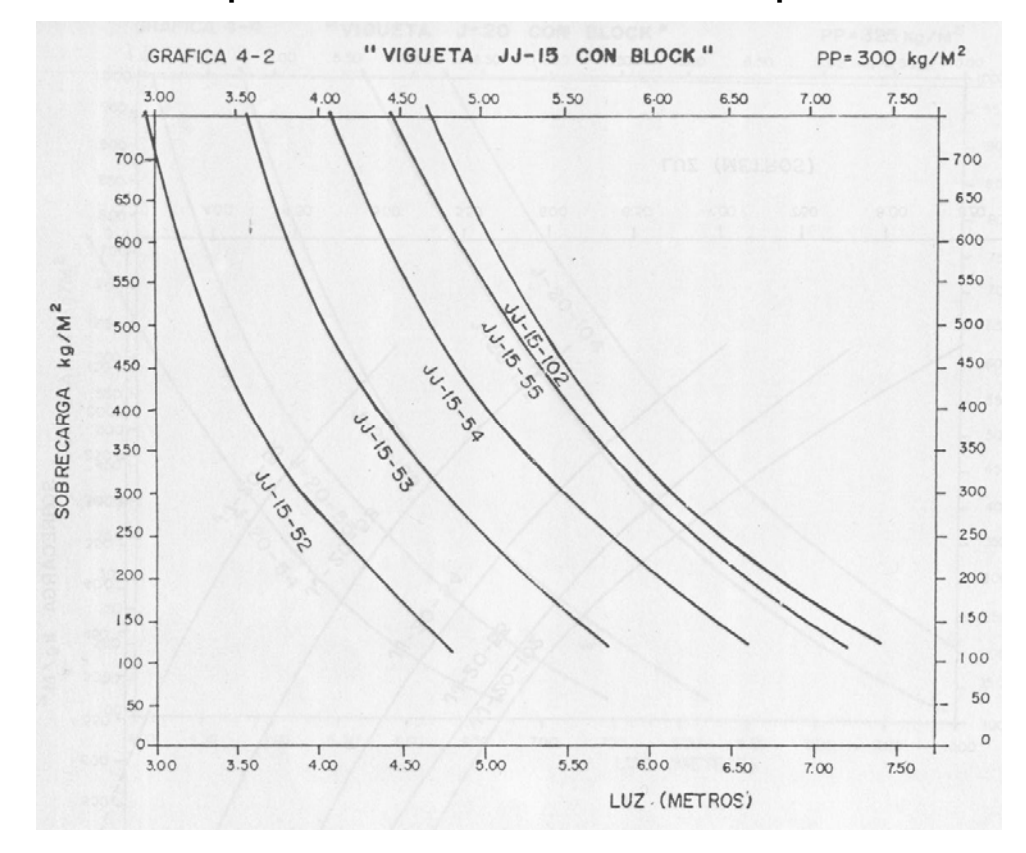

**Figura 17. Gráfica para seleccionar elementos de losa prefabricada** 

Utilizando el sistema JJ-15-53 para el techo de 5.45 m., de luz libre, este será capaz de soportar una sobrecarga máxima de 175 kg/m² (este valor lo leemos directamente de la gráfica), lo cual es mayor que la carga actuante de 100 kg/m².

### **2.4.2 Diseño de vigas**

## **2.4.2.1 Diseño por flexión**

La siguiente gráfica muestra la síntesis de los momentos máximos negativos y el positivo de la envolvente de momentos, los cuales serán operados en la ecuación para determinar el área de acero requerida.

## **Figura 18. Diagrama de momentos en la viga**

Síntesis del díagrama de envolventes

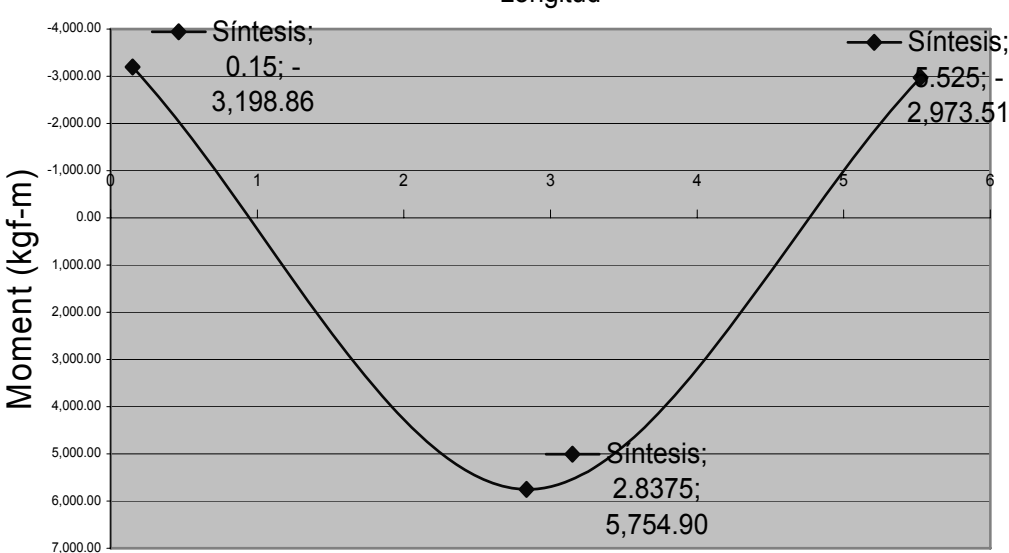

Datos de la viga:

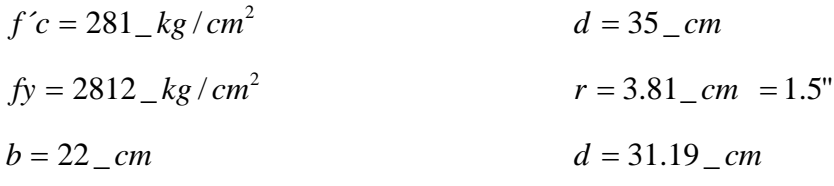

Longitud

• Área de acero de la viga por flexión

Cálculo del área de acero mínima:

$$
As \min = \frac{14.1 * b * d}{fy} = \frac{14.1 * 22 * 31.19}{2812} = 3.44 \text{cms}^2
$$

Cálculo del área de acero requerida mediante la siguiente ecuación:

$$
As = \left(b * d - \sqrt{(b * d)^2 - \frac{Mu * b}{0.003825 * f'c}}\right) * 0.85 * \frac{f'c}{fy}; \qquad Mu = g k - m
$$

Sustituyendo los valores de momento del diagrama de momentos, en la ecuación anterior tenemos los siguientes resultados:

 $As(-) = 4.21cm<sup>2</sup>$  $As(+) = 7.82cm^2$  $As(-) = 3.90cm^2$ 

Cálculo del área de acero máxima:

$$
As\max = 0.5 * \rho b * b * d
$$

$$
\rho b = 0.85 * \phi * \frac{f'c}{fy} * \left(\frac{6090}{fy + 6090}\right);
$$
 Donde  $\phi = 0.90$ , en flexión

$$
\rho b = 0.85 * 0.85 * \frac{281}{2812} * (\frac{6090}{2812 + 6090}) = 0.05
$$

$$
As \max = 0.5 \rho b * b * d = 0.5 * 0.05 * 22 * 31.19 = 17.15 \rho m^2
$$

• Armado de la viga: como el área de acero requerida es menor que el área máxima se procederá al armado de la viga de la siguiente forma:

Cama superior

 $As min = 3.44 cm<sup>2</sup>$  $2vaNo.5 = 3.96cm<sup>2</sup> = 2corridos$ ; se toma de los dos, el dato mayor  $33\%$ *deAs*(-) = 1.85*cm*<sup>2</sup>  $Asfalta = 4.21 - 3.96 = 0.25cm<sup>2</sup> = 1vaNo.5 = 1.98cm<sup>2</sup> = bastones$ 

Cama inferior  $A smi = 3.44 cm^2$  $2vaNo.5 = 3.96cm<sup>2</sup> = 2corridos$ ; se toma de los tres, el dato mayor  $50\%$ *deAs*(-) = 2.10*cm*<sup>2</sup>  $50\%$  deAs(+) =  $3.91$ cm<sup>2</sup>  $Asfalta = 7.82 - 3.96 = 3.86 cm<sup>2</sup> = 2vaNo.5 = 3.96 cm<sup>2</sup> = tensiones$ 

**Figura 19. Elevación del armado longitudinal** 

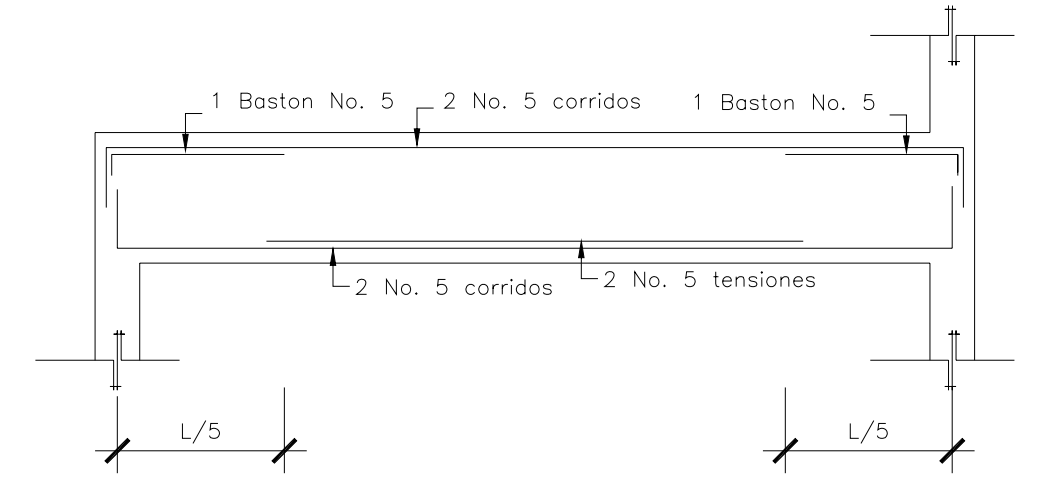

#### **2.4.2.2 Diseño a corte**

La siguiente gráfica muestra la envolvente del cortante máximo negativo y positivo, y será analizada para determinar el espaciamiento requerido del acero transversal.

## **Figura 20. Cortante actuante en viga**

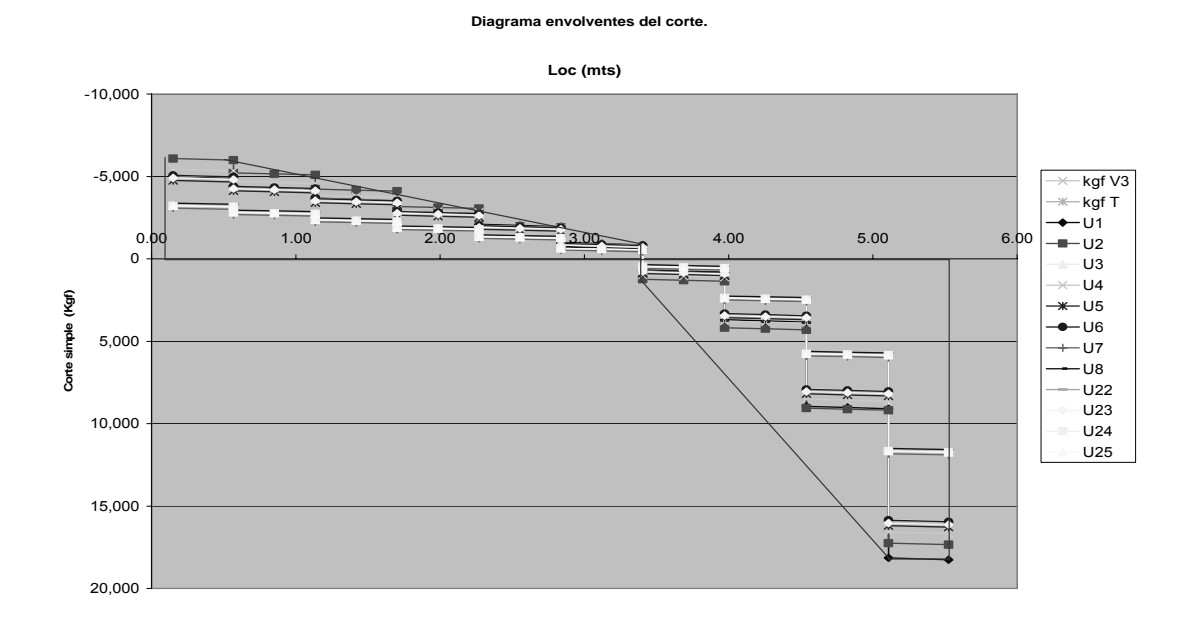

Datos de la viga:

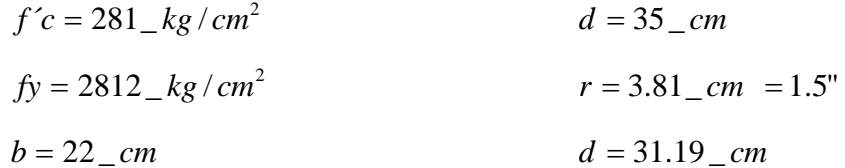

• Cálculo del cortante que resiste el concreto

*Vc* =  $\phi$  \* 0.53 \*  $\sqrt{f'c}$  \* *b* \* *d* = 0.85 \* 0.53 \*  $\sqrt{281}$  \* 22 \* 31.19 = 5,181.86*kg* 

Donde el cortante es resistido por el concreto, se colocará un espaciamiento de

$$
S \text{ max} = \frac{d}{2} = \frac{31.19}{2} = 15.6 \text{cm} \qquad S \text{ max} = 15 \text{cm}
$$

Según especificaciones del ACI el área mínima de refuerzo para cortante debe ser:

$$
Av = 3.5 * b * \frac{S}{fy} = 3.5 * 22 * \frac{15}{2812} = 0.41 \text{cms}^2
$$

Como el cortante actuante del lado derecho de nuestro diagrama es de 17,341.6kg, se procederá a calcular el espaciamiento requerido de la siguiente manera:

$$
Sreq = Av * \frac{fy}{(\nu a - \nu c) * b}
$$
  
\n
$$
Donde \ \nu a = \frac{Va}{b * d} = \frac{17,341.6}{22 * 31.19} = 25.27 \text{ kg / cm}^2
$$
  
\n
$$
y \ \nu c = 0.85 * 0.53 * \sqrt{f'c} = 0.85 * 0.53 * \sqrt{281} = 7.55 \text{ kg / cm}^2
$$
  
\n
$$
Sreq = 2 * 0.71 * \frac{2812}{(25.27 - 7.55) * 22} = 10 \text{ cm}
$$

En la figura 21 se muestra el armado transversal de la viga.

#### **2.4.2.3 Diseño de tensor**

Los tensores se instalan para absorber las reacciones horizontales que transmite el techo a la subestructura. Son fabricados con varillas de acero corrugado protegidos con pintura anticorrosiva. El diseño del tensor lo proporciona la empresa fabricante.

Se fabrican típicamente en cuatro distintos diámetros:

- a) de 1/2 pulgada.
- b) de 5/8 de pulgada.
- c) de  $\frac{3}{4}$  de pulgada.
- d) de 7/8 de pulgada.

### **Figura 21. Armado final de la viga**

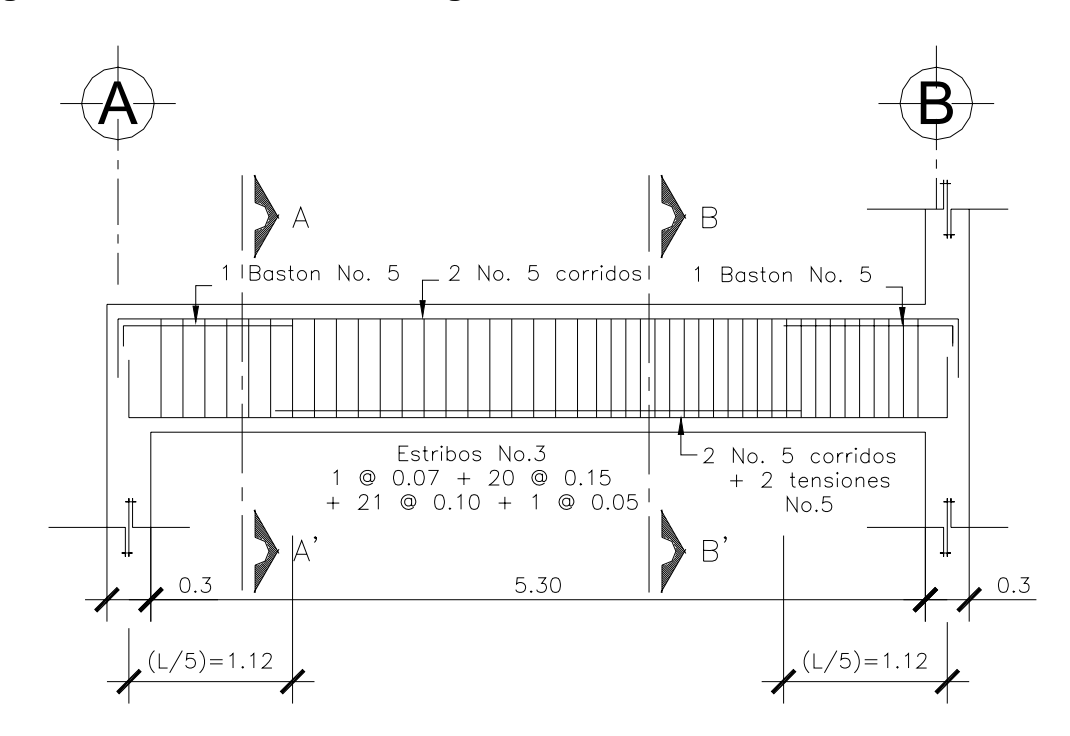

#### **2.4.3 Diseño de columnas**

En la figura 20 se muestra el elemento de concreto reforzado no arriostrado en ambos sentidos, por lo que se realizará el diseño de la columna con carga axial y momento biaxial.

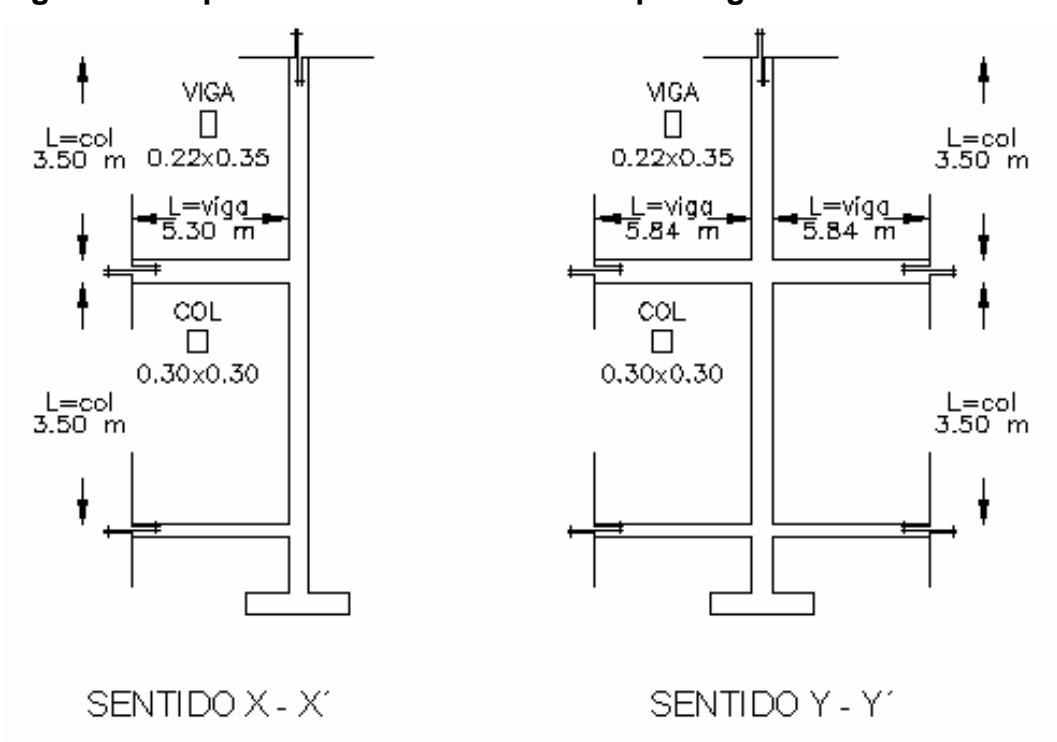

**Figura 22. Representación de elementos que llegan al nudo analizado**

Los datos del análisis estructural son los siguientes:

 $P = 18.20$  *ton*  $Mx = 5.07$  *ton* − *m*  $My = 5.06$  *ton* − *m*  $f'c = 281 \, \text{kg} / \text{cm}^2$   $fy = 2812 \, \text{kg} / \text{cm}^2$   $b = h = 30 \, \text{cm}^2$  $r = 3.81$   $mc = 1.5$ "  $d = 26.19$   $cm$   $Lu = 3.50$   $m$ 

• Cálculo de los magnificadores de momentos δ*x* y δ*y*

# **En el sentido X – X´, tenemos:**

Para columnas; 
$$
Icol = \frac{1}{12}bh^3 = \frac{1}{12} * 30 * 30^3 = 67,500 \text{ cm}^4
$$
  
\nPara vigas;  $Iviga = \frac{1}{12}bh^3 = \frac{1}{12} * 22 * 35^3 = 78,604 \text{ cm}^4$   
\n $Kcol = \frac{Icol}{Lcol} = \frac{67,500}{350} = 192.86 \text{ cm}^3$   
\n $Kvig = \frac{Ivig}{Lvig} = \frac{78,604}{530} = 148.31 \text{ cm}^3$   
\n $\psi_A = \frac{\sum K \text{ columns}}{\sum K \text{ vigas}} = \frac{2 * 192.86}{148.31} = 2.60$ 

 $W_B = 0.00$  (por el empotramiento en la base)

$$
\psi_P = \frac{(\psi_A + \psi_B)}{2} = \frac{(2.60 + 0)}{2} = 1.30
$$

Como es un marco no contraventeado contra el desplazamiento lateral el índice de rígidez K es:

$$
K = \frac{20 - \psi_P}{20} * \sqrt{1 + \psi_P} = \frac{20 - 1.30}{20} * \sqrt{1 + 1.30} = 1.42
$$

# • Comprobación de columna esbelta

$$
r = 0.30h = 0.30 * 30 = 9
$$
  

$$
\frac{K * Lu}{r} > 22 \Rightarrow \frac{1.42 * 350}{9} = 55/22;
$$
 (la columna es esbelta y se debe magnificar)

# • Cálculo de la carga crítica de la columna

$$
Ec = 15100 * \sqrt{f'c} = 15100 * \sqrt{281} = 253,122 \, \text{kg/cm2}
$$
\n
$$
EI = 0.40 \frac{E_c * I_g}{(1 + \beta_d)}, \text{ siendo } \beta_d = 0.00 \text{ según ACl C10 y C10.12.3}
$$
\n
$$
EI = 0.40 * \frac{253,122 * 67,500}{1 + 0.00} = 6.83 * 10^9 \, \text{kg/cm}^2
$$
\n
$$
P_c = \frac{\pi^2 * EI}{(K * Lu)^2} = \frac{\pi^2 * 6.83 * 10^9}{(1.42 * 350)^2} = 272,902.60 \, \text{kg} \cong 272.90 \, \text{top}
$$

• Cálculo del factor de amplificación de momento

$$
C_m = 1
$$
 para marcos no arriostrados

$$
\delta x = \frac{C_m}{1 - \frac{P_u}{0.75 P_c}} = \frac{1}{1 - \frac{18.20}{0.75 \times 272.90}} = 1.10
$$

Por último, el momento de diseño amplificado *M*δ*x* es:

 $M * \delta_X = 1.10 * 5.07 = 5.58\_ton - m$ 

# **En el sentido Y – Y´, tenemos:**

$$
Kcol = \frac{Icol}{Lcol} = \frac{67,500}{350} = 192.86 \, \text{cm}^3
$$
\n
$$
Kvig = \frac{Ivig}{Lvig} = \frac{78,604}{584} = 134.60 \, \text{cm}^3
$$
\n
$$
\psi_A = \frac{\sum K \, \text{columns}}{\sum K \, \text{vigas}} = \frac{2 * 192.86}{2 * 134.60} = 1.43
$$

 $w_B = 0.00$  (por el empotramiento en la base)

$$
\psi_P = \frac{(\psi_A + \psi_B)}{2} = \frac{(1.43 + 0)}{2} = 0.72
$$
  

$$
K = \frac{20 - \psi_P}{20} * \sqrt{1 + \psi_P} = \frac{20 - 0.72}{20} * \sqrt{1 + 0.72} = 1.26
$$

• Comprobación de columna esbelta

$$
r = 0.30h = 0.30 * 30 = 9
$$
  

$$
\frac{K * Lu}{r} > 22 \Rightarrow \frac{1.26 * 350}{9} = 49/22;
$$
 (la columna es esbelta y se debe magnificar)

• Cálculo de la carga crítica de la columna

$$
P_C = \frac{\pi^2 * EI}{\left(K * Lu\right)^2} = \frac{\pi^2 * 6.83 * 10^9}{\left(1.26 * 350\right)^2} = 346,611.74 \, \text{kg} \cong 346.61 \, \text{ton}
$$

• Cálculo del factor de amplificación de momento

$$
\delta x = \frac{C_m}{1 - \frac{P_u}{0.75 P_c}} = \frac{1}{1 - \frac{18.20}{0.75 * 346.61}} = 1.08
$$

Por último, el momento de diseño amplificado *M*δ*x* es:  $M * \delta_Y = 1.08 * 5.06 = 5.46 \_ ton - m$ 

• Cálculo del acero longitudinal

## **Figura 23. Detalle del acero longitudinal en la columna**

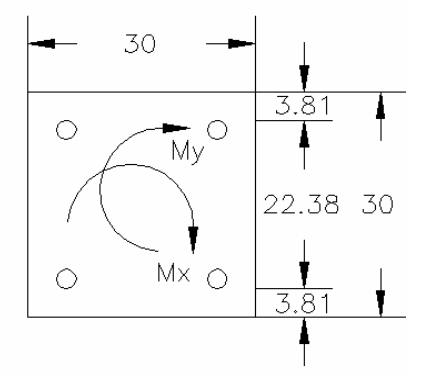

Parámetros independientes

$$
e_{x} = \frac{Mux}{Pu} = \frac{5.58}{18.20} = 0.30 \, m
$$
\n
$$
\left(\frac{e}{h}\right)_{x} = \frac{0.30}{0.30} = 1.00
$$
\n
$$
e_{y} = \frac{Muy}{Pu} = \frac{5.46}{18.20} = 0.30 \, m
$$
\n
$$
\left(\frac{e}{h}\right)_{y} = \frac{0.30}{0.30} = 1.00
$$
\n
$$
\gamma_{x} = \gamma_{y} = \frac{(Ln)}{h} = \frac{(h - 2 \cdot r)}{h} = \frac{30 - 7.62}{30} = 0.75
$$

Se tiene que promediar entre  $\gamma_x = 0.70$  *y*  $\gamma_x = 0.80$  de los gráficos del anexo.

La carga de falla será:

$$
P'ua = \frac{Pu}{\phi} = \frac{18.20}{0.70} = 26.00 \text{ \_\text{ton}
$$

Asumiendo un área inicial de acero

 $As(\text{min}) = 0.01 * Ag = 0.01 * 30 * 30 = 9.00 \text{ cm}^2$ 

Propondremos  $Ast = 4$  varillas #  $6 = (4 * 2.85) = 11.40 \text{ cm}^2$ 

Cálculo de ρ*t*<sup>μ</sup> , y lectura de *k*´*x* & *k*´*y*

$$
\rho t \mu = \left(\frac{Ast}{Ag}\right) * \left(\frac{fy}{0.85 * f'c}\right) = \left(\frac{11.40}{900}\right) * \left(\frac{2812}{0.85 * 281}\right) = 0.15
$$
  

$$
k'x = k\dot{y} = 0.10
$$

Cálculo de las tres cargas *Pó*, *P′x* & *P′y*

\n
$$
P'xo = P'oy = K'*f'c*Ag = 0.10*281*900 = 25,290 \, \text{kg} \cong 25.29 \, \text{ton}
$$
\n
$$
P'o = (0.85 * f'c*Ag) + (Ast * fy) = (0.85 * 281 * 900) + (11.40 * 2812)
$$

\n
$$
P'o = 247,021.8 \, \text{kg} \cong 247.02 \, \text{ton}
$$

Cálculo de *PÚ* con la ecuación de Bresler

$$
P'u = \frac{1}{\frac{1}{P'xo} + \frac{1}{P'oy} - \frac{1}{P'o}} = \frac{1}{\frac{1}{25.29} + \frac{1}{25.29} - \frac{1}{247.02}} = 13.33\_ton \langle P'ua = 26.00\_ton
$$

La carga de falla que resiste (*P*´*u*) es menor que la carga de falla actuando (*P*´*ua*) , entonces debemos incrementar el área de acero.

Entonces, se propondrá  $A_{st} = 6$  varillas # 8 =  $(6 * 5.067) = 30.40 \text{ cm}^2$ 

$$
\rho t \mu = \left(\frac{Ast}{Ag}\right) * \left(\frac{fy}{0.85 * f'c}\right) = \left(\frac{30.40}{900}\right) * \left(\frac{2812}{0.85 * 281}\right) = 0.40
$$
  
\n
$$
k'x = k\dot{y} = 0.21
$$
  
\n
$$
P'xo = P'oy = K'^*f'c * Ag = 0.21 * 281 * 900 = 53,109 \text{ s} \neq 53.11 \text{ s}
$$
  
\n
$$
P'o = (0.85 * f'c * Ag) + (Ast * fy) = (0.85 * 281 * 900) + (30.40 * 2812)
$$
  
\n
$$
P'o = 300,449.8 \text{ s} \neq 300.50 \text{ s}
$$
  
\n
$$
P'u = \frac{1}{\frac{1}{P'xo} + \frac{1}{P'oy} - \frac{1}{P'o}} = \frac{1}{\frac{1}{30.11} + \frac{1}{33.11} - \frac{1}{300.50}} = 29.13 \text{ s}
$$
  
\n
$$
P'u = \frac{1}{\frac{1}{P'xo} + \frac{1}{P'oy} - \frac{1}{P'o}} = \frac{1}{33.11} + \frac{1}{33.11} - \frac{1}{300.50}
$$

Por lo que el armado de 6 # 8 es correcto y se muestra en la siguiente figura.

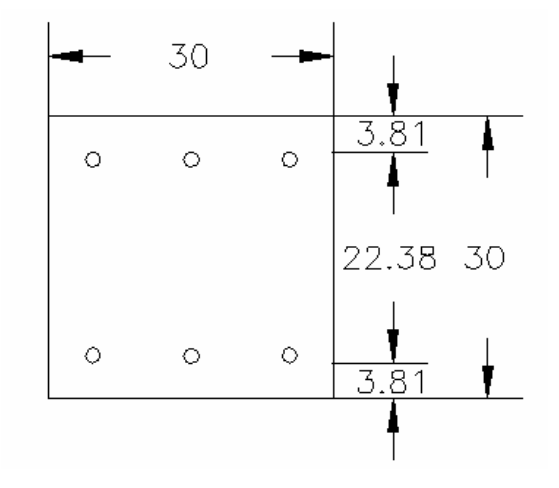

**Figura 24. Propuesta de armado longitudinal de la columna** 

### **2.4.2.1 Diseño de estribos**

Es necesario que las columnas además de resistir flexo compresión, tengan la suficiente ductilidad a través de un refuerzo cuyo objeto es absorber parte de la energía que se genera en un sismo y se evite un colapso, este refuerzo consistirá en estribos cerca de las uniones viga – columna y en superficie de suelo – columna.

El procedimiento para realizar el refuerzo por corte se requiere de la determinación del diagrama de corte o valores de corte actuante.

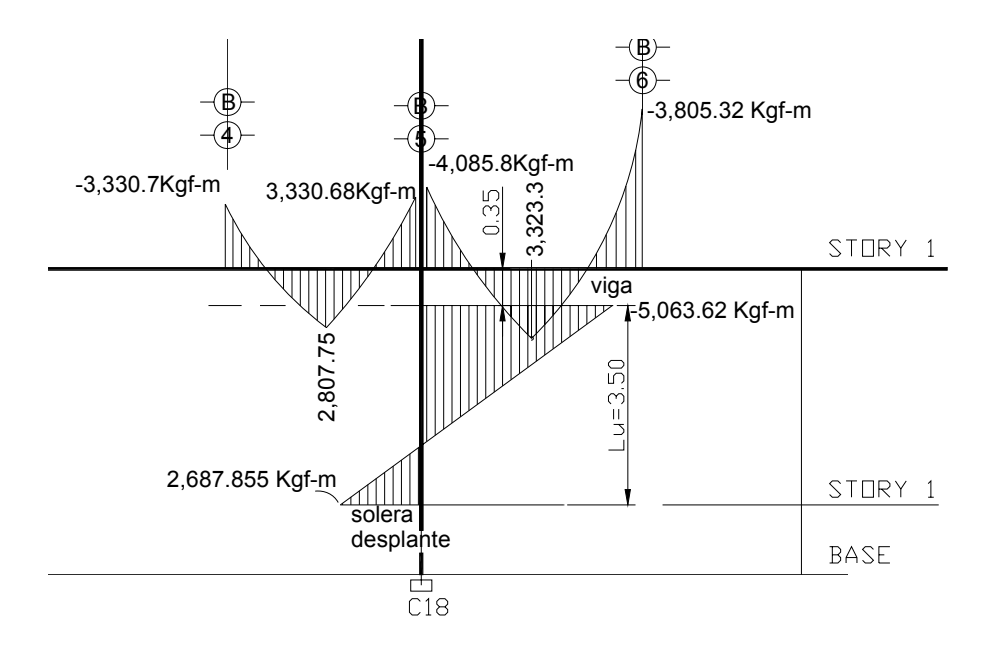

**Figura 25. Diagrama de momentos sobre el eje y-y´** 

 $\frac{1+M2}{2}$ ; *L*  $Vu = \frac{M1 + M2}{1}$ ; donde *Vu* = cortante en la columna  $Vu = \frac{5,063.62 + 2,687.85}{3.50} = 2,214.71 \_Kg;$ 

Al obtener el valor del esfuerzo cortante actuante, se compara con el valor del esfuerzo cortante que resiste la sección de concreto para determinar la siguiente opción de diseño:

$$
VR = 0.55\phi\sqrt{f'cbwd} = 0.55 * 0.85 * \sqrt{281} * 22.38 * 26.19 = 4,593.36 \, \text{\textendash} \, Kg;
$$

Debido a que el corte actuante es menor que el cortante que resiste la sección de concreto se colocaran los estribos a  $S = \frac{d}{2} = \frac{26.19}{2} = 13.00 \_cms$ 

Y para determinar la longitud de confinamiento (Lo), se toma el mayor de los siguientes valores

 $Lo \geq$  *ladomayor*  $_HCol := 30.00$   $cms$ 

$$
Lo = \frac{Lu}{6} = \frac{350}{6} = 58.30 \, \text{cm s}
$$

$$
Lo=45\_cms
$$

Para propósitos de construcción se tomara *Lo* = 60 \_ *cms*

Entonces para el cálculo de la separación *So* , entre estribos se debe considerar lo siguiente:

$$
\rho s = 0.45 * \left(\frac{Ag}{Ahc} - 1\right) * \frac{f'c}{fy} = 0.45 * \left(\frac{30^2}{22.38^2} - 1\right) * \frac{281}{2812} = 0.0358
$$

Estribos de varilla # 3;  $Av = 0.71$   $cm<sup>2</sup>$ 

$$
So = \frac{2 * Av}{Ln * \rho s} = \frac{2 * 0.71}{22.38 * 0.0358} = 1.77 \, \text{cm} \cdot (3.00 \, \text{cm})
$$

Como el espaciamiento es menor que 3 cms., se debe resolver el problema mediante la siguiente alternativa:

Utilizar un eslabón junto con el estribo en la parte confinada Lo.

$$
So = \frac{2 * Av}{Ln * \rho s} = \frac{2 * 0.71}{\left(\frac{22.38}{2}\right) * 0.0358} = 3.54 \, \text{cm} \cdot 3.00 \, \text{cm}
$$

Entonces se usará un estribo  $# 3 +$ un eslabón  $# 3 \textcircled{3.00}$  cms.

En el plano de cimentaciones se puede observar el armado final de la columna.

### **2.4.4 Diseño de muro de carga**

Los muros son de mucha importancia debido a la función estructural que desempeñan. En el apéndice, se puede observar el plano de cimentación y columnas, en el cual se encuentra la distribución de columnas que ayudan a sostener los muros, donde se pueden reconocer tres tipos de columnas (B, C y D) siendo que la separación entre columnas tipo C y tipo D no exceden de 3.00 mts.

**Figura 26. Detalles estructurales del plano de cimentación** 

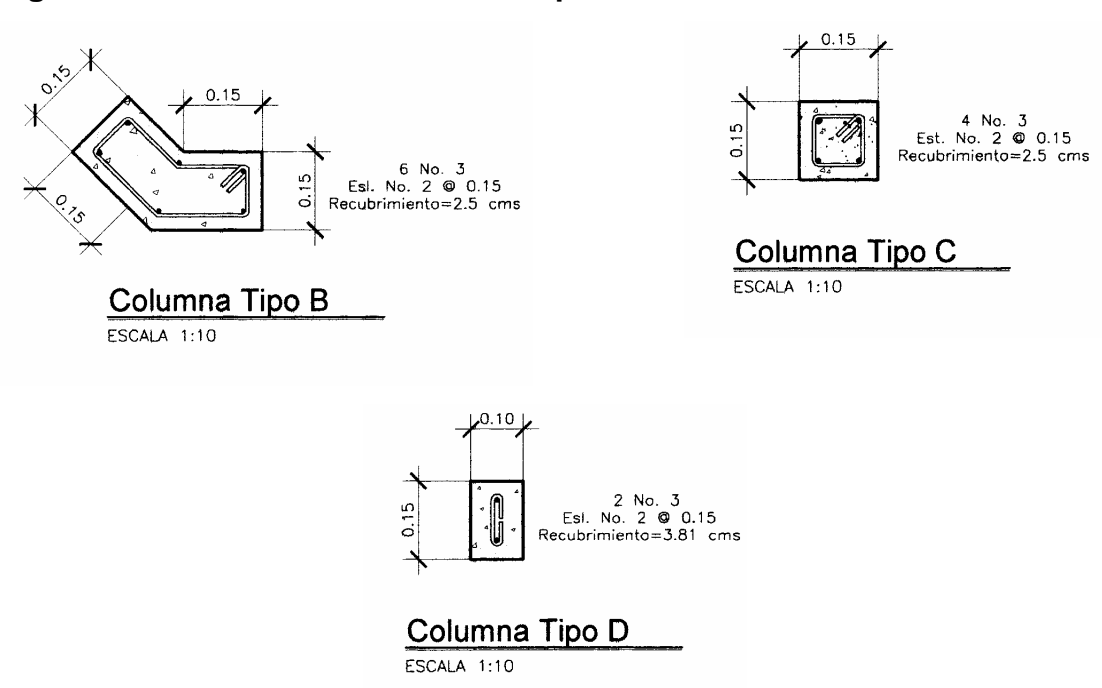

**2.4.4.1 Diseño de escaleras** 

Relaciones que nos pueden garantizar la comodidad de una escalera.

 $c \leq 20$  cms.  $H > c$  $2c + H \le 64$  cms. (valor cercano)  $c + H = 45 - 48$  cms.  $c \times H = 480 - 500$  cm<sup>2</sup>.

**Figura 27. Elementos de una escalera** 

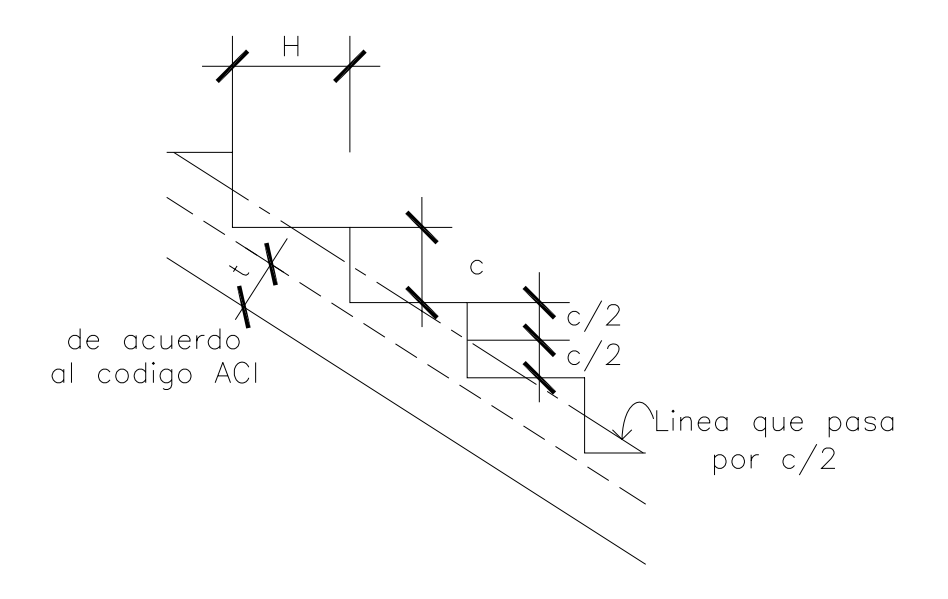

$$
CV = 500 \, \text{kg/m}^2 \qquad Wc = 2.40 \, \text{ton/m}^3 \qquad f'c = 281 \, \text{kg/cm}^2 \qquad fy = 2812 \, \text{kg/cm}^2
$$
\n
$$
Es = 2.03 * 10^6 \, \text{kg/cm}^2
$$

Determinando el número de escalones mínimos

*No.escalones* = 
$$
\frac{3.69}{0.185}
$$
 = 19.94  $\approx$  20 *\_escalones*;

Por lo tanto, se construirán 10 escalones en subida para llegar al descanso.

*No*.*huellas* = *No*.*escalones* −1 =10 −1 = 9 \_ *huellas*

$$
H = \frac{S}{No.huellas} = \frac{2.61}{9} = 0.29 \, \text{mts}
$$

Luego se chequean las relaciones de comodidad descritas anteriormente

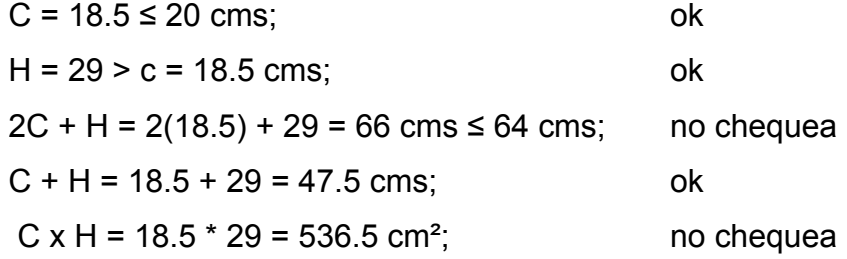

Diseño de la losa unidireccional:

Encontrando el espesor "t" usando la relación  $m = \frac{a_1a_2a_3b_1c_2b_3}{a_1a_2a_3c_3c_4c_4c_5c_5c_6c_6c_7c_7c_7c_8c_8c_9c_9c_1c_1c_1c_2c_1c_2c_1c_2c_1c_2c_1c_2c_1c_2c_1c_2c_1c_2c_1c_2c_1c_2c_1c_2c_1c_2c_1c_2c_1c_2c_1c_2c_1$ 4.20 2.00  $m = {a(lado-corto) \over b(lado-l \arg o)} = {2.00 \over 4.20} =$ 

0.175 24  $t = \frac{L}{24} = \frac{4.20}{24} = 0.175$ ; por la condición de continuidad en un sentido

Entonces se asumirá un espesor "t" = 15 cms.

### **Figura 28. Modelo matemático para una escalera**

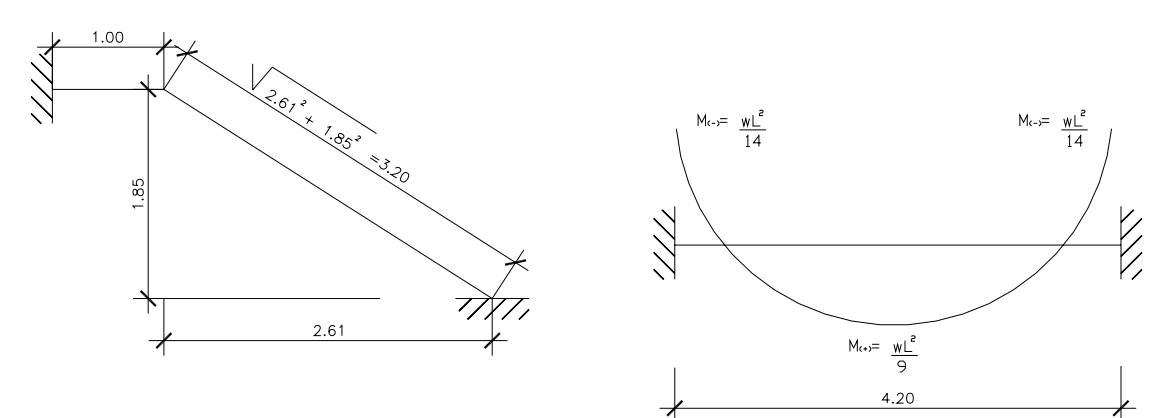

Integración de cargas:

Carga muerta

Peso propio de la escalera = Wc\*(t + c/2) = 2400 \* (0.15 +  $\frac{0.183}{2}$ ) = 582 kg/m<sup>2</sup> 2  $2400*(0.15+\frac{0.185}{2})=582$ <sub>-kg</sub>/m Peso de los acabados = repello & cernido + piso cerámico =  $100 \frac{kg}{m^2}$ 682  $k g / m^2$  Carga viva

Escaleras para locales públicos =  $500 \log m^2$ 

$$
500\ \text{kg/m}^2
$$

Carga última= $1.2*(682) + 1.6*(500) = 1,618.40 \, \text{kg/m}^2$ .

Considerando una franja de 1 mt., tenemos una carga última de 1,618.40 kg/m.

Cálculo de momentos.

$$
M_{(-)} = \frac{Wu * L^2}{14} = \frac{1,618.40 * 4.2^2}{14} = 2,039.20 \, \text{kg} - m
$$

$$
M_{(+)} = \frac{Wu * L^2}{9} = \frac{1,618.40 * 4.2^2}{9} = 3,172.10 \, \text{kg} - m
$$

Cálculo del área de acero

 $b = 100$  *cm*  $f'c = 281$  *kg* / *cm*<sup>2</sup>

*d* =  $12 \text{ } cm$   $f_y = 2812 \text{ } kg/cm^2$ 

$$
M_{(-)} = 2,039.20 \, \text{kg} - m \qquad As_{(-)} = 7.05 \, \text{cm}^2 \qquad \qquad No.4 \, \text{m} \, \text{m} \, \text{m}
$$
\n
$$
M_{(+)} = 3,172.10 \, \text{kg} - m \qquad As_{(+)} = 11.29 \, \text{cm}^2 \qquad \qquad No.4 \, \text{m} \, \text{m} \, \text{m}
$$

Límites para el acero

$$
As_{\min} = \frac{14.1 \cdot b \cdot d}{fy} = \frac{14.1 \cdot 100 \cdot 12}{2812} = 6.02 \, \text{cm}^2
$$
\n
$$
As_{\max} = 0.5 \cdot \rho b \cdot b \cdot d; \quad \rho b = 0.85 \cdot \rho l \cdot \frac{0.003}{\left(\frac{fy}{Es}\right) + .003} \cdot \frac{f'c}{fy}
$$

$$
\rho b = 0.85^2 * \frac{0.003}{\left(\frac{2810}{2.06 * 10^6}\right) + 0.003} * \frac{210}{2810} = 0.0369469
$$

$$
As_{\text{max}} = 0.5 * 0.0369469 * 100 * 12 = 22.17 \, \text{cm}^2
$$

# Acero por temperatura

$$
As_{temp} = 0.002 * b * t = 0.002 * 100 * 15 = 3.00 - cm^2
$$

Espaciamiento

$$
S_{req} = \frac{Av * 100}{As_{temp}} = \frac{0.71 * 100}{3.00} = 24.00 \, \text{cm}
$$

El acero por temperatura debe colocarse en otro sentido, tomando en consideración lo siguiente:

• Se debe alternar cuando exista cama doble de refuerzo principal.

## **Figura 29. Detalle del armado estructural de la escalera**

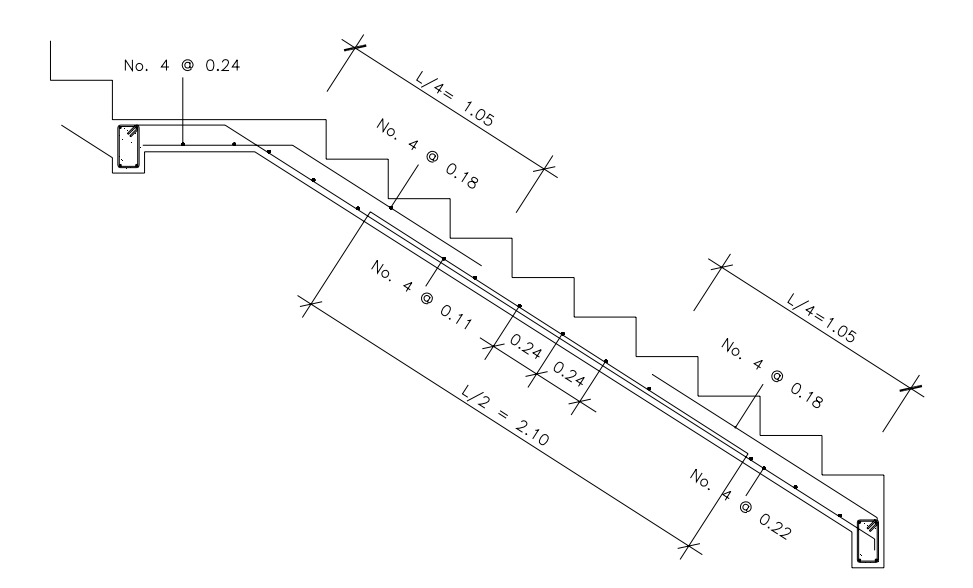

### **2.4.5 Diseño de cimientos**

Los cimientos son elementos estructurales, cuyo destino es recibir las cargas propias y las aplicadas exteriormente a una estructura; para finalmente transmitir las reacciones de las cargas al suelo. El diseño de este tipo de zapata es aislada y concéntrica; los resultados obtenidos por el análisis estructural se presentan a continuación:

## **Figura 30. Detalle de la zapata en estudio**

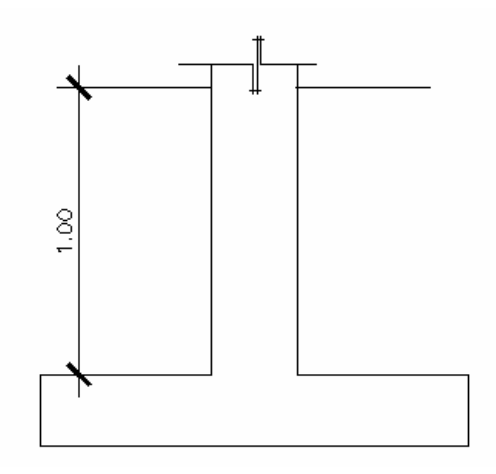

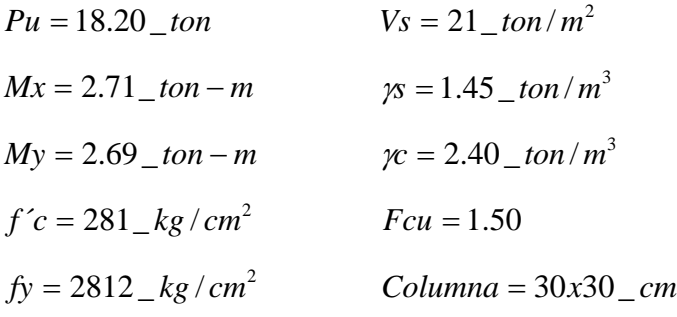

• Diseño del área de la zapata

Para estimar el área de la zapata, se utilizan las cargas de servicio, si en lugar de estas, se obtienen las cargas factorizadas, se deben dividir entre un factor de carga última determinado por.

$$
FCU = \frac{1.4CM + 1.7CV}{CM + CV}
$$

Donde:

1≤ Factor ≤ 2 (el factor estimado es de acuerdo a la experiencia)

Para calcular el área se utilizan las cargas de trabajo o servicio

$$
P' = \frac{Pu}{Fcu} = \frac{18.20ton}{1.50} = 12.13 \text{ m}
$$
  

$$
Mtx = \frac{Mx}{Fcu} = \frac{2.71 \text{ m} - m}{1.50} = 1.80 \text{ m} - m
$$
  

$$
Mty = \frac{My}{Fcu} = \frac{2.69 \text{ m} - m}{1.50} = 1.79 \text{ m} - m
$$
  

$$
Az = \frac{Fcu * P'}{Vs} = \frac{1.5 * 12.13 \text{ m}}{21 \text{ m} / m2} = 0.87 m2
$$

Como los momentos en ambos sentidos son de magnitud similar, entonces se propone una zapata cuadrada con las dimensiones siguientes:

 $Az = 1.50 * 1.50 = 2.25 - m2$ ; por la importancia de la obra se utilizará esta sección

• Chequeo de presión sobre el suelo

Para determinar la presión sobre el suelo se debe considerar: la carga de trabajo (P´), el peso del suelo del desplante (Ps), el peso de la columna (Pcol) y el peso del cimiento (Pcim) (zapata).

$$
P=12.13\_{ton}
$$
  
\n
$$
Ps = (Az - Acol)*Despite* \gamma s = (1.50^2 - 0.3^2) * 1.00 * 1.45 = 3.13\_{ton}
$$
  
\n
$$
Pcol = Acol* H * \gamma c = 0.3^2 * 4.50 * 2.40 = 0.97\_{ton}
$$
  
\n
$$
Pcim = Az * tasumido* \gamma c = 1.50^2 * 0.25 * 2.40 = 1.35\_{ton}
$$
  
\n
$$
P = P' + Ps + Pcol + Pcim = 12.13 + 3.13 + 0.97 + 1.35 = 17.58\_{ton}
$$

Debido a que existe; carga y flexión biaxial, las presiones por debajo de la zapata serán:

 $\frac{Mty}{Sy}$ *Sx Mtx Az*  $q = \frac{P}{q} \pm \frac{Mtx}{r} \pm \frac{Mty}{r}$ ; Donde  $S = \left(\frac{1}{r}\right) * b * h^2$  $S = \left(\frac{1}{6}\right) * b * h$ ⎝  $=\left(\frac{1}{2}\right)*b*b^2$ ; módulo de sección en el sentido

indicado

$$
q \max = \frac{17.58}{1.50^{2}} + \left[ \frac{1.80 + 1.79}{\left(\frac{1}{6}\right) * 1.5^{3}} \right] = 14.20_{\text{tot}} / m^{2}
$$
\n
$$
q \min = \frac{18.45}{1.50^{2}} - \left[ \frac{1.80 + 1.79}{\left(\frac{1}{6}\right) * 1.5^{3}} \right] = 1.43_{\text{tot}} / m^{2}
$$

Lo que indica que:

*q*max〈*Vs*; por lo cual no excede el valor soporte del suelo, esto es correcto. *q*min〉0 ; por lo que indica que no existen presiones de tensión.

Tomando en cuenta que la presión debajo de la zapata en un punto, es distinta a la localizada en cualquier otro, por motivos de diseño se trabajara con una presión constante debajo de la zapata, la cual puede ser un valor de presión última:

 $qdis\mu = q \max* Fcu = 14.20*1.50 = 21.30 \text{ _}ton/m2$ ; ver figura 26.

# **Figura 31. Corte simple en zapata**

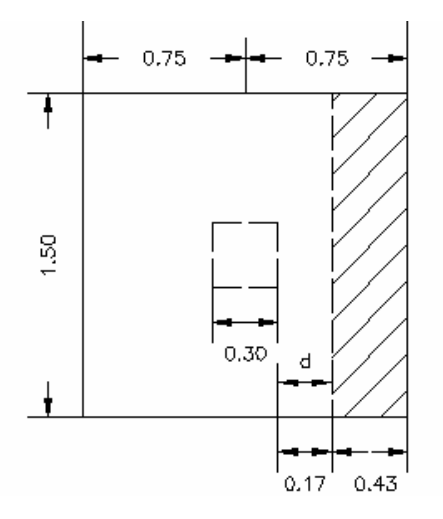

• Diseño de espesor de la zapata

Para determinar el espesor de la zapata, es necesario que resista tanto el corte simple o corte flexionante como el punzonamiento causado por la columna y las cargas actuantes.

$$
d = t - recubrimiento - \frac{\phi}{2} = 25 - 7.5 - \frac{1.27}{2} = 16.87 \approx 17 \, \text{cm}; \, \text{donde } \phi = \frac{1}{2} \, \text{cm}
$$

# **Figura 32. Presiones de diseño y espesor de la zapata**

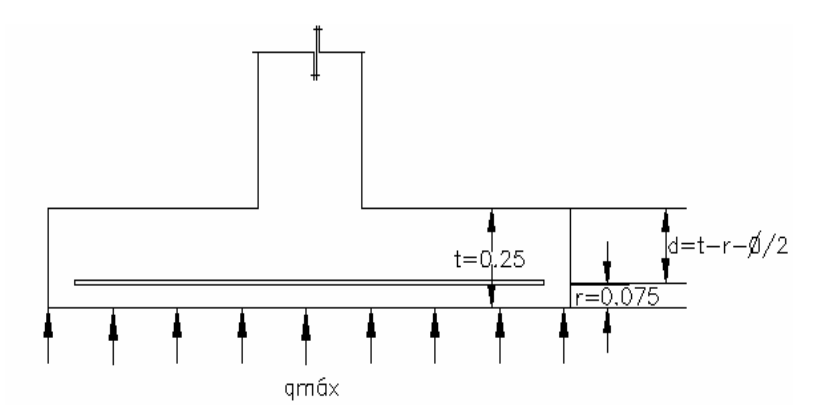

#### Cálculo del corte actuante:

 $Vact = Aashurada * qdis \mu = (1.50 * 0.43) * 21.30 = 13.74 \text{ [ton]}$ 

Cálculo del corte simple resistente:

*VR* =  $\phi * 0.53 * \sqrt{f'c} * b * d = 0.85 * 0.53 * \sqrt{281} * 150 * 17/1000 = 19.26 \text{ m}$ 

Entonces tenemos: *VR*〉*Va* ; por lo tanto el espesor si chequea; ver figura 26.

### **Figura 33. Área de corte punzonante**

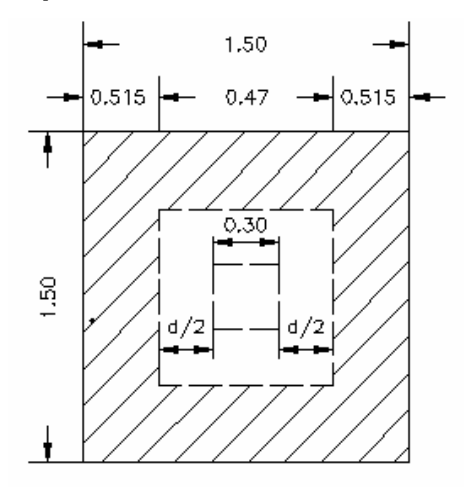

Cálculo del corte punzonante actuante:

 $Vact = Aashurada * qdis\mu = (1.50^2 - 0.47^2) * 21.30 = 43.22 \text{ [top]}$ 

Cálculo del corte punzonante resistente:

*VR* =  $\phi$ \*1.06\* $\sqrt{f'c}$ \* $bo$ \* $d/1000 = 0.85$ \*1.06\* $\sqrt{281}$ \*188\*17/1000 = 48.27 \_*ton* 

*bo* = perímetro de sección critica de punzonamiento

 $bo = 4*(30+d) = 4*(47cm) = 188$ <sub>*cm*</sub>

Entonces tenemos: *VR*〉*Va* ; si resiste el cortante por punzonamiento; ver figura 27.

## **Figura 34. Presión máxima de diseño debajo de la zapata**

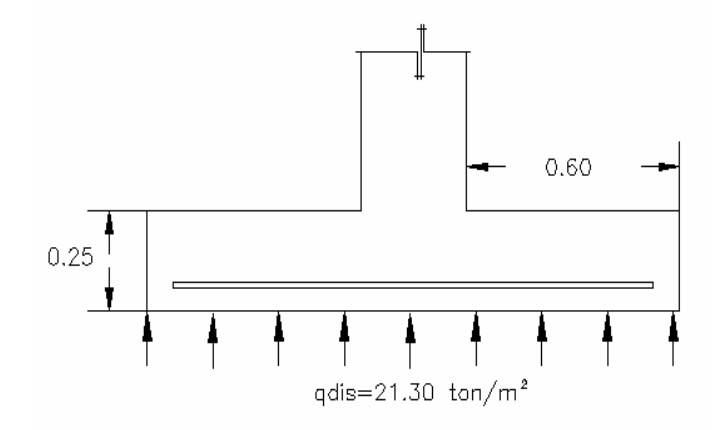

• Diseño del refuerzo por flexión

El momento último actuante será:

$$
Mu = \frac{wl^2}{2} = \frac{qdis\mu * l^2}{2} = \frac{21.30 * 0.60^2}{2} = 3.83\_ton - m/m
$$

## Cálculo del acero requerido

Teniendo los siguientes datos:

$$
Mu = 3,830 \t\t kg - m/m
$$
  
\n
$$
b = 150 \t\t cm
$$
  
\n
$$
d = 17 \t\t cm
$$
  
\n
$$
f'c = 281 \t\t kg/cm^2
$$
  
\n
$$
fy = 2812 \t\t kg/cm^2
$$

Se obtiene el valor del acero requerido  $As = 9.09 \, \text{cm}^2$ 

Entonces se utilizará el acero requerido equivalente a 8 varillas No. 4

Cálculo del espaciamiento

$$
S = Av * \frac{(b-2r)}{Area} = 1.27 * \frac{(150-15)}{9.09} = 19.00 \, \text{cm}
$$

# **Figura 35. Armado final de la zapata**

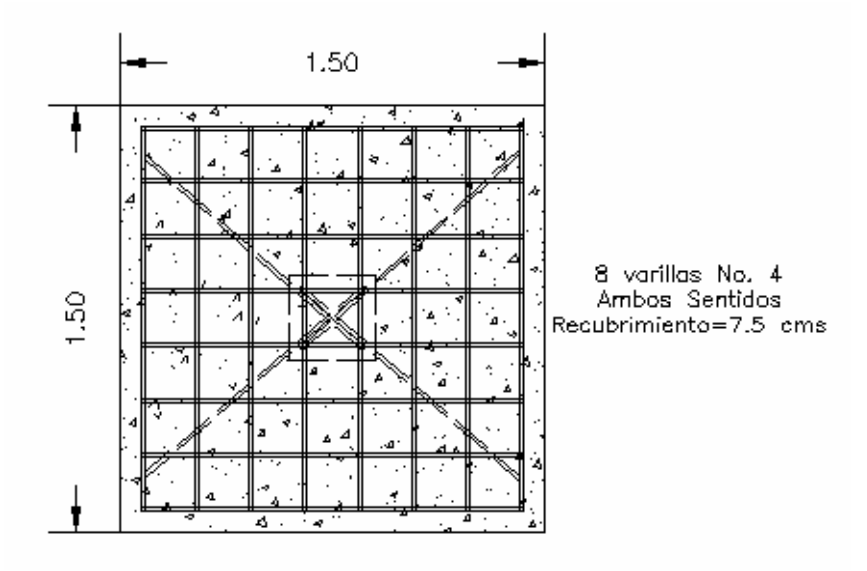

### **2.5 Instalaciones**

## **2.5.1 Agua potable**

El proyecto se proveerá de agua potable en cantidad y presión suficiente para satisfacer las necesidades y servicio de los usuarios de acuerdo a los siguientes requisitos mínimos:

- El servicio de agua potable será continuo durante las 24 horas del día.
- La dotación mínima aceptable es de 200 litros/persona/día.
- Son aceptables redes de distribución diseñados por circuitos cerrados.
- En puntos estratégicos de fácil acceso, deben instalarse válvulas de control, que permitan aislar tramos de tubería para operaciones de mantenimiento; sin que para esto sea necesario cortar el servicio de agua a todo el edificio.
- El tipo de tubería a utilizar será de cloruro polivinilo pvc de 1" de diámetro para ramales principales y pvc de ½" de diámetro para las conexiones a los artefactos sanitarios.
- Las tuberías deben colocarse lo más apartado posible de las de drenaje y nunca a nivel inferior que estas.
- En los puntos de cruce entre tubería de agua y drenaje, las primeras deben quedar por lo menos 20 cms., por encima protegidas con mortero o concreto en una longitud de 1 mt., a cada lado del cruce.
- Cuando la presión y el servicio de agua no sean suficientes, se instalaran sistemas que proporcionen un abastecimiento adecuado; siendo estos tanques o cisternas con equipos hidroneumáticos.

# **2.5.2 Drenajes**

La función del sistema de drenaje en el edificio consistirá en eliminar con seguridad y rapidez los desechos sólidos de acuerdo a los siguientes requisitos mínimos:

- Deberá dotarse de un sistema separativo de drenajes, que garantice la correcta evacuación y disposición de las aguas negras y pluviales.
- El objetivo del drenaje sanitario es la evacuación de las aguas residuales provenientes de sanitarios, cocinas y otros, debiendo diseñarse de acuerdo a los requisitos siguientes:

**Tabla XII. Diámetros mínimos de tubería por accesorio sanitario** 

| <b>ARTEFACTO</b>   | <b>DIAMETRO MINIMO</b> |
|--------------------|------------------------|
| Inodoro            | ת"                     |
| Lavamanos          | $1\frac{1}{2}$         |
| Urinal             | $1\frac{1}{2}$         |
| Pila               | 2"                     |
| Reposadera de piso | $1\frac{1}{2}$         |

- Las tuberías enterradas deben tener una pendiente mínima de 2% y una máxima de 6%.
- El objetivo del drenaje pluvial es la evacuación de las aguas provenientes de la escorrentía producida por la precipitación pluvial, debiendo diseñarse el sistema de acuerdo a los requisitos siguientes:
- Las bajadas deben ubicarse si es posible en paredes que den al exterior de la edificación, protegidas con mortero, concreto u otro material.

• El área máxima para drenar con un bajante, según su diámetro es el siguiente:

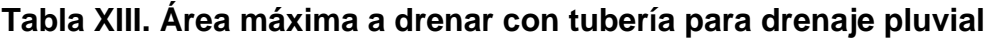

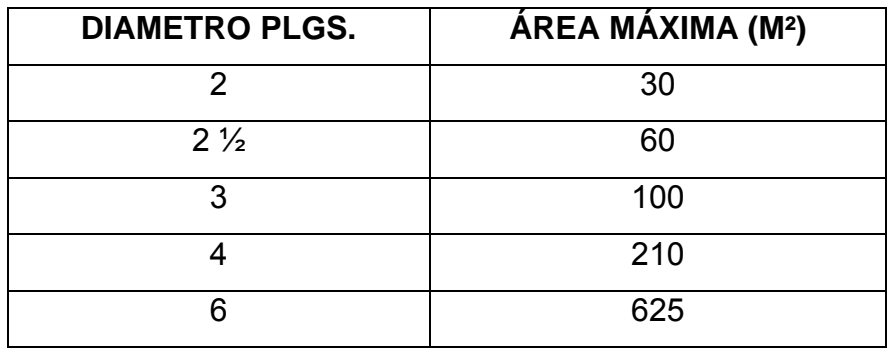

Para intensidad de lluvia de 200 mm/hr

• Los diámetros requeridos para tuberías horizontales son aceptables de 4" en áreas exteriores y 6" para áreas interiores.

#### **2.5.3 Electricidad**

Todo el edificio se dotará de instalaciones eléctricas que cubran las necesidades en cuanto a iluminación artificial y otros usos de la corriente. Las instalaciones deberán llevarse a cabo en base al Reglamento de la Empresa Eléctrica de Guatemala.

#### LOCALIZACIÓN DE SALIDAS PARA ILUMINACIÓN

En las áreas interiores se ubicarán en cualquier lugar considerado, con el fin de producir el efecto de iluminación que se desee.

## LOCALIZACIÓN DE INTERRUPTORES

Serán colocados dentro del ambiente útil, del lado opuesto al que se habrán las puertas y lo mas cercano posible a ellas, a una altura recomendable de 1,20 mts. Los interruptores de luces exteriores se ubicarán en puntos funcionales dentro del edificio.

### **CIRCUITOS**

Para las salidas de iluminación y tomacorrientes de uso general, excluyendo los correspondientes a estufas, calentadores, etc., deberá proveerse un circuito de 15 o 20 amperios por cada 12 unidades como máximo, debiendo estar distribuido el total de salidas en forma equitativa entre los circuitos que se instalen.

El calibre de los conductores esta de acuerdo al calculo respectivo, pero en ningún caso será menor que el No. 12 AWG, aceptándose el No. 14 únicamente para regreso de interruptores.

76

# LOCALIZACIÓN DE TOMACORRIENTES

En la siguiente tabla se especifica el número mínimo aceptable de tomacorrientes y las alturas recomendables de colocación.

### **Tabla XIV. Colocación de tomacorrientes**

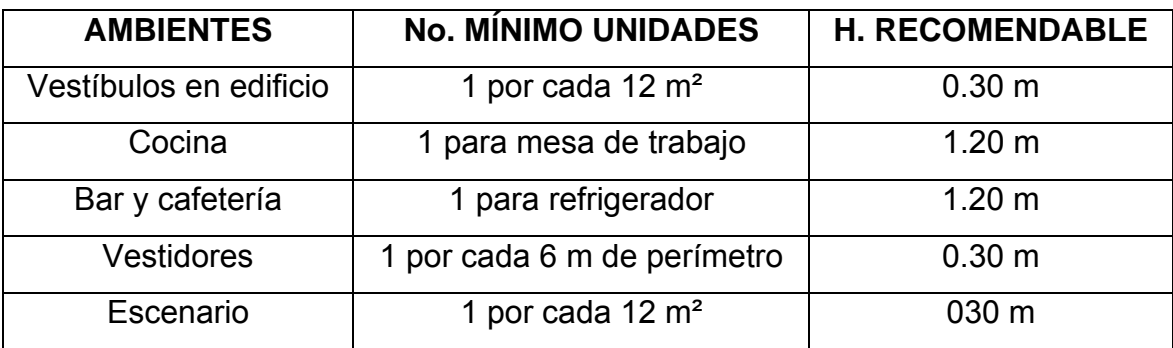

Obligatorio deben ser unidades dobles

# CAJAS DE DISTRIBUCIÓN

Se colocarán en el cuarto de máquinas a una altura máxima de 1.75 mts., sobre el nivel de piso. También se colocarán con el número necesario de flipones de acuerdo a los circuitos de uso inmediato y tendrán capacidad para la instalación de por lo menos 2 más en el futuro.

# DUCTOS

El tipo de material a utilizar será de cloruro de polivinilo (pvc) de diámetro de 1", debido al número y calibre de los alambres que se conduzcan. Todas las uniones deberán ser impermeables y los ductos que se coloquen en las losas de concreto se instalarán sobre la cama de refuerzo, amarrados adecuadamente para evitar desplazamientos en el momento de la fundición.

### **2.6 Planos**

Los planos elaborados para el salón son los siguientes: plano de arquitectura, plano de secciones y elevaciones generales, plano de cotas, plano de cimentación y columnas, plano de estructura de techo, plano de instalación de agua potable, plano de instalación de drenajes y electricidad; estos se encuentran en el apéndice para una mejor visualización.

#### **2.7 Elaboración del presupuesto**

El presupuesto es una valoración sobre lo que podría costar la construcción de la obra, para el presente proyecto se calcularon los costos directos que incluyen los materiales y mano de obra; los costos indirectos que incluyen la dirección y administración del mismo, y la sumatoria de ambos costos da como resultado los precios unitarios.

#### **Tabla XV. Presupuesto del proyecto**

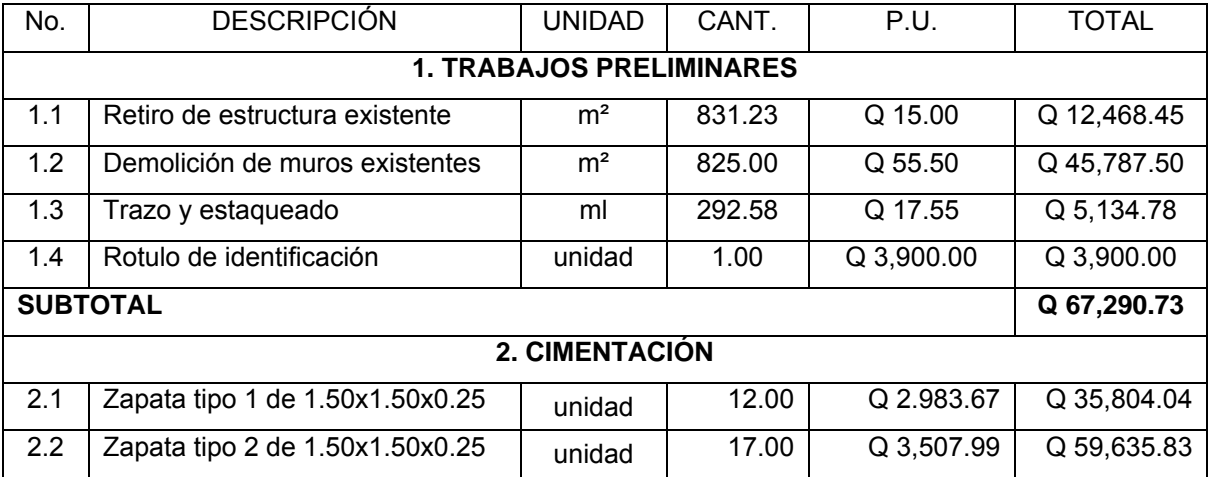

### **RENGLONES DE TRABAJO**

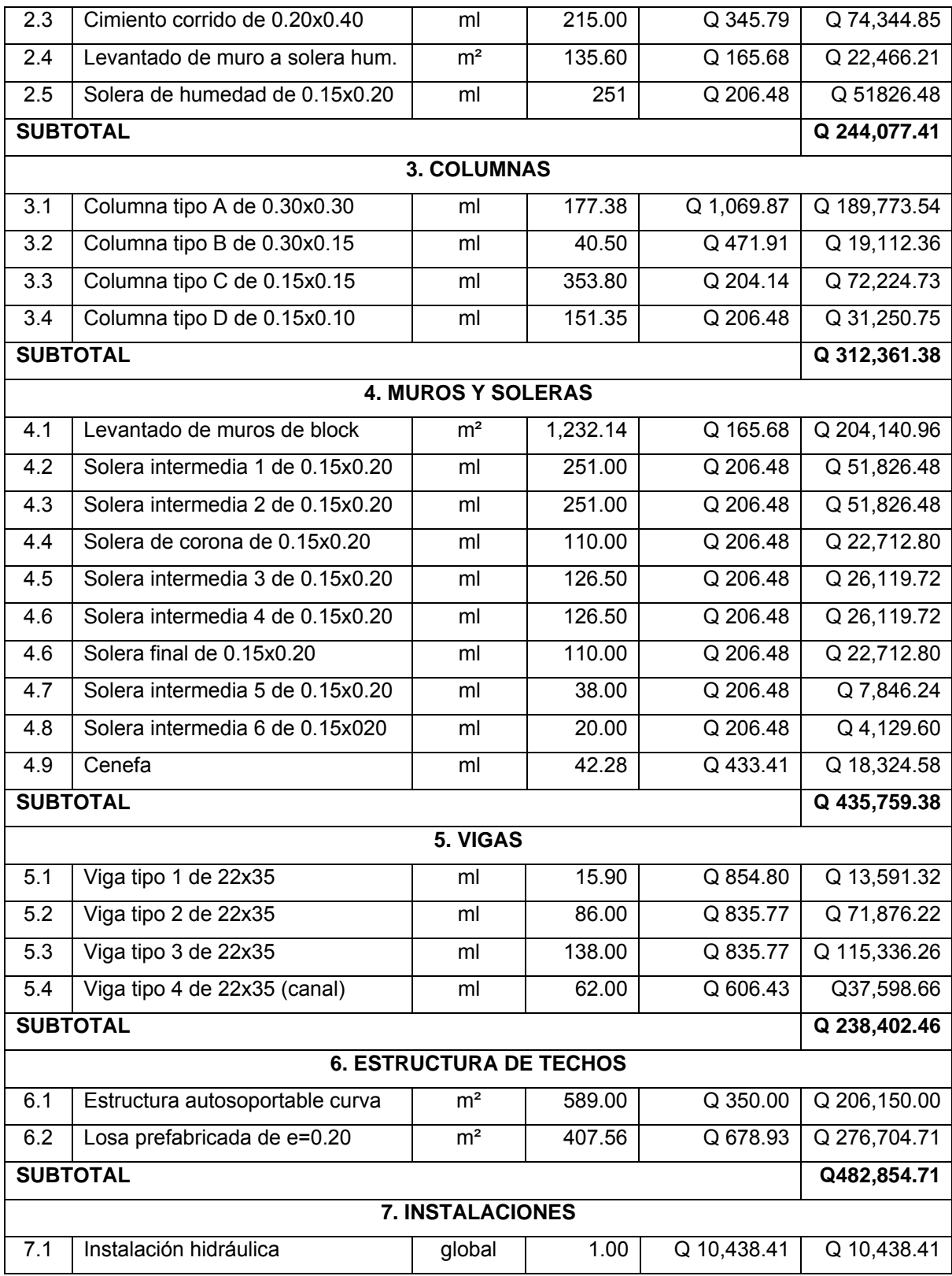
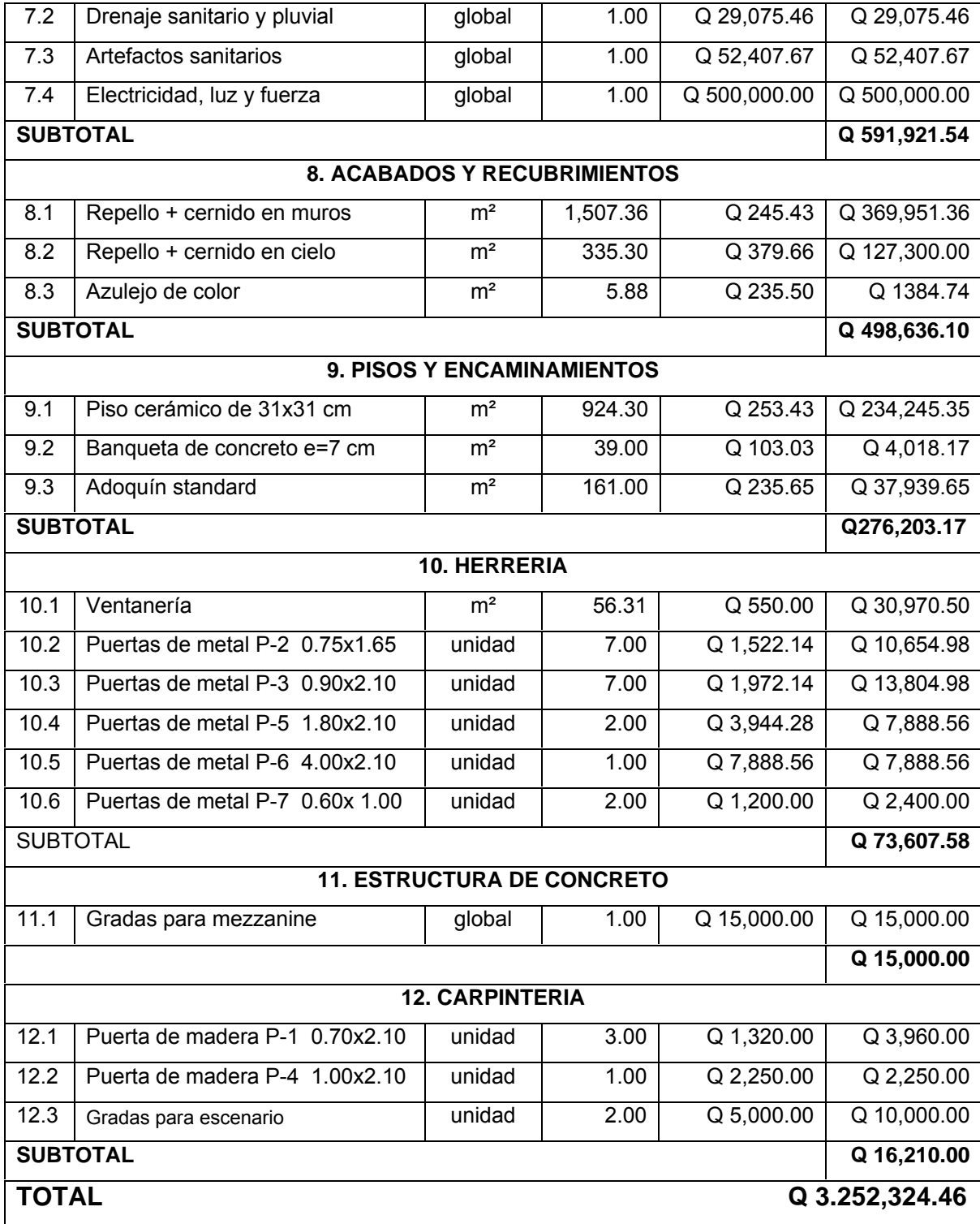

# **CONCLUSIONES**

- 1. La ayuda de un programa asistido por computadora como lo es (ETABS V8.1.3.), es indispensable para que un análisis estructural tome en cuenta todas las combinaciones de carga mayorada, debido a que la variedad de los resultados en los esfuerzos es directamente proporcional al número de elementos con las combinaciones de carga, esto da como resultado el ahorro de tiempo en el diseño estructural.
- 2. El salón municipal quedará seguro con el armado y elementos estructurales propuestos en el diseño estructural; generando así un beneficio para los usuarios del salón.
- 3. La investigación realizada en el área urbana de Rabinal, determinó que la población tiende a un crecimiento económico, social y comercial; por lo que demanda más proyectos de servicios básicos y de infraestructura para solucionar la problemática que afrontan.

## **RECOMENDACIONES**

- 1. A las autoridades municipales se les solicita realizar las gestiones ante las instituciones, que puedan brindar el financiamiento para la realización del presente proyecto y éste pueda ser ejecutado de inmediato.
- 2. Al comité municipal se le solicita informar a los contratistas encargados de la ejecución del proyecto, que involucren a los pobladores de la región para el trabajo de mano de obra calificada y no calificada, puesto que el proyecto tiende a generar beneficio social. También se debe garantizar una supervisión técnica en la construcción del mismo para que se cumpla con las especificaciones contenidas en los planos.
- 3. El presupuesto considerado para la ejecución del proyecto tiene como referencia el precio unitario de cada renglón de trabajo, por lo que deberá ser actualizado previo a su cotización para que este más apegado a la realidad.

# **BIBLIOGRAFÍA**

- 1. Cabrera Seis, Jadenon Vinicio. Guía y teórica práctica del curso de cimentaciones 1. Tesis de Ingeniería Civil. Guatemala, Universidad de San Carlos de Guatemala, Facultad de Ingeniería, 1994. 178pp.
- 2. Flores Cruz, Carlos Enrique. Procedimiento General de Diseño Estructural para edificios de Concreto Reforzado. Tesis de Ingeniería Civil. Guatemala, Universidad de San Carlos de Guatemala, Facultad de Ingeniería, 1997. 106pp.
- 3. H. Nilson, Arthur. Diseño de estructuras de concreto. Duodécima edición. Colombia: Editorial Mc Graw Hill, 1999. 722pp.
- 4. López Ruiz, José Emilio. Análisis Estructural del Edificio existente de Bioterio. Trabajo de Graduación de Ingeniería Civil. Guatemala, Universidad de San Carlos de Guatemala, Facultad de Ingeniería, 2,003. 121 pp.
- 5. Palacios Hernández, Gustavo Adolfo. Diseño de salón de uso múltiple para Zaculeu Central zona 9, Municipio de Huehuetenango, Huehuetenengo. Trabajo de Graduación de Ingeniería Civil. Guatemala, Universidad de San Carlos de Guatemala, Facultad de Ingeniería, 2,005

6. S. Merritt, Frederick, Kent Lofting y Jonathan Ricketts. Manual del Ingeniero Civil. 4ta ed. (tomo I). Mexico: Editorial Mc Graw Hill, 2002.

# **APÉNDICE**

**Juego de planos** 

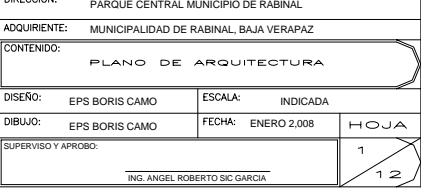

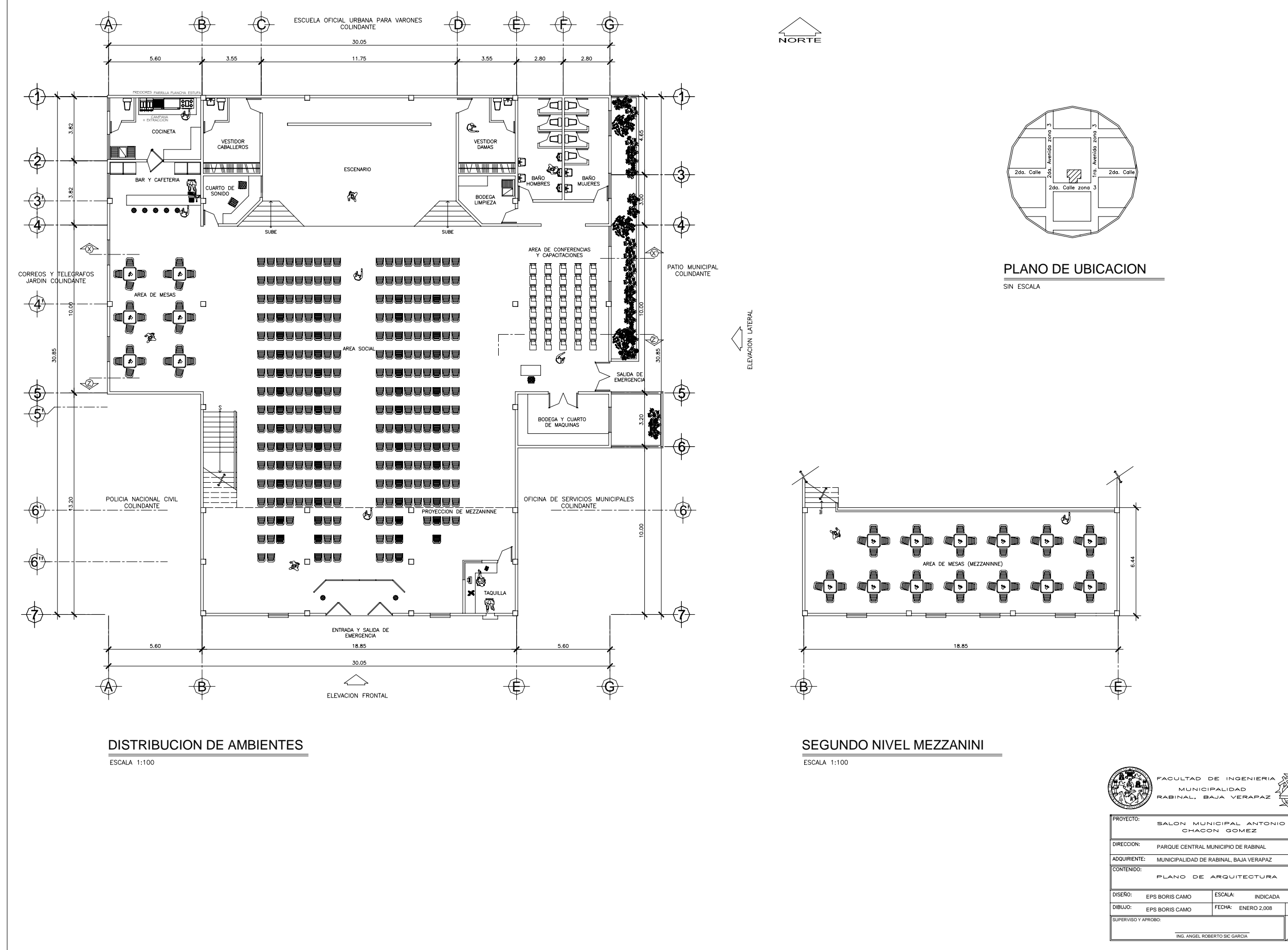

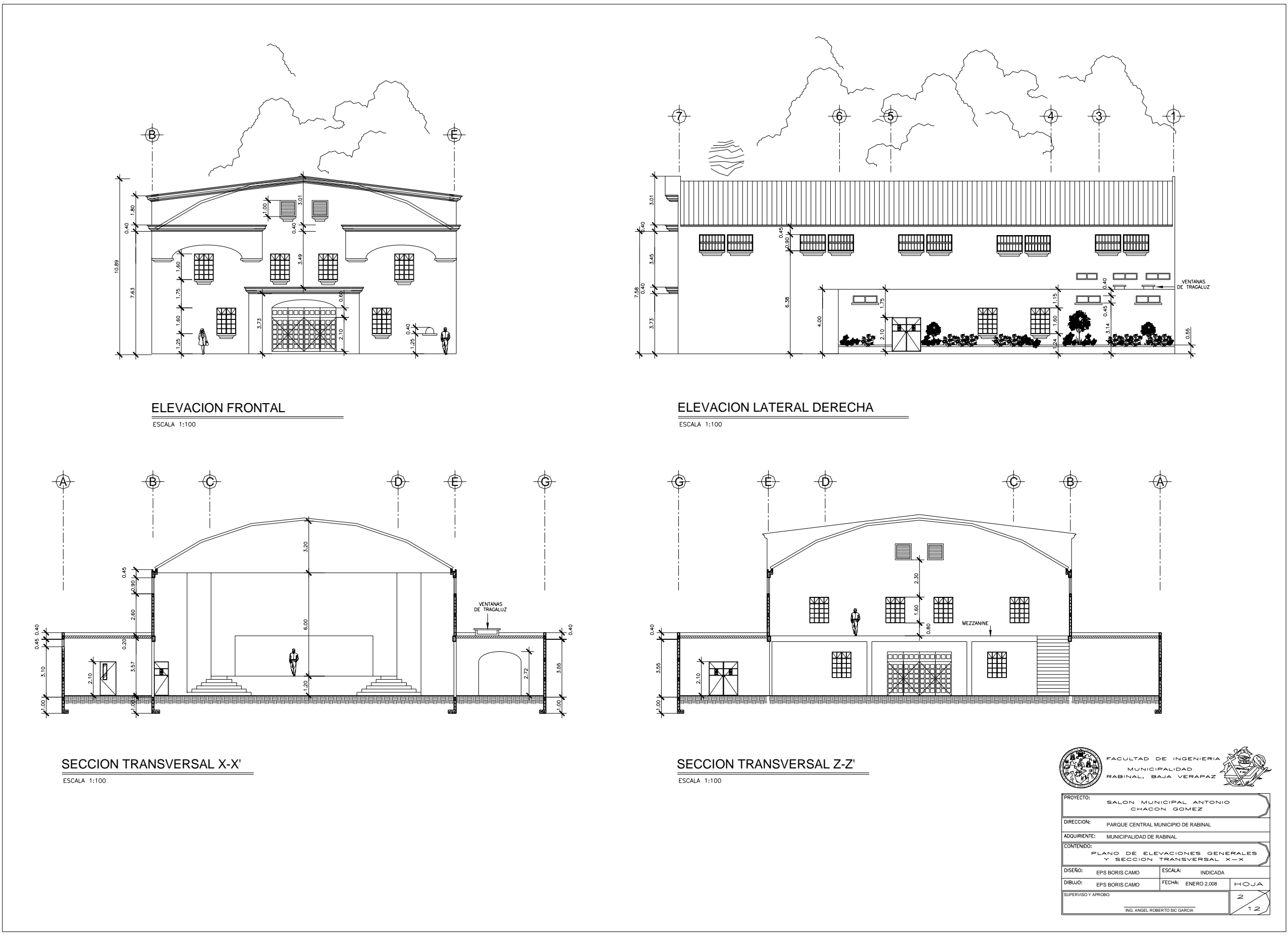

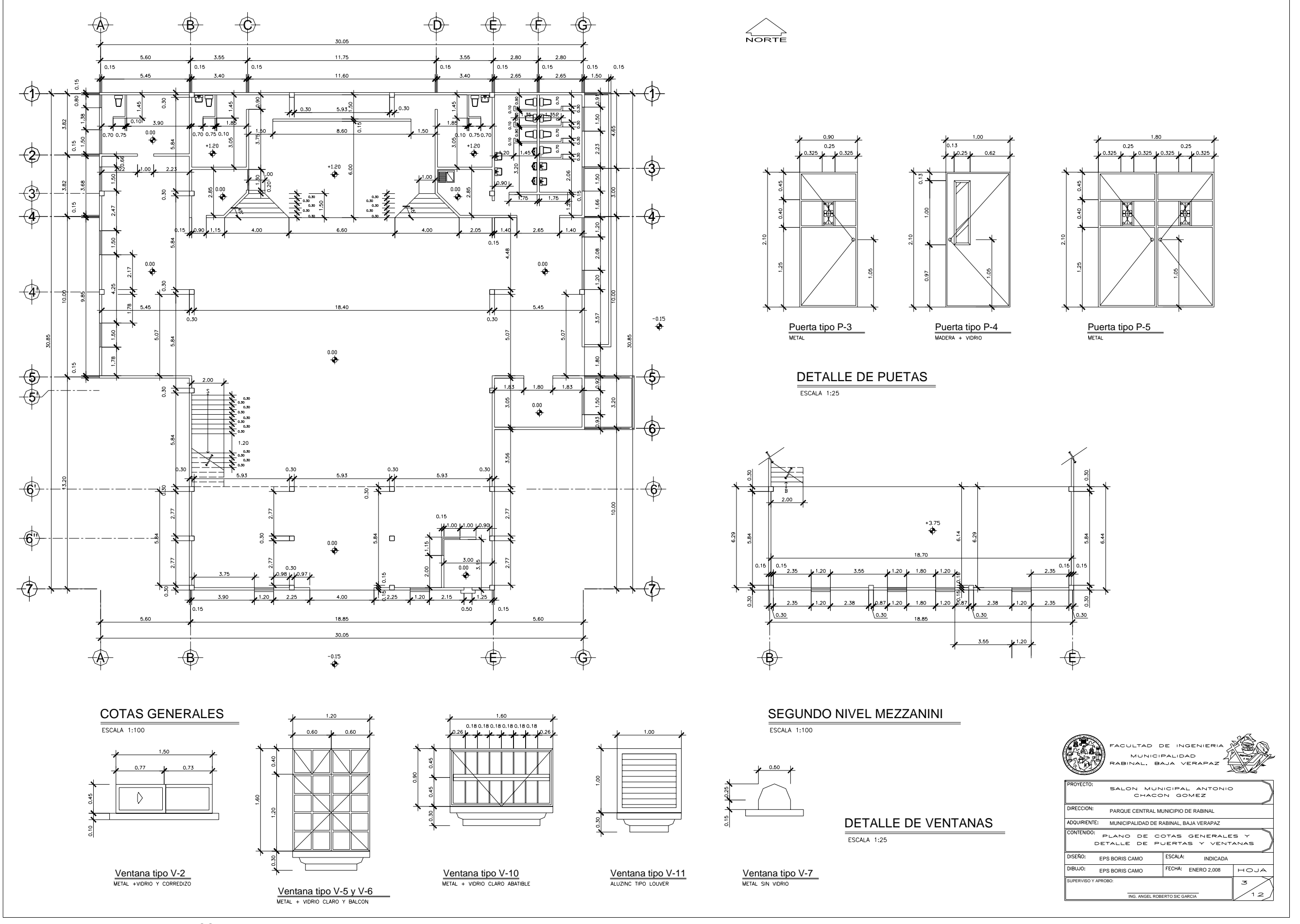

### PLANILLA DE VENTANAS

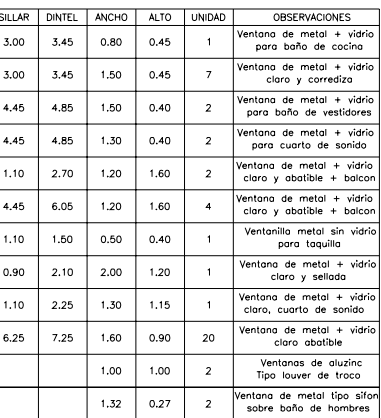

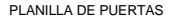

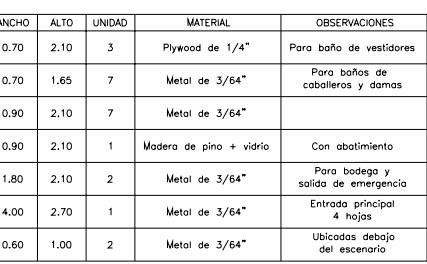

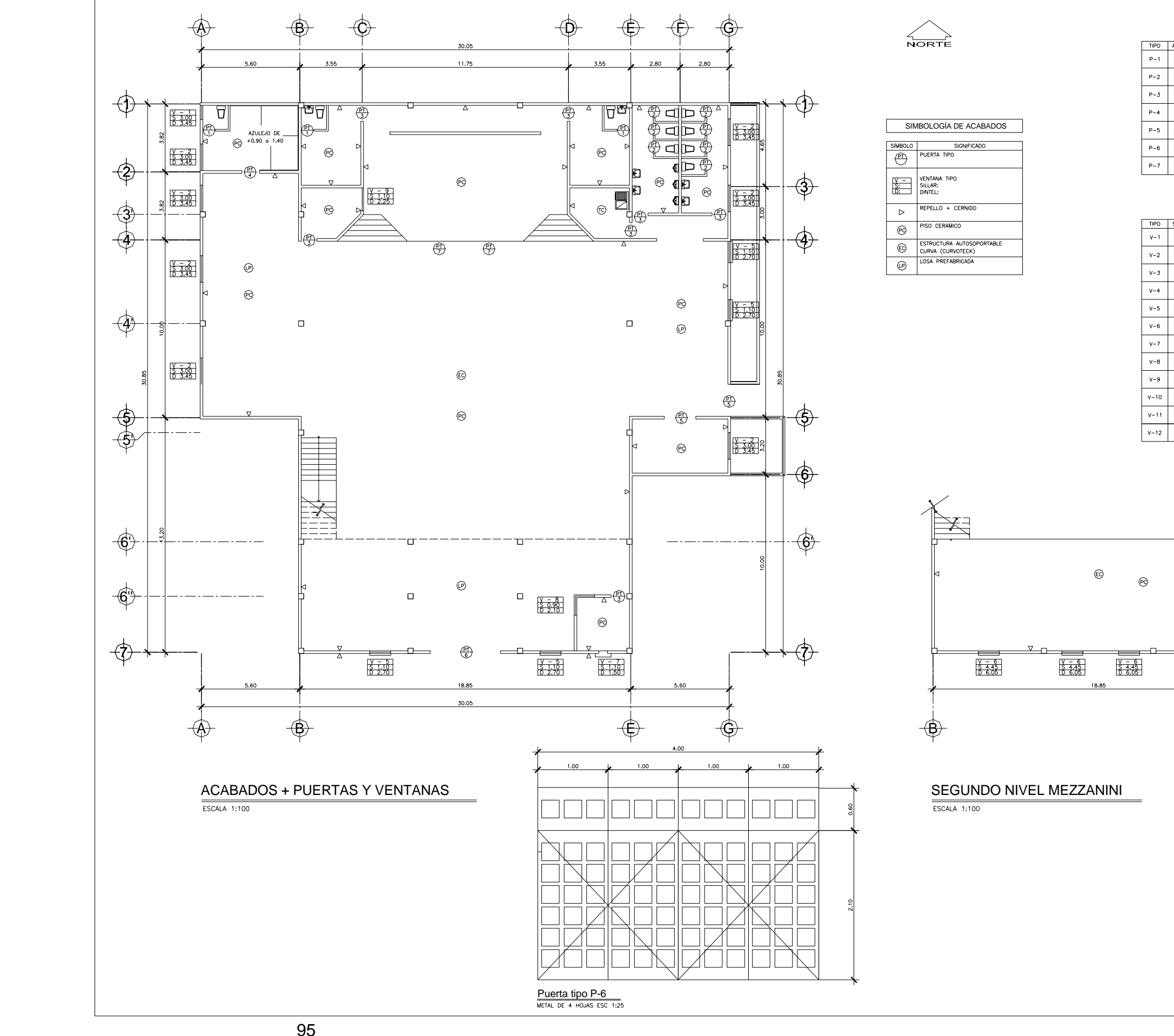

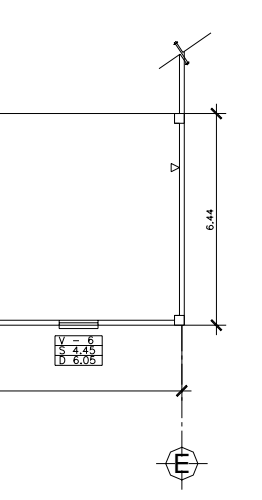

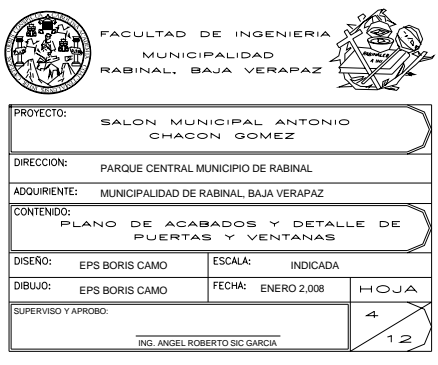

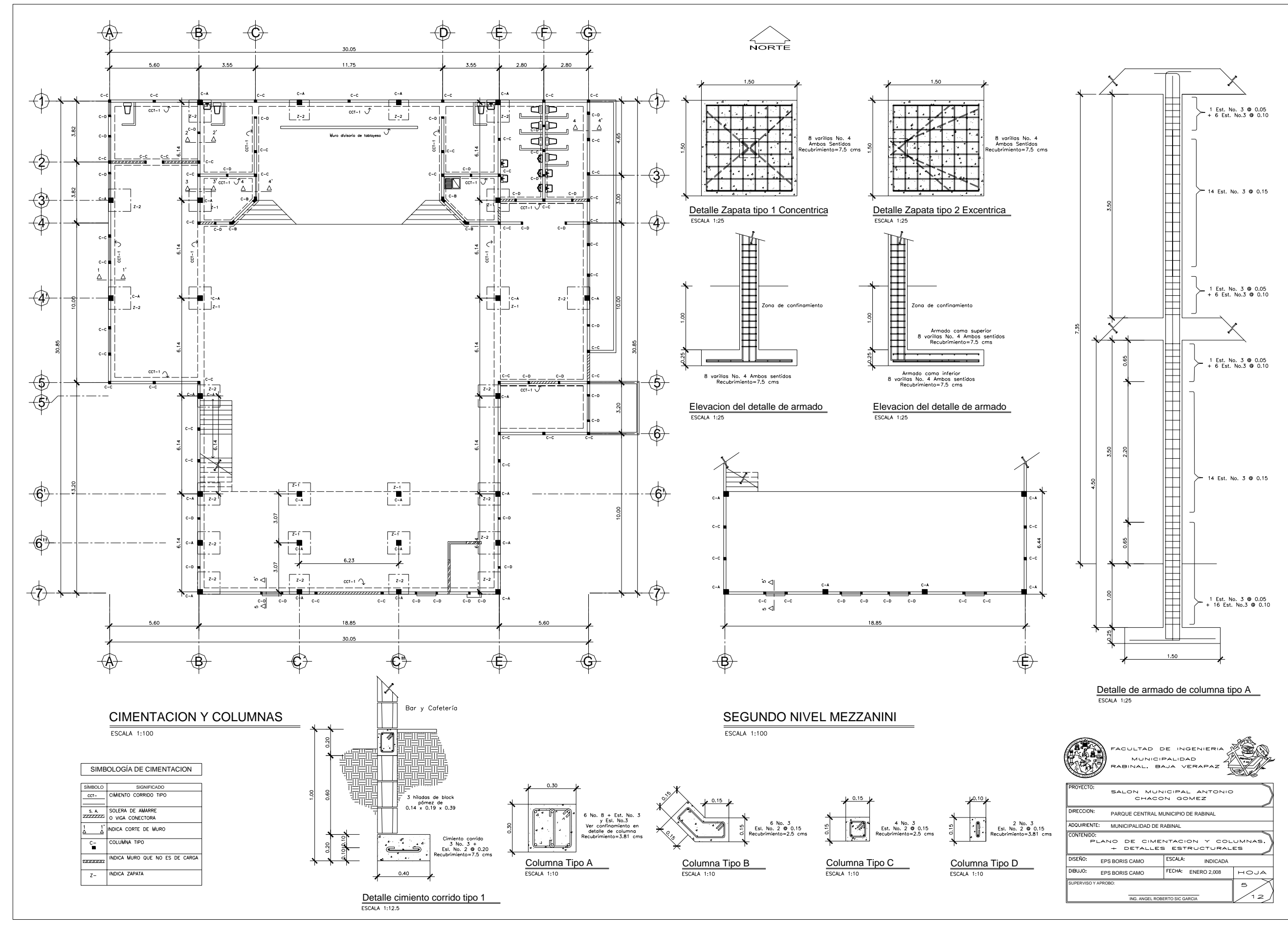

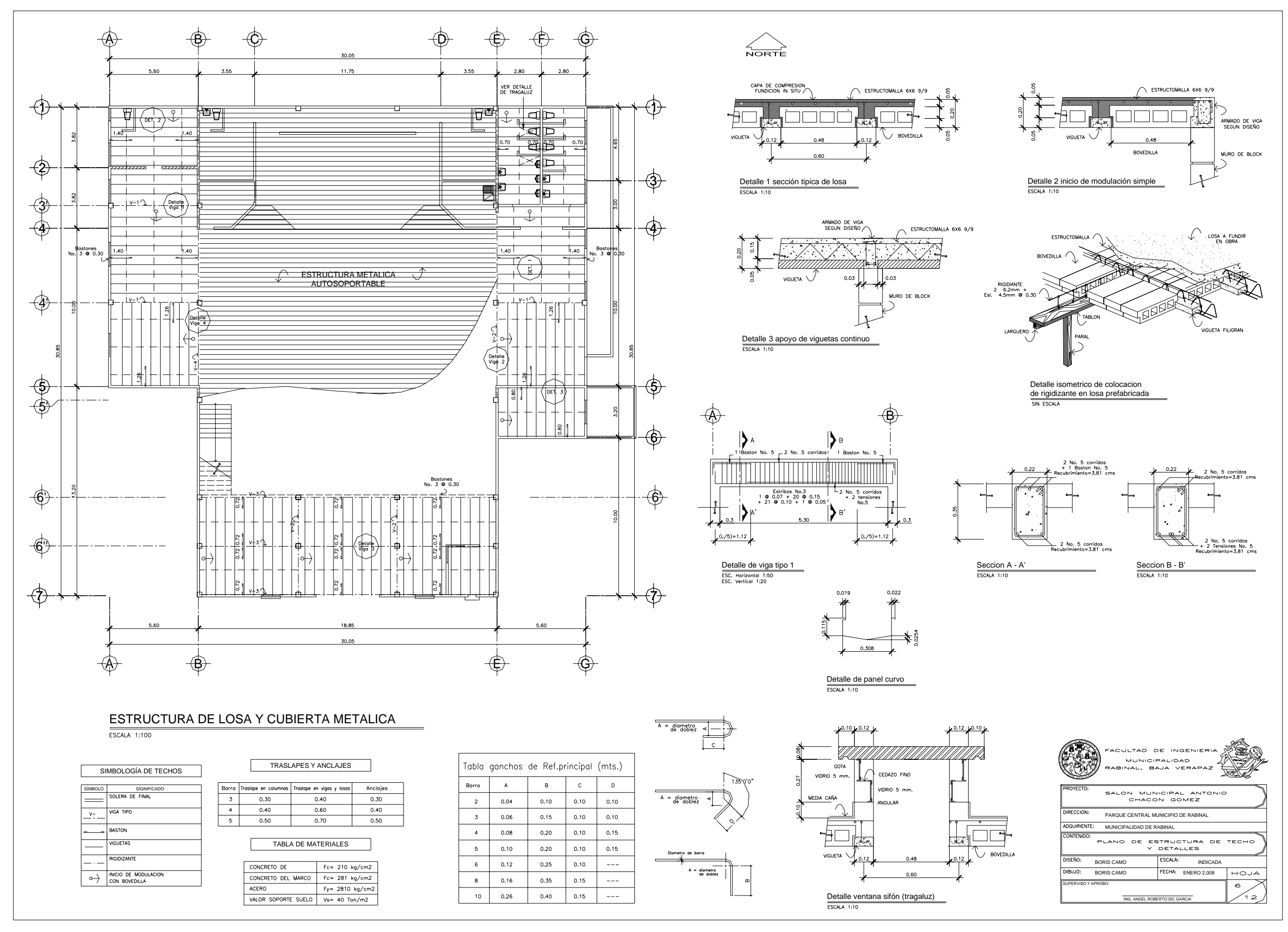

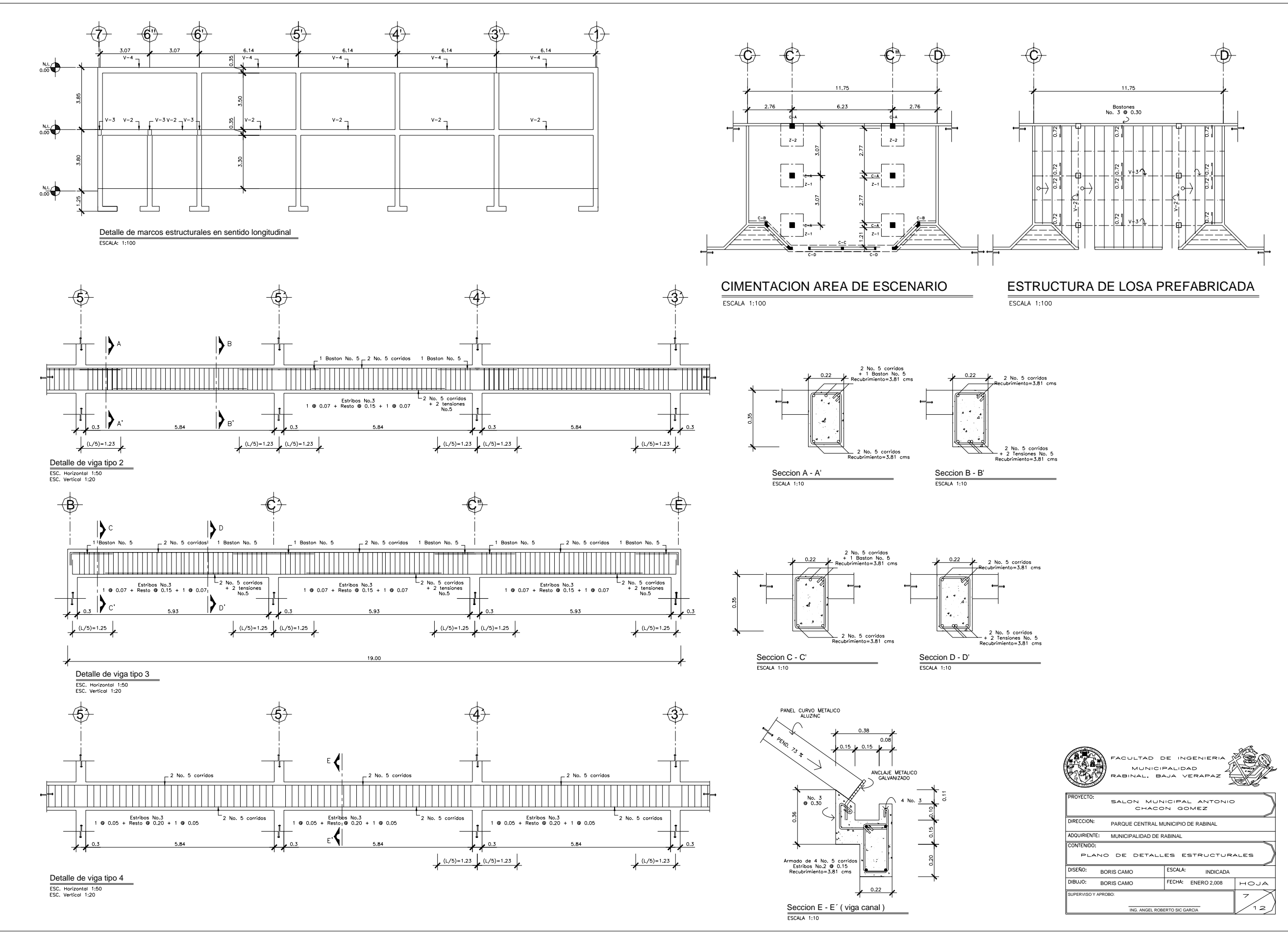

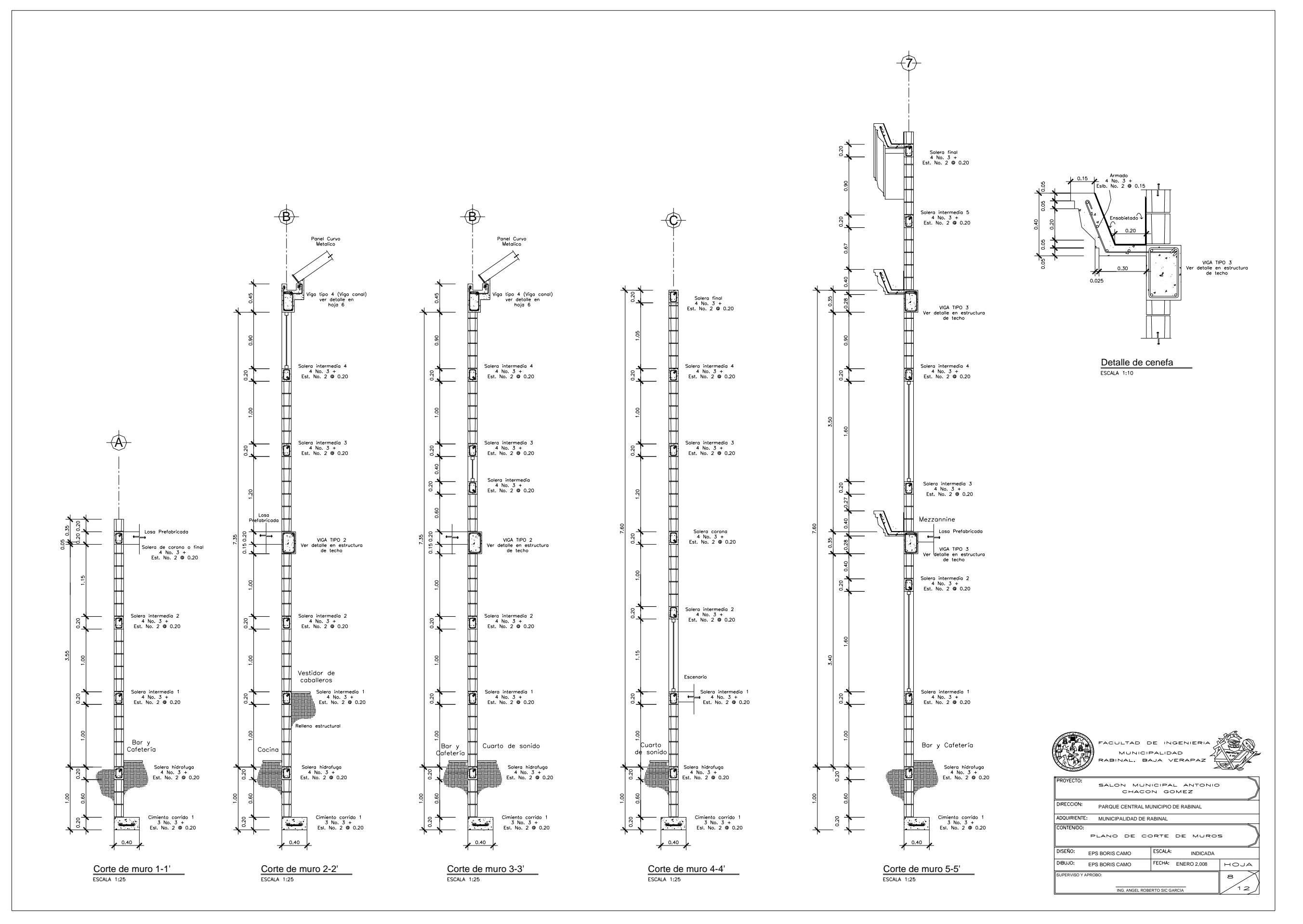

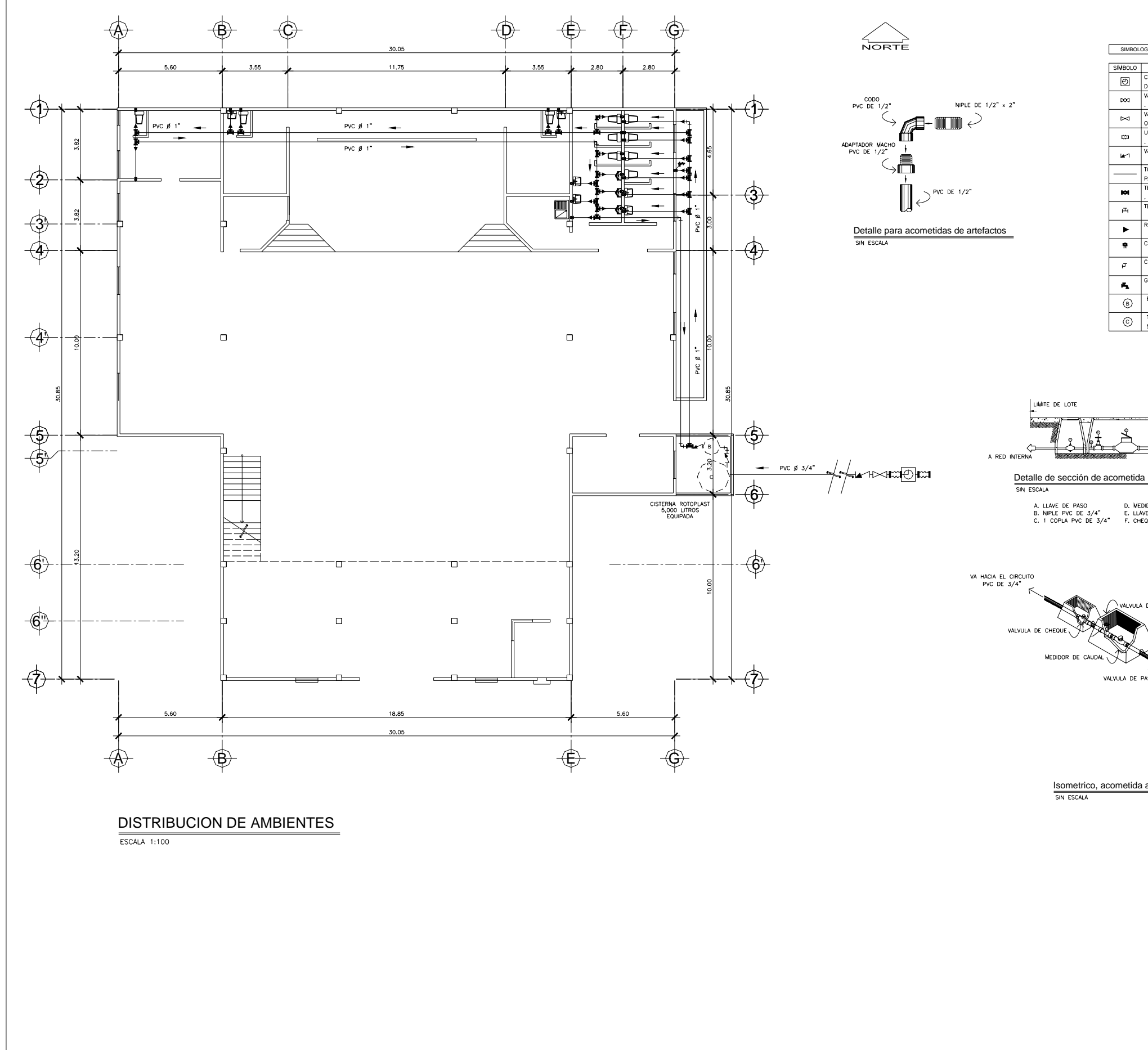

BORIS CAMO BORIS CAMO

SUPERVISO Y APROBO:

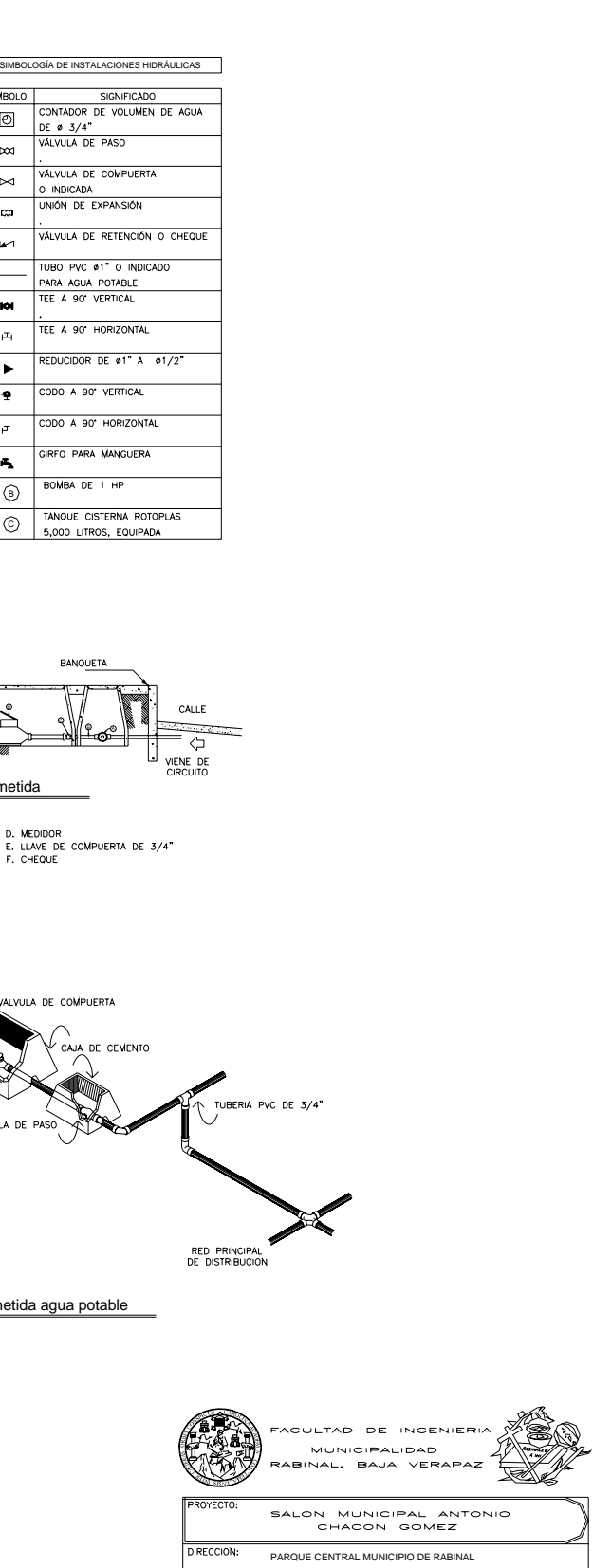

ING. ANGEL ROBERT

MUNICIPALIDAD DE RABINAL

INDICADA ENERO 2,008

:<br>PLANO DE INSTALACION HIDRAULICA<br>Y DETALLES

 $\overline{\phantom{0}}$ 

 $\circ$ ر 12

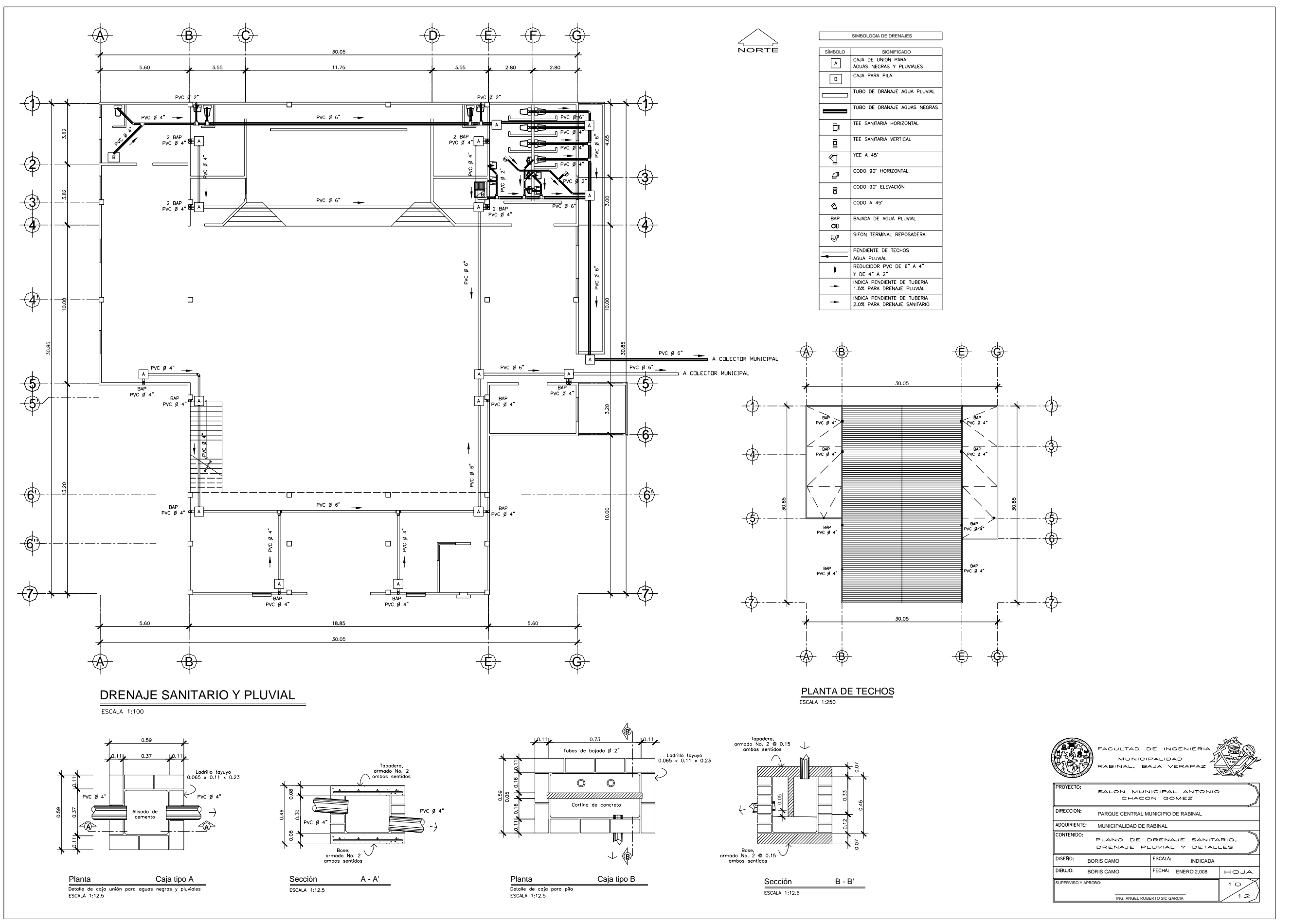

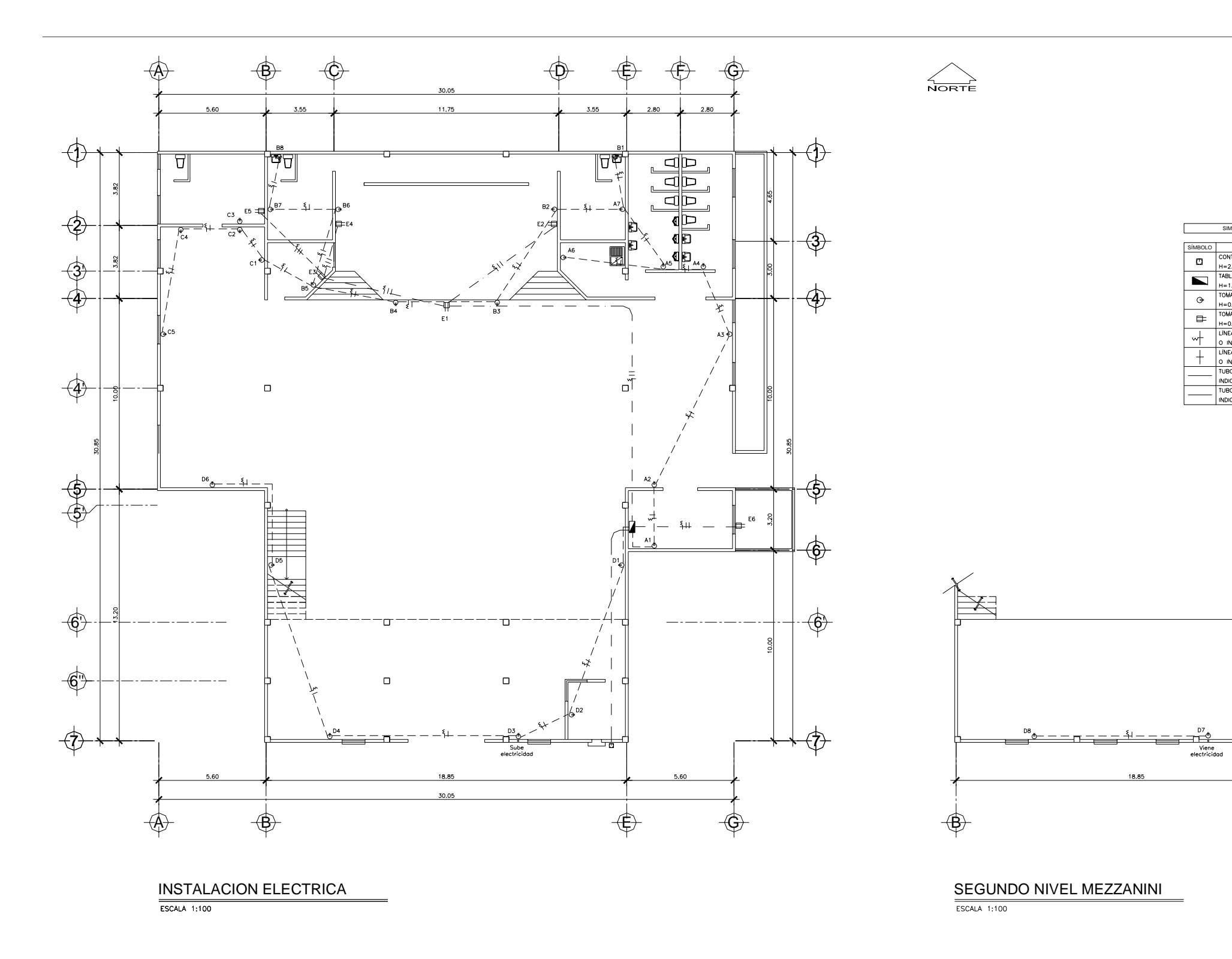

E

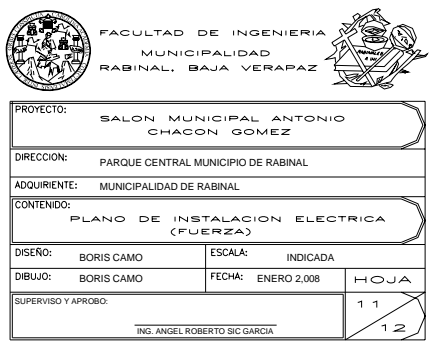

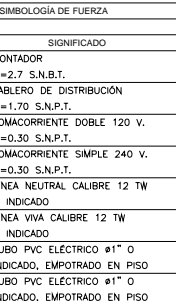

ILUMINACION DEBAJO DE MEZZANINI  $\overline{\text{ESCALA} 1:100}$ 

 $\sum_{\text{NOTE}}$ 

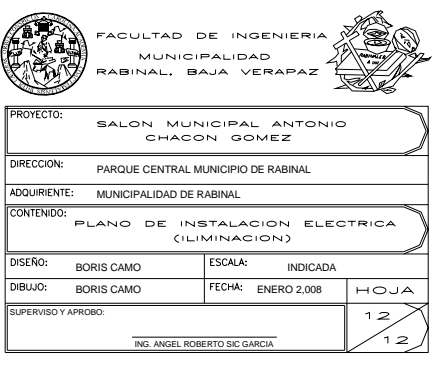

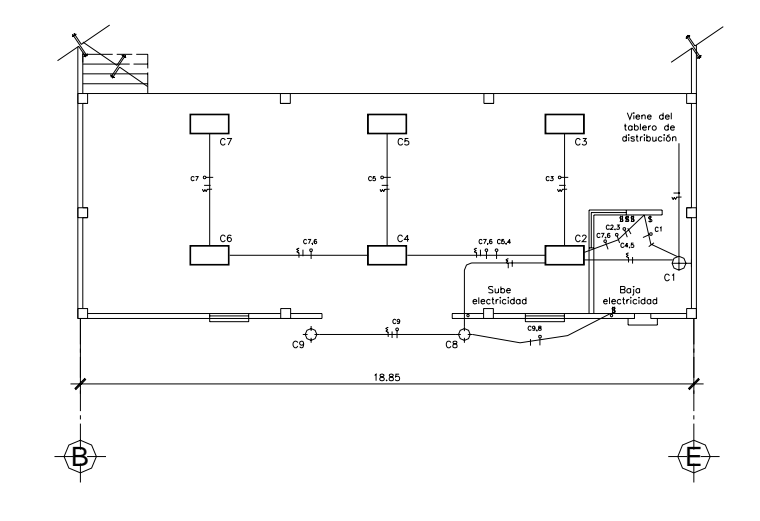

 $\overline{\text{ESCALA} 1:100}$ 

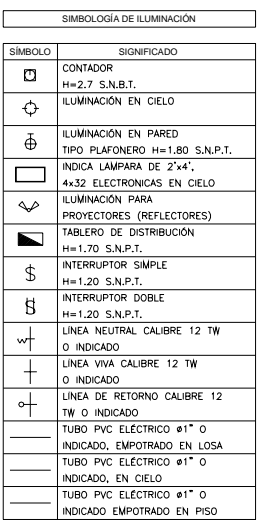

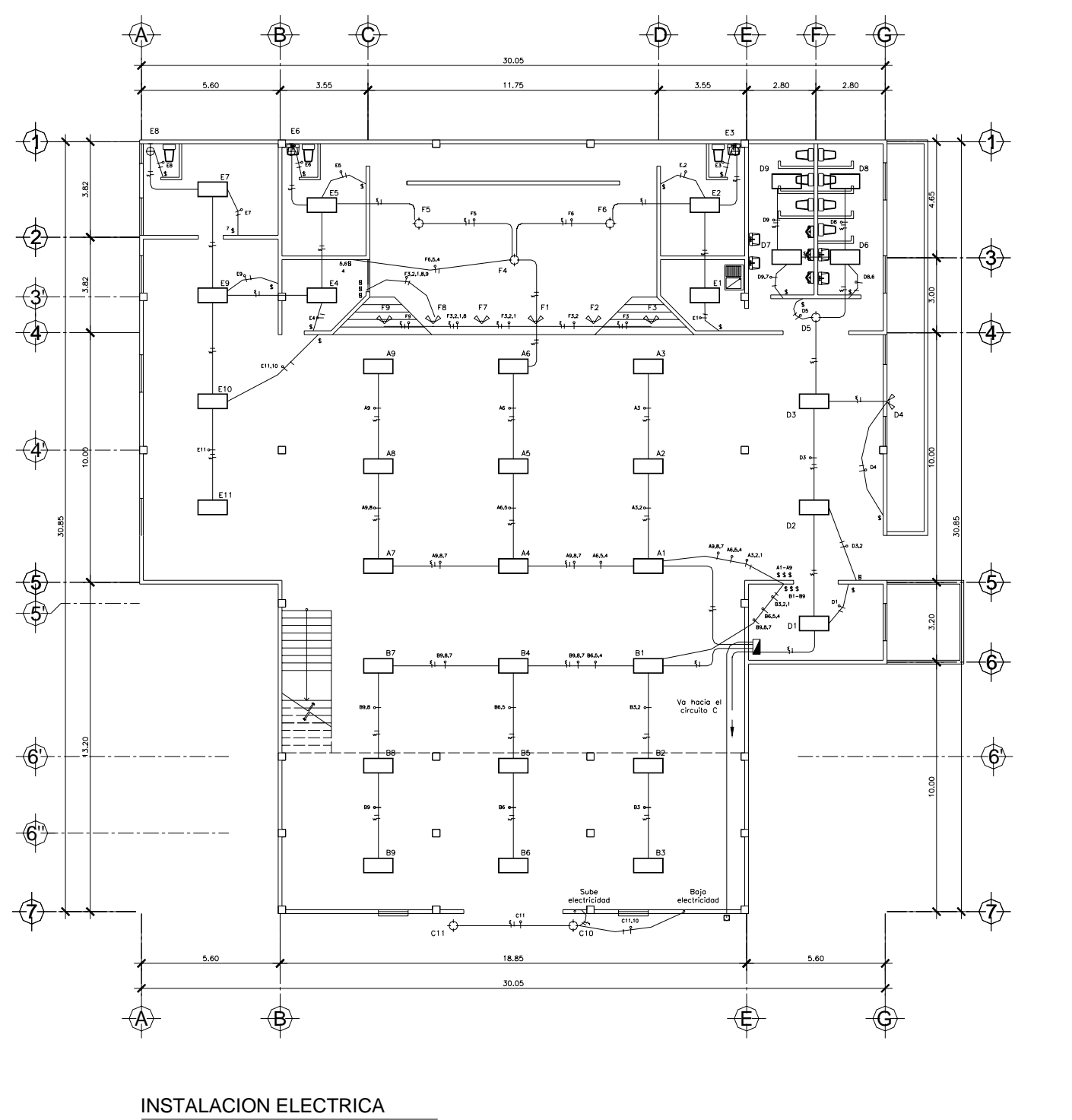

# **ANEXO**

**Diagramas de interacción para diseño de columnas con momento biaxial** 

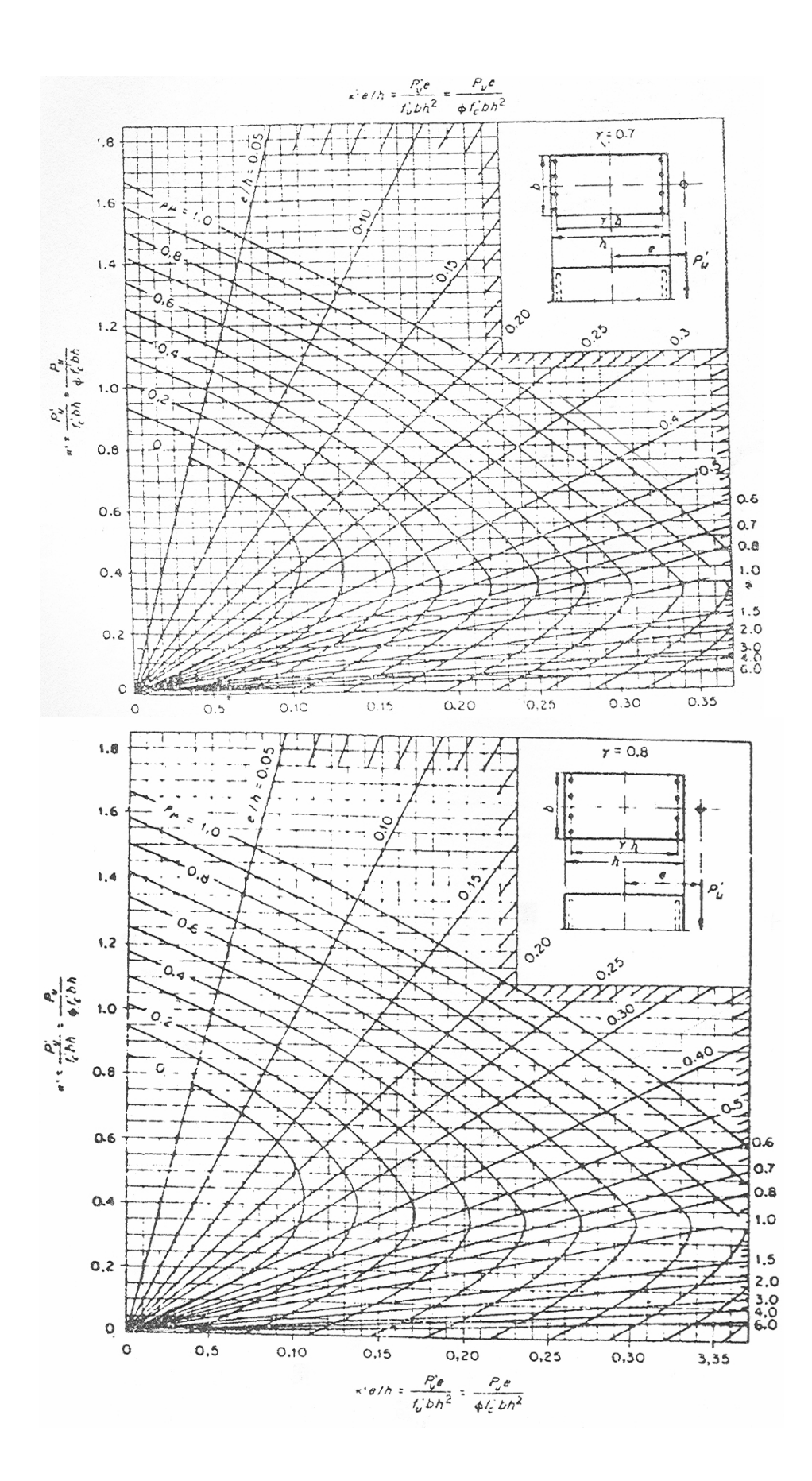